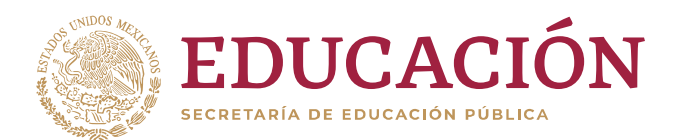

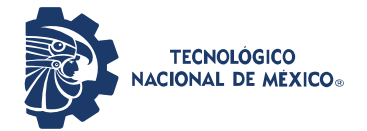

## INSTITUTO TECNOLÓGICO DE CIUDAD MADERO

DIVISIÓN DE ESTUDIOS DE POSGRADO E INVESTIGACIÓN

MAESTRÍA EN INGENIERÍA ELÉCTRICA

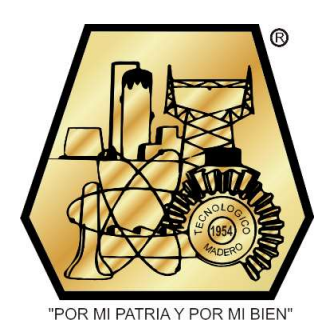

**TESIS** 

"DISEÑO Y CONSTRUCCIÓN DE UN MONITOR DE PULSOS CARDIACOS"

Que para obtener el grado de

#### Maestro en Ingeniería Eléctrica

Presenta Ing. Avenar Chávez Ángeles G18073009

Director de tesis M.C. Aarón González Rodríguez

Co-director de tesis

Dr. Pedro Martín García Vite

Ciudad Madero, Tamaulipas Diciembre del 2020

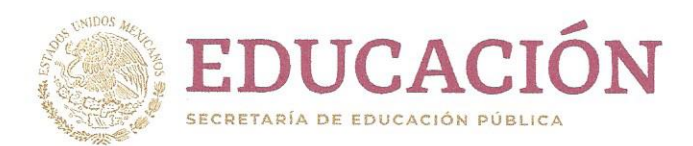

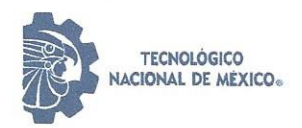

Instituto Tecnológico de Ciudad Madero División de Estudios de Posgrado e Investigación

"2020, Año de Leona Vicario, Benemérita Madre de la Patria"

Cd. Madero, Tams., a 4 de diciembre de 2020

OFICIO No.: U.056/20 ÁREA: DIVISIÓN DE ESTUDIOS E POSGRADO E INVESTIGACIÓN ASUNTO: AUTORIZACIÓN DE IMPRESIÓN **DE TESIS** 

ING. AVENAR CHAVEZ ANGELES No. DE CONTROL G18073009 **PRESENTE** 

Me es grato comunicarle que después de la revisión realizada por el Jurado designado para su Examen de Grado de Maestro en Ingeniería Eléctrica, se acordó autorizar la impresión de su tesis titulada:

"DISEÑO Y CONSTRUCCION DE UN MONITOR DE PULSOS CARDIACOS"

El Jurado está integrado por los siguientes catedráticos:

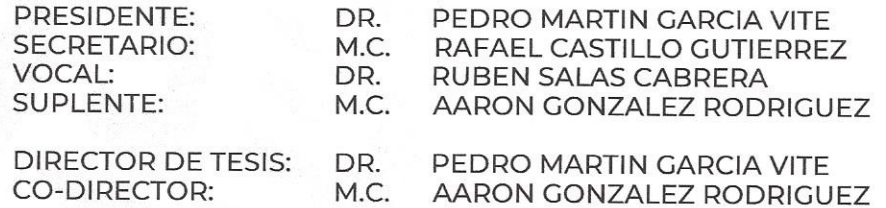

Es muy satisfactorio para la División de Estudios de Posgrado e Investigación compartir con Usted el logro de esta meta. Espero que continúe con éxito su desarrollo profesional y dedique su experiencia e inteligencia en beneficio de México.

**ATENTAMENTE** Excelencia en Educación Tecnológica® "Por mi patria), por mi bien" . DR. JOSÉ AARÓN MELO BANDA **JEFE DE LA DIVISIÓN DE ESTUDIOS** DE POSCRADO E INVESTIGACIÓN

c.c.p.- Archivo

JAMB 'MIE 'RCG\*'

**EDUCACIÓN** INSTITUTO TECNOLÓGICO DE CIUDAD MADERO **DIVISIÓN DE ESTUDIOS DE** POSCRADO E INVESTIGACIÓN

Av. 1º de Mayo y Sor Juana I. de la Cruz Col. Los Mangos, C.P. 89440, Cd. Madero, Tam.

Tel. 01 (833) 357 48 20 ext. 3110, e-mail: depi\_cdmadero@tecnm.mx www.tecnm.mx | www.cdmadero.tecnm.mx

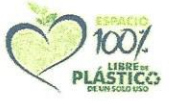

## Dedicatoria

Este proyecto de investigación, está dedicado primeramente a nuestro Dios, que mostrando su gran amor, a su único Hijo amado nos envió, nuestro Señor y Redentor Jesucristo, quien muriendo por nosotros en una cruz nos regaló la salvación, y que decidiendo creer y seguirle a Él, mis pecados perdonó, pues he pasado de la condenación a la vida eterna. Amén.

Se la dedico especialmente con todo mi cariño y amor a mi madre Victoria Ángeles Martínez, por su gran apoyo incondicional y todos los sacrificios que ha hecho a lo largo de mi vida para ofrecerme una excelente educación y convertirme en el profesional que soy ahora. Lo dedico infinitamente a mi hermana Clara Chávez Ángeles y a mis hermanos por su buen ejemplo, dedicación y por sus consejos en los momentos más importantes y difíciles.

También se la dedico sinceramente a Rosa Elena Tinajero Balderas e Isrrael Cruz Ponce, por su gran amistad y palabras de aliento, así como a mi familia, amigos y hermanos de la Fe, que siempre estuvieron presentes para brindarme todo su apoyo, consejo, alegría y fortaleza para tener la voluntad de seguir adelante a pesar de cada circunstancia.

## Agradecimientos

Estoy muy agradecido con Dios por haberme acompañado y guiado a lo largo de mi vida, por fortalecer mi corazón e iluminar mi mente y por haber puesto en mi camino a todas aquellas personas que participaron en esta etapa de mi vida. Con los cuales pasé gratos momentos que han sido soporte y compañía durante todo el periodo de estudio, y por brindarme una vida llena de experiencias, aprendizaje y felicidad.

Agradezco sinceramente al M.C. Aarón González Rodríguez, quien se le estima y respeta como a un padre, pues su presencia ha sido fundamental en mi vida, al Dr. Pedro Martín García Vite y a cada uno de los Docentes, por brindarme su amistad, su consejo, su tiempo, apoyo y una buena formación profesional durante la carrera, para concluir esta tesis y etapa de mi vida.

Finalmente, agradecer la oportunidad que me brindaron, el Instituto Tecnológico de Ciudad Madero (I.T.C.M.) y la División de Estudios de Posgrado e Investigación (D.E.P.I.) al haberme abierto las puertas de su hogar. Así como también al Consejo Nacional de Ciencia y Tecnología (CONACYT), y a los integrantes del jurado. Gracias por todo.

Presenta:

Ing. Avenar Chávez Ángeles

Asesor de tesis:

#### M.C. Aarón Gonzáles Rodríguez

Co-asesor de tesis:

#### Dr. Pedro Martín García Vite

### Resumen

En los últimos años, el problema de salud en México debido a la gran cantidad de enfermedades cardiovasculares y el incremento de millones de muertes anuales a nivel mundial, ha impulsado el crecimiento de nuevas técnicas para la detección oportuna, monitoreo y tratamiento de dichas enfermedades.

La presente tesis, realiza el análisis y evaluación del diseño y construcción de un monitor de pulsos cardiacos, al detectar y medir la frecuencia cardiaca, mediante la aplicación de una técnica no invasiva llamada fotopletismografía. Considerando el estudio del estado del arte de la medicina, como metodología para desarrollar un dispositivo de mejor desempeño, y lograr los objetivos y aportaciones propuestas.

En el primer capítulo, se describe el protocolo que hace una breve introducción al entorno de los antecedentes del problema en la actualidad. Haciendo énfasis en la necesidad de implementar un método de monitoreo, para detectar las arritmias cardiacas. Se plantea la problemática, se establece la justificación, el objetivo general, y los objetivos específicos de la presente tesis, así como la hipótesis, los alcances y limitaciones de la misma.

El segundo capítulo, se refiere al marco teórico y la importancia del estudio de la metodología de investigación médica, para comprender ciertos términos y características biológicas. Así como establecer criterios de diseño, basados en normas y recomendaciones técnicas, para la elaboración de una medición electrónica segura y confiable.

En el tercer capítulo, se expone el diseño y desarrollo del sistema de acondicionamiento, mostrando la construcción y funcionamiento de cada una de las siete etapas.

En el cuarto capítulo, se expone el diseño y desarrollo del sistema digital, mostrando la programación y operación del hardware.

En el quinto capítulo, se presenta la elaboración del monitor de pulsos cardiacos, conformado por la descripción de los componentes analógicos implementados, la elaboración del sensor infrarrojo, la conexión de los componentes analógicos, y el montaje de dichos elementos, para formar la sección de acondicionamiento.

También se presenta la sección digital, conformada por la descripción de los componentes digitales implementados, el desarrollo del hardware, y el enlace de dichos elementos con la sección de acondicionamiento, para formar el monitor de pulsos cardiacos.

En el sexto capítulo, se enuncia la culminación del proyecto, se presentan los resultados experimentales obtenidos, y las pruebas que apoyan tales resultados.

En el séptimo capítulo, se expresan las conclusiones a las que se llegaron con el estudio del proyecto de investigación, se responde el objetivo general y específicos de la tesis, y se enuncian las recomendaciones para trabajos futuros.

En el último apartado, se presenta el anexo de una publicación realizada en el Congreso Academia Journals Hidalgo 2020, donde se presentó en modalidad virtual la publicación del artículo titulado: Diseño y construcción de un monitor de pulsos cardíacos.

## Abstract

In recent years, the health problem in Mexico due to the large number of cardiovascular diseases and the increase in millions of deaths annually worldwide, has driven the growth of new techniques for the timely detection, monitoring and treatment of these diseases.

This thesis performs the analysis and evaluation of the design and construction of a heart pulse monitor, by detecting and measuring the heart rate, by applying a noninvasive technique called photoplethysmography. Considering the study of the state of the art of medicine, as a methodology to develop a better performance device, and achieve the objectives and proposed contributions.

In the first chapter, the protocol that makes a brief introduction to the environment of the background of the problem today is described. Emphasizing the need to implement a monitoring method to detect cardiac arrhythmias. The problem is raised, the justification, the general objective, and the specific objectives of this thesis are established, as well as the hypothesis, the scope and limitations of the same.

The second chapter refers to the theoretical framework and the importance of the study of medical research methodology, to understand certain terms and biological characteristics. As well as establish design criteria, based on standards and technical recommendations, for the development of a safe and reliable electronic measurement.

In the third chapter, the design and development of the conditioning system is exposed, showing the construction and operation of each of the seven stages.

In the fourth chapter, the design and development of the digital system is exposed, showing the programming and operation of the hardware.

In the fifth chapter, the elaboration of the heart pulse monitor is presented, consisting of the description of the implemented analog components, the elaboration of the infrared sensor, the connection of the analog components, and the assembly of said elements, to form the section of conditioning.

The digital section is also presented, made up of the description of the implemented digital components, the hardware development, and the link of said elements with the conditioning section, to form the heart pulse monitor.

In the sixth chapter, the culmination of the project is stated, the experimental results obtained are presented, and the evidence that supports such results.

In the seventh chapter, the conclusions reached with the study of the research project are expressed, the general and specific objective of the thesis is answered, and recommendations for future work are stated.

In the last section, the annex of a publication made in the Academia Journals Hidalgo 2020 Congress is presented, where the article entitled: Design and construction of a heart pulse monitor was presented in virtual publication mode.

## Índice General

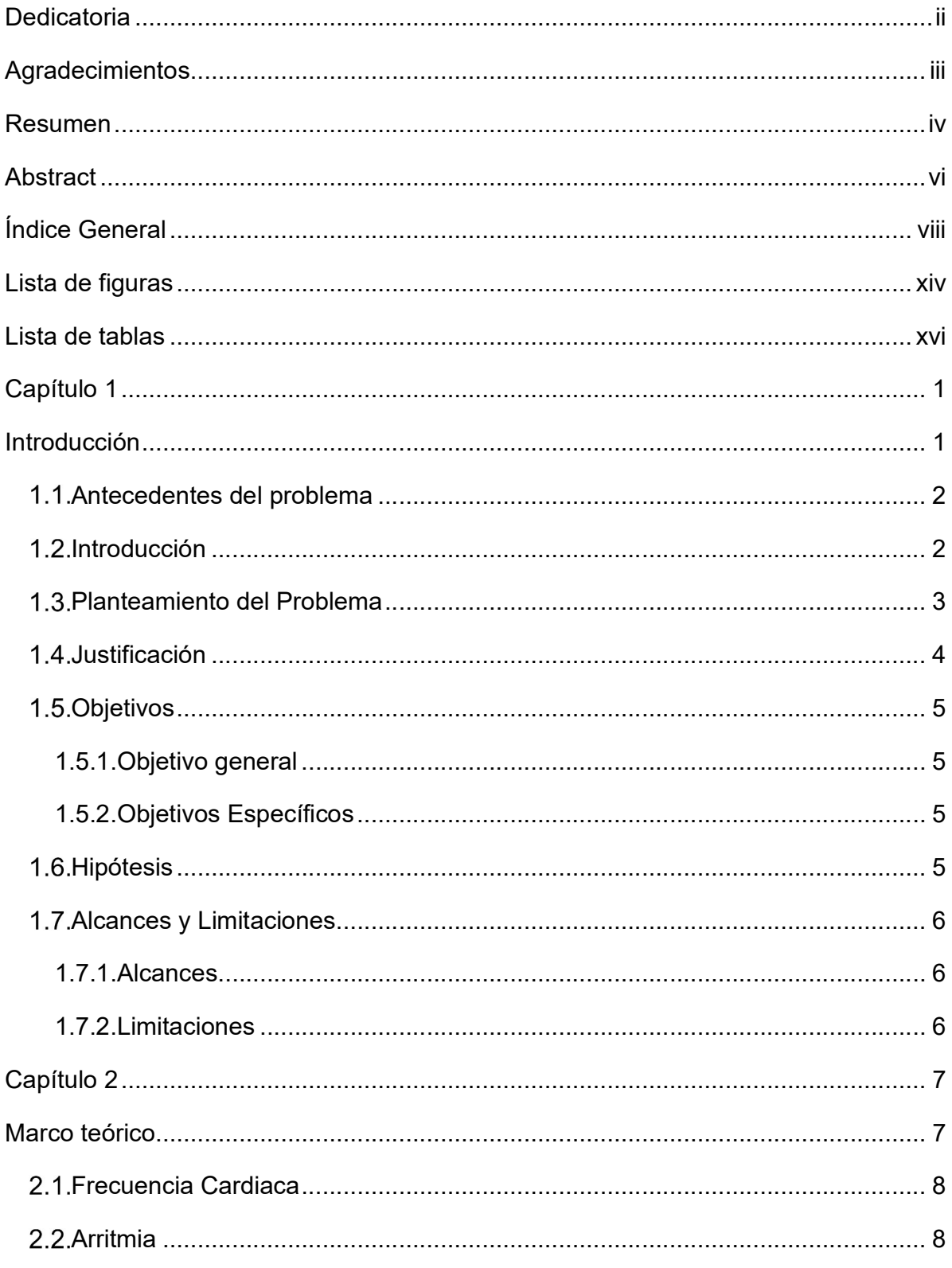

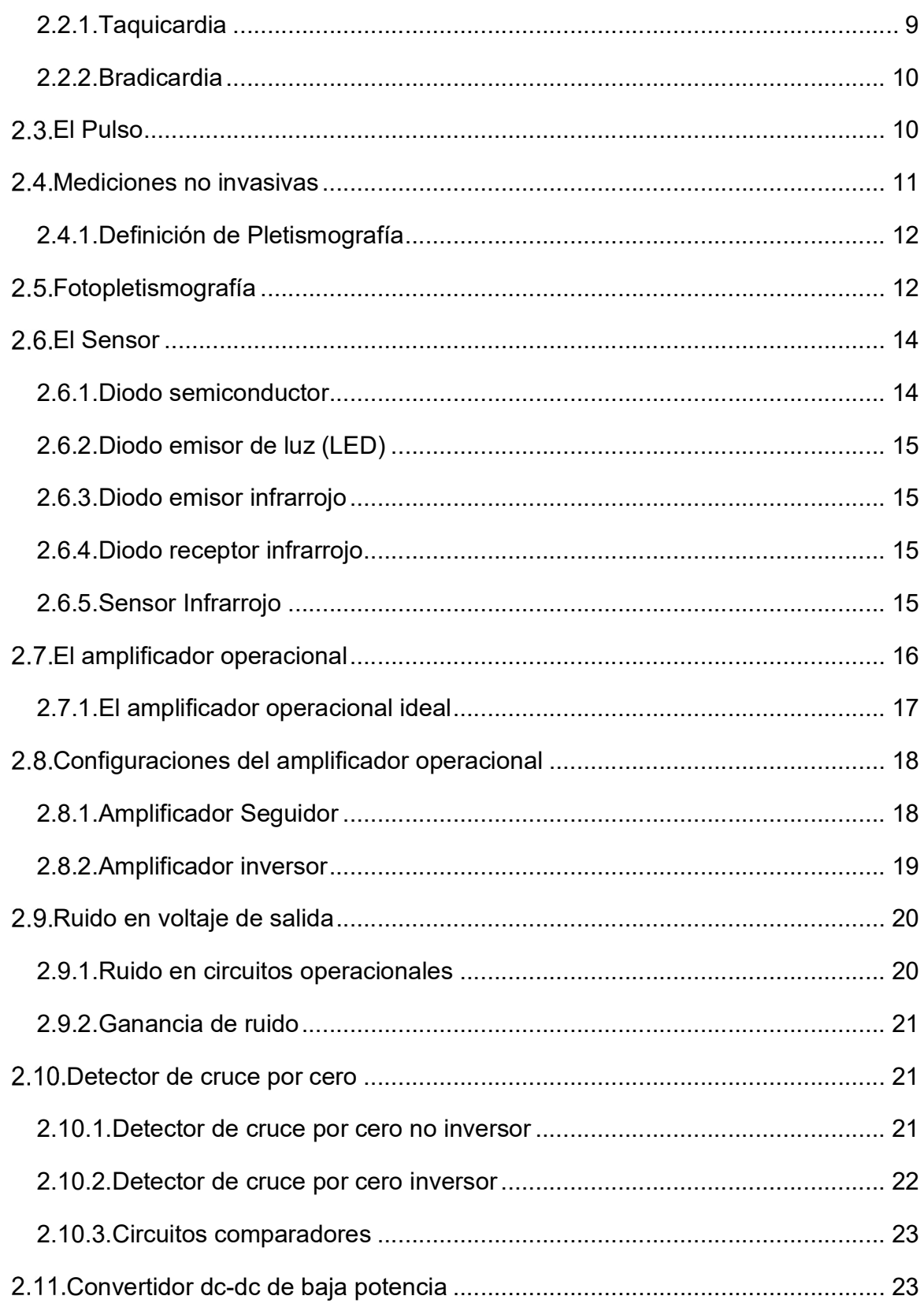

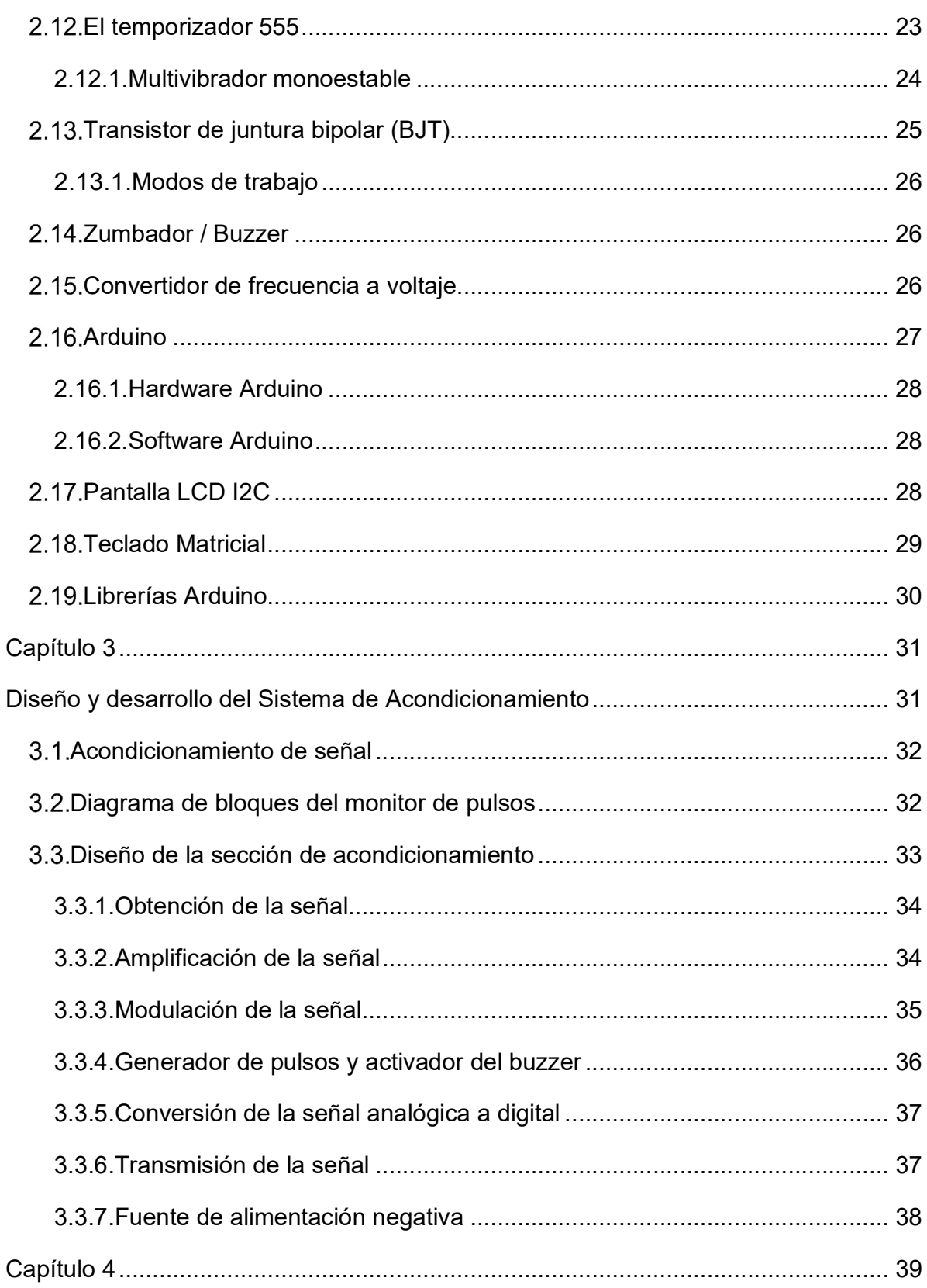

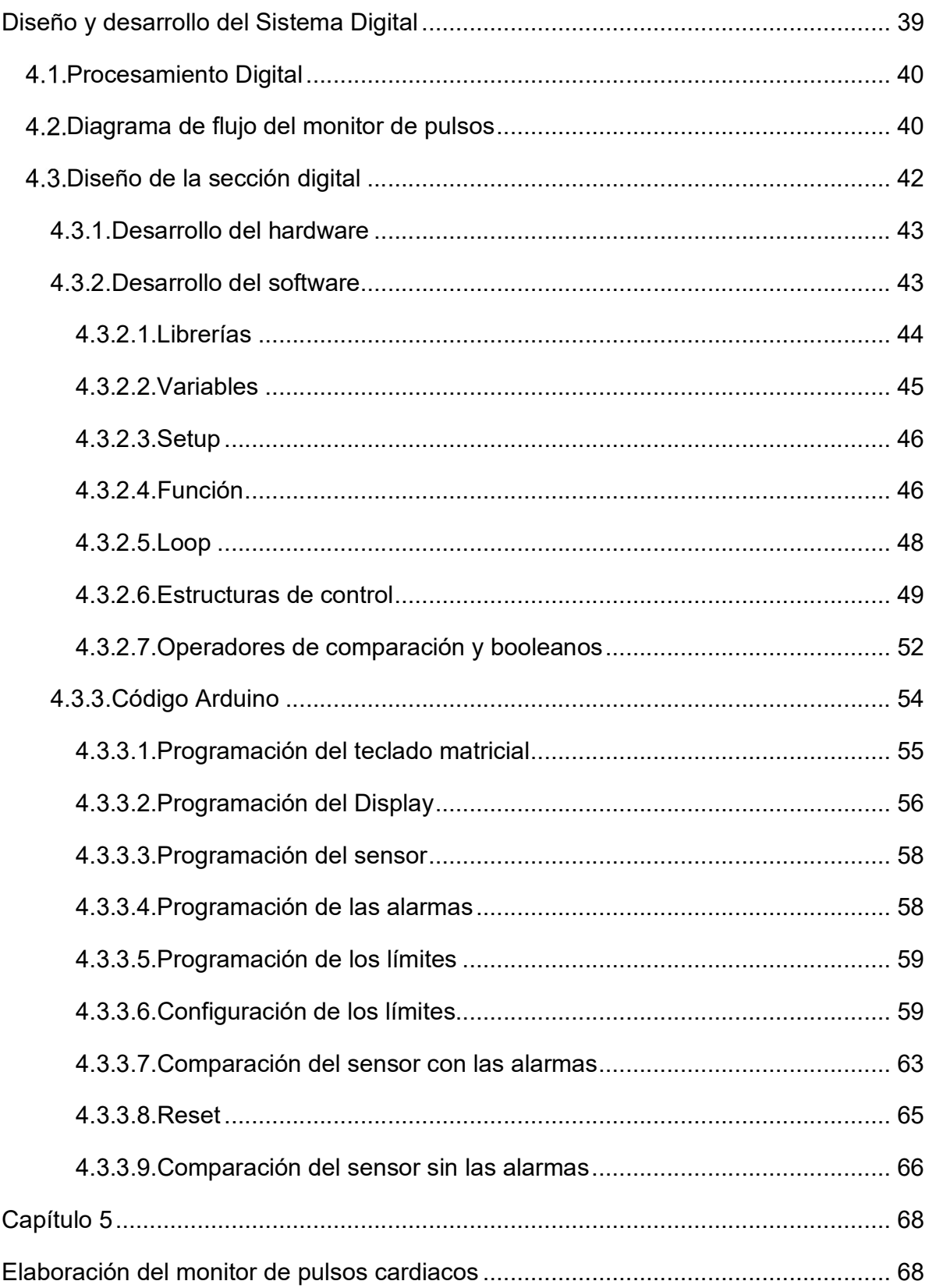

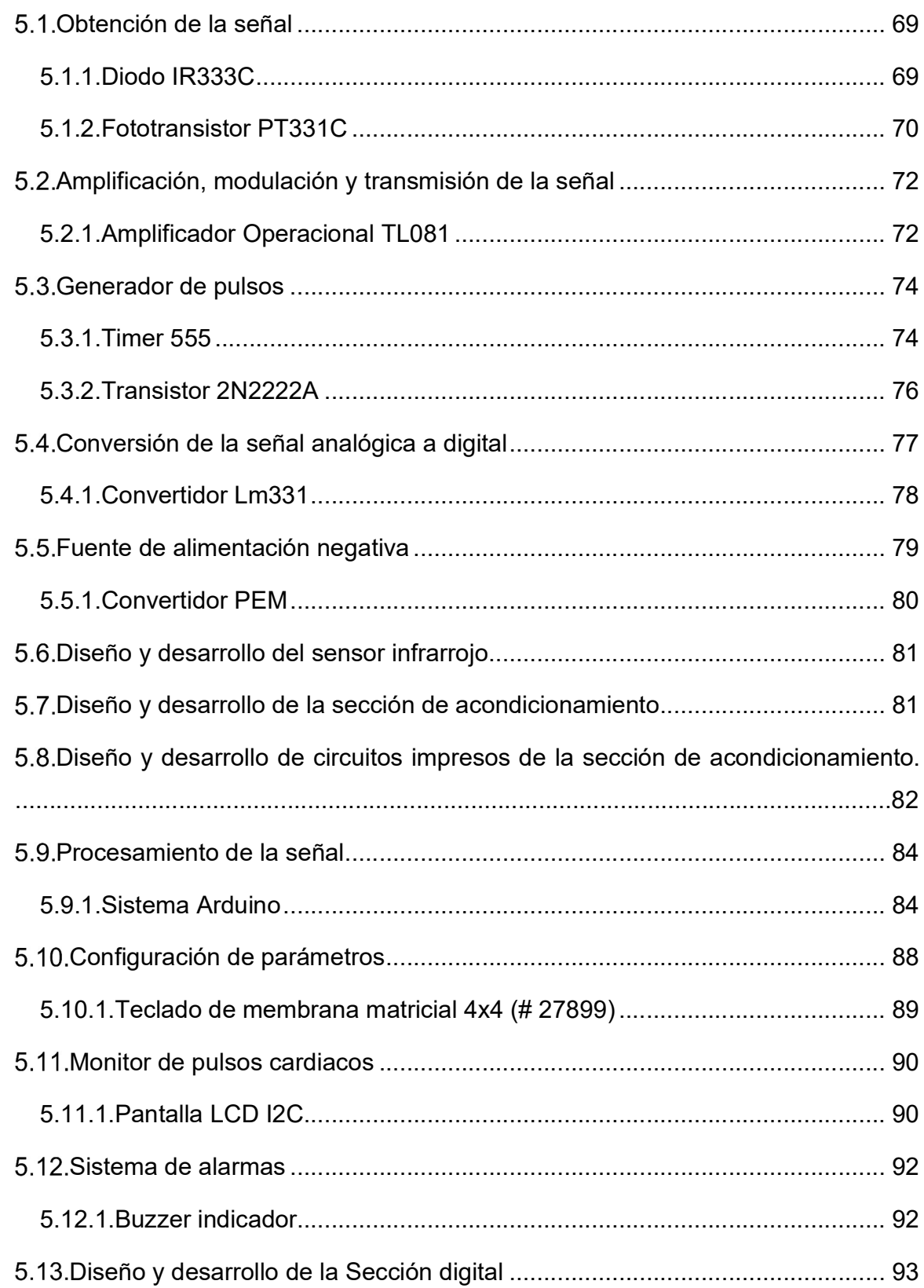

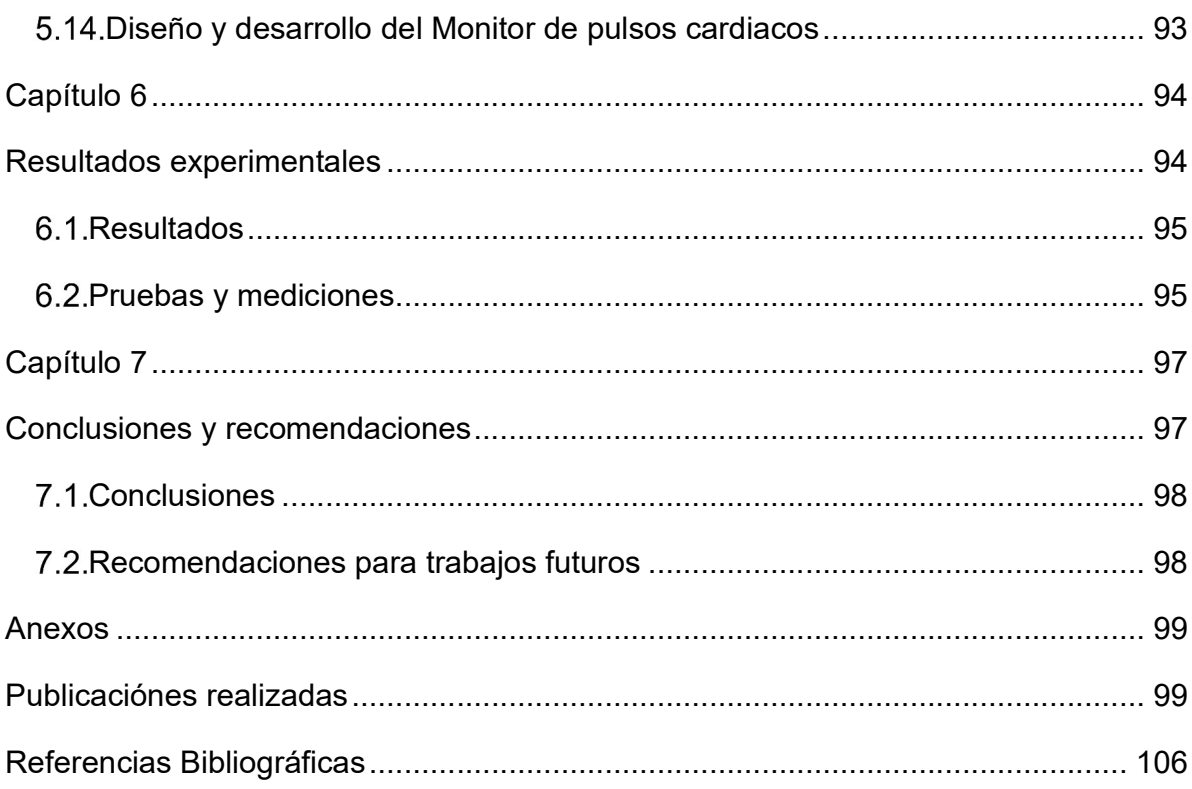

## Lista de figuras

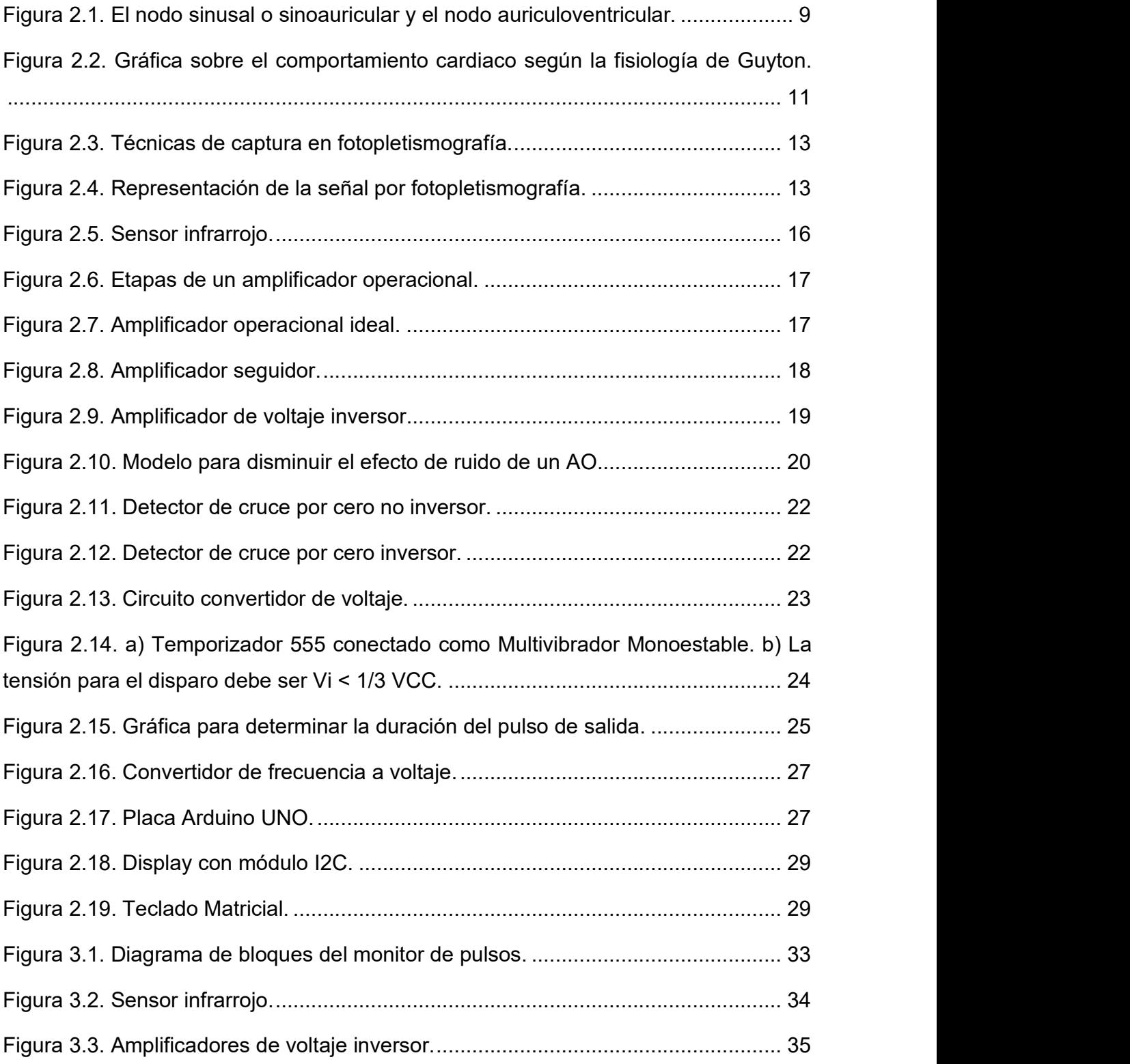

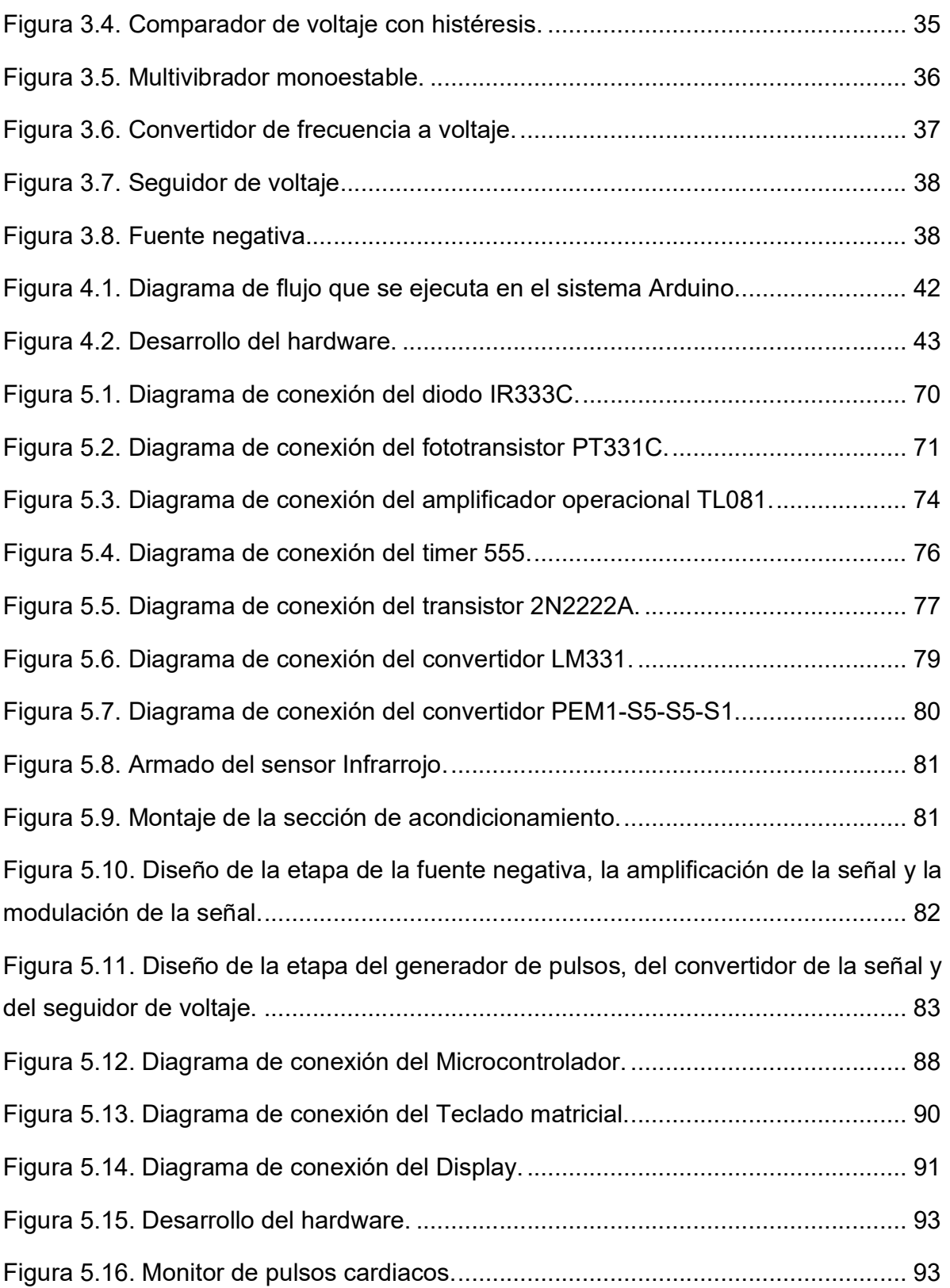

## Lista de tablas

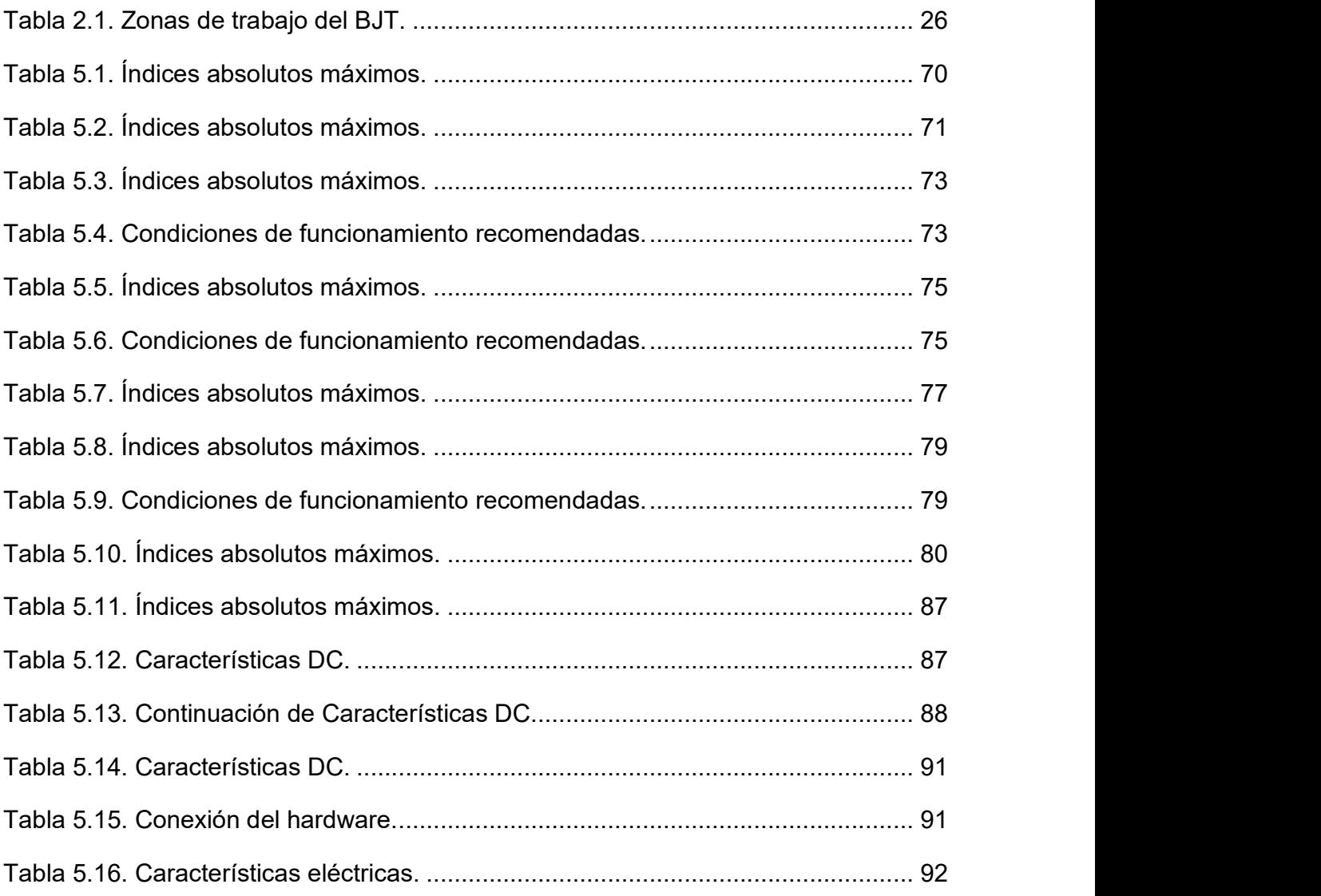

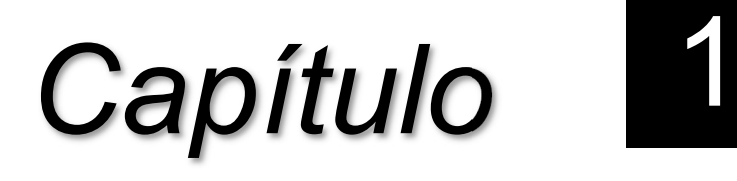

# Introducción

#### Antecedentes del problema

#### 1.2. Introducción

Según estudios del Instituto Nacional de Estadística, Geografía e Informática (INEGI), México por ser uno de los países con mayor índice de obesidad en el mundo, tiene como consecuencia muchos problemas cardiovasculares, tales como el infarto de miocardío, hipertensión, insuficiencia cardíaca y las arritmias, las cuales son de las principales causas de muerte en nuestro país.

La arritmia es una condición médica común que incluye una amplia gama de patologías relacionadas con el corazón. Aunque no todas ellas son permanentes, requieren de atención médica. Los métodos de detección y los dispositivos de medición pueden proporcionar pistas que indiquen el desarrollo de alguna enfermedad grave del corazón.

Actualmente en la prevención de este tipo de enfermedades o en pacientes que ya la padecen se utilizan medidores de ritmo cardíaco tales como; el Electrocardiograma y el Pulsioxímetro. Los pacientes delicados requieren de monitoreo continuo de su frecuencia cardíaca y estas mediciones deben ser interpretadas por un médico especialista, para en caso de ser necesario, tomar las acciones pertinentes.

#### Planteamiento del Problema

La prevención de muertes por enfermedades cardiovasculares, representadas en su mayoría por arritmias cardíacas, requiere la identificación rápida y precisa de éstas. Por lo tanto, el desarrollo preciso de las técnicas no invasivas para la identificación de pacientes en riesgo de sufrir arritmias letales es esencial para la reducción de la mortalidad de las complicaciones cardíacas.

Con este problema se pretende diseñar y construir un medidor de pulsos cardíaco que pueda identificar si existe un mal funcionamiento del corazón mientras el paciente se encuentre en reposo, de modo que pueda brindar al personal médico una herramienta que pueda ayudarles a hacer un seguimiento a sus pacientes en tiempo real y apoyar en la prevención de enfermedades por medio de un diagnóstico adecuado.

El dispositivo podrá emitir una alerta cuando exista alguna irregularidad en el ritmo cardíaco, será de apoyo porque podrá revelar problemas como la falta de regularidad o alteración de la frecuencia de los latidos del corazón, además será posible saber cuál es el comportamiento del corazón (cuando los impulsos eléctricos que coordinan los latidos cardíacos no funcionan adecuadamente).

#### 1.4. Justificación

Es posible la detección y medición de la frecuencia cardíaca por medio de un método óptico no invasivo, para realizar un monitoreo continuo día y noche, que permita atender oportunamente a un paciente en riesgo de algún problema cardíaco.

Se podrá saber el momento para tomar el medicamento, llevar un historial de las actividades que le produzcan alguna alteración en su corazón o si existiera alguna complicación, el médico podrá evaluar el buen funcionamiento del tratamiento sobre la función cardíaca y tomar la decisión de solicitar algún otro estudio para valorar las posibles causas y/o recetar un medicamento distinto que permita mejorar la calidad de vida del paciente.

La aportación que podemos encontrar en el detector y medidor de pulsos con respecto a lo ya existente, son las siguientes características:

- a) Por su emisión de alarmas, no se requiere un monitor para obtener su interpretación.
- b) Para mayor comodidad será de fácil operación o sencillo de utilizar.
- c) Su diseño dimensional permitirá un manejo y adaptación en otro lugar.
- d) Se evitan gastos de importación al ser un producto nacional.

#### 1.5. Objetivos

#### 1.5.1. Objetivo general

 Diseñar y construir un aparato para la detección y medición de la frecuencia cardíaca, capaz de activar una señal de sonido de alarma cuando dicho parámetro se salga de determinado rango.

#### 1.5.2. Objetivos Específicos

- Estudiar los cambios ocurridos en el extremo de un dedo con cada ingreso y egreso de flujo sanguíneo en el mismo.
- Conocer las características de la señal eléctrica proporcionada por el sensor de pulso cardíaco.
- Diseñar y construir un circuito que acondicione la señal obtenida del sensor para que pueda ser procesada.
- Desarrollar un programa que procese la señal del corazón y determine si es una arritmia.
- Generar una alerta en caso de que exista algún problema de bradicardia o taquicardia.

#### 1.6. Hipótesis

Mediante el aparato electrónico propuesto, basado en el método de fotopletismografía será posible la detección y medición de la frecuencia cardíaca en forma continua y activar una alarma en caso de arritmia.

#### 1.7. Alcances y Limitaciones

#### 1.7.1. Alcances

- Podrá medir frecuencia en el rango de 0 a 150 latidos por minuto ó 2.5 latidos por segundo.
- Los parámetros cardiovasculares que se mostrarán son específicamente enfocados a la detección de arritmias.

#### 1.7.2. Limitaciones

- El detector y medidor de frecuencias cardíacas podrá estar disponible solamente para personas jóvenes y adultos.
- El proyecto se limita al diseño e implementación en un prototipo y pruebas de funcionamiento del sistema de detección y medición de la frecuencia cardíaca.
- El sistema de medición y detección, aunque puede ser una herramienta muy útil para el control de los signos vitales del paciente, no podrá influir o intervenir directamente sobre el dicho paciente, solo será un instrumento complementario de la enfermera o del doctor.

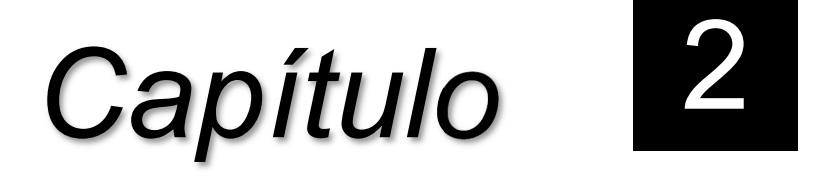

# Marco teórico

#### 2.1. Frecuencia Cardiaca

La frecuencia cardíaca (FC) o el ritmo cardiaco es el número de veces que se contrae el corazón durante un minuto. En seres humanos, la medida del ritmo cardíaco normal se encuentra entre 70 y 90 latidos o pulsaciones por minuto. Ésta se reduce (bradicardia) durante el sueño y se acelera (taquicardia) con emociones, ejercicio, fiebre y otros estímulos. En individuos jóvenes sanos que respiran a una frecuencia normal, la frecuencia cardíaca varía con las fases de la respiración: se acelera durante la exhalación y se reduce en la inspiración, especialmente si se aumenta la profundidad de la inspiración [1].

La duración del ciclo cardíaco es el recíproco de la frecuencia cardíaca, por lo tanto, se obtiene su duración de 0.8s en base a la siguiente fórmula:

$$
Ciclo Cardíaco (s/latido) = \frac{60(s/min)}{FC (latido/min)}
$$
 (2)

$$
Ciclo Cardíaco = \frac{60 \, s/min}{75 \, l/min} = 0.8s \tag{2.2}
$$

#### 2.2. Arritmia

El ritmo cardíaco es controlado por unas células autónomas que producen y transmiten impulsos eléctricos dentro del corazón. El impulso eléctrico nace del nodo sinusal (Figura 2.1). De allí parte un impulso eléctrico que estimula la contracción de las aurículas [2].

Este impulso eléctrico alcanza luego el nodo auriculoventricular (que actúa como nodo de retardo) y se propaga hasta los ventrículos. Al llegarle la electricidad, el músculo cardiaco se contrae y de esta forma bombea la sangre.

Que la transmisión de este impulso eléctrico siga la secuencia correcta es fundamental para que la contracción cardíaca sea efectiva [2].

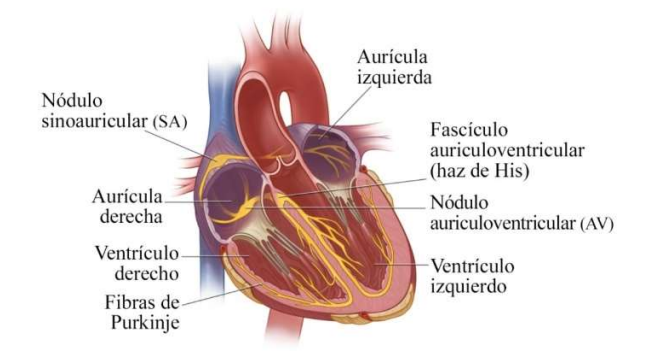

Figura 2.1. El nodo sinusal o sinoauricular y el nodo auriculoventricular.

Las anomalías en el ritmo cardíaco denominadas arritmias cardíacas, ocurren cuando los impulsos eléctricos que coordinan los latidos cardíacos no funcionan adecuadamente, lo que hace que el corazón lata demasiado rápido, demasiado lento o de manera irregular [3].

#### 2.2.1. Taquicardia

La frecuencia cardíaca se controla por señales eléctricas enviadas a través de los tejidos del corazón. La taquicardia se produce cuando una anomalía en el corazón produce señales eléctricas rápidas [4].

Considerándose habitualmente cuando la frecuencia está por encima de 100 lpm, según el origen del impulso que genera la arritmia, la taquicardia se denomina supraventricular o ventricular [5].

Al tener taquicardia, la tasa en las cámaras superiores o cámaras inferiores del corazón, o ambos, se incrementan significativamente. La taquicardia puede causar mareo, dificultad para respirar, palpitaciones, dolor de pecho incluso un desmayo [4].

En algunos casos, las taquicardias pueden no causar síntomas o complicaciones, sin embargo, las taquicardias pueden perturbar gravemente la función cardíaca normal, aumentar el riesgo de derrame cerebral, o causar un paro cardíaco repentino o la muerte [4].

#### 2.2.2. Bradicardia

Se considera bradicardia cuando la frecuencia cardíaca es inferior a 60 lpm, La bradicardia puede ser debida a diversas anomalías, las cuales pueden actuar alterando la génesis del impulso eléctrico o la conducción del mismo [6].

Las arritmias frecuentemente implicadas en la bradicardia producen las alteraciones del impulso en el nodo sinusal y el bloqueo de la conducción en el nodo auriculoventricular [6].

La bradicardia puede ser un problema grave si el corazón no bombea suficiente sangre rica en oxígeno al resto del cuerpo. Para algunas personas, sin embargo, la bradicardia no produce síntomas o complicaciones. Al tener la bradicardia, el cerebro y otros órganos no pueden obtener el suministro de oxígeno que necesitan [4].

#### 2.3. El Pulso

La sangre forzada hacia la aorta durante la sístole no sólo desplaza hacia adelante la sangre en los vasos, sino también establece una onda de presión que viaja a lo largo de las arterias. Esta onda de presión expande las paredes arteriales durante su recorrido y la expansión es palpable como un pulso. La frecuencia a la cual viaja la onda es de alrededor de 4 m/s en la aorta, 8 m/s en las arterias grandes y 16 m/s en las arterias pequeñas de los adultos jóvenes (Figura 2.2) [7].

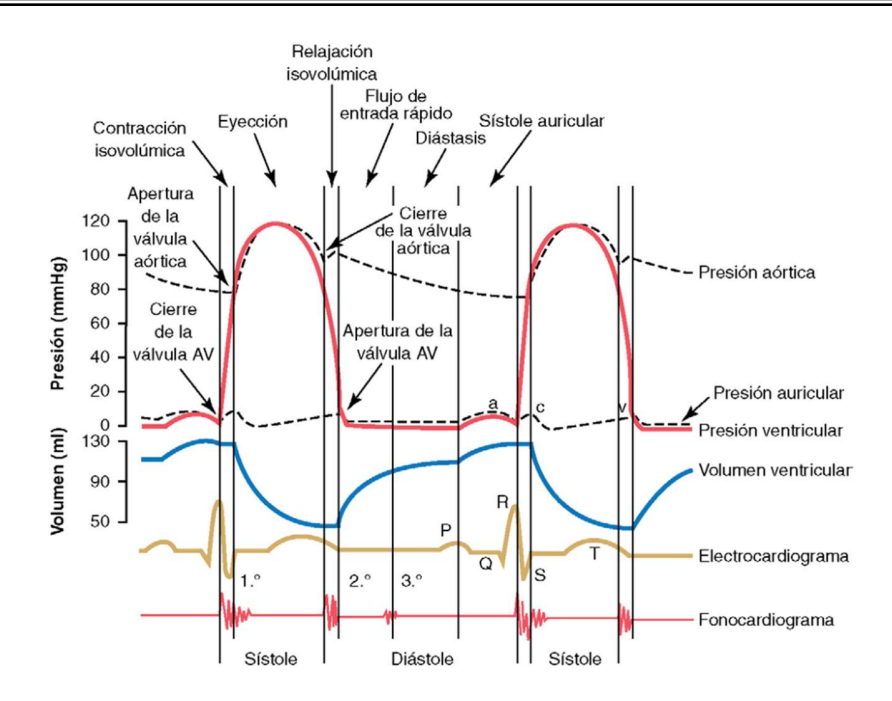

Figura 2.2. Gráfica sobre el comportamiento cardiaco según la fisiología de Guyton.

En consecuencia, se percibe el pulso en la arteria radial en la muñeca de una mano, alrededor de 0.1 s después del pico de expulsión sistólica hacia la aorta; al avanzar la edad, las arterias se hacen más rígidas y la onda del pulso se mueve con más rapidez. Cuando la presión del pulso es alta, las ondas pueden ser lo suficientemente grandes para sentirse o incluso escucharse por el individuo [7].

#### 2.4. Mediciones no invasivas

Las mediciones no invasivas son aquellas que no penetran la piel del paciente. Las formas más comunes de mediciones no invasivas son: por auscultación (percepción de ruidos del sistema orgánico), oscilometría (medición de resistencia del sistema respiratorio), palpación (exploración del cuerpo humano) y pletismografía. Estos métodos son sencillos y rápidos, además requieren menor pericia y no son dolorosos para el paciente. Su uso más común es para exámenes y monitoreo de rutina [7].

#### 2.4.1. Definición de Pletismografía

La pletismografía es un método para medir parámetros orientados al diagnóstico de las enfermedades pulmonares o cardiovasculares, basado en la medición de cambios de presión y cambios de volumen [8].

Los tipos de pletismografía son: pulmonar, corporal y de las extremidades, siendo la pletismografía de las extremidades el tipo de medición empleada para la detección del pulso arterial, esta consiste en un examen que compara la presión arterial en las piernas y en los brazos [8].

#### 2.5. Fotopletismografía

La fotopletismografía consiste en registrar de una manera no invasiva las mediciones de cambios de volumen, como consecuencias de variaciones del flujo sanguíneo en las diferentes partes del cuerpo de una persona, especialmente en sus extremidades [7, 9].

Su principio físico se basa en la capacidad de la gama infrarroja de la energía lumínica, al incidir y reflejarse en el flujo sanguíneo de las arterias y venas subcutáneas. La fuente emisora de esta energía lumínica de infrarrojos es un diodo emisor de luz y el receptor, un fototransistor [7].

La absorción de esta luz se debe a que, con cada ciclo cardíaco, el corazón bombea sangre a la periferia. A pesar de que este pulso de presión es algo amortiguado por el tiempo que llega a la piel, es suficiente para dilatar las arterias y arteriolas en el tejido subcutáneo [7].

El cambio de volumen causado por la presión del pulso, es detectado en la piel con la luz infrarroja que emite el diodo LED; luego se mide la cantidad de luz transmitida o reflejada en el fototransistor [7, 10].

Aplicando la medición de fotopletismografía, la señal de las variaciones puede ser obtenida por diferentes técnicas de captura; en el extremo de un solo dedo. Las técnicas de captura son: por trans-iluminado, reflexión de luz y fibra óptica (Figura 2.3) [7, 10].

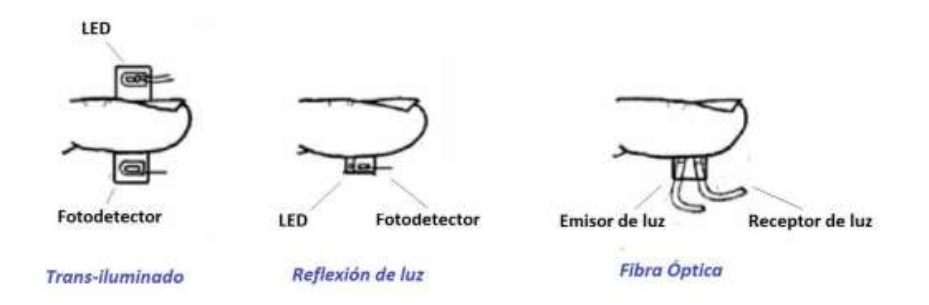

Figura 2.3. Técnicas de captura en fotopletismografía.

La señal obtenida por cualquiera de las técnicas, estará directamente relacionada con la frecuencia cardíaca, donde cada periodo de la señal corresponderá a una pulsación del corazón [7].

La señal presentará dos picos por cada periodo, el pico mayor representará la presión sistólica y el segundo pico representará el inicio de la presión diastólica cuyo valor es el mínimo de la curva; los valores de estos picos indicarán la información sobre el ritmo cardiaco de cada paciente (Figura 2.4) [7].

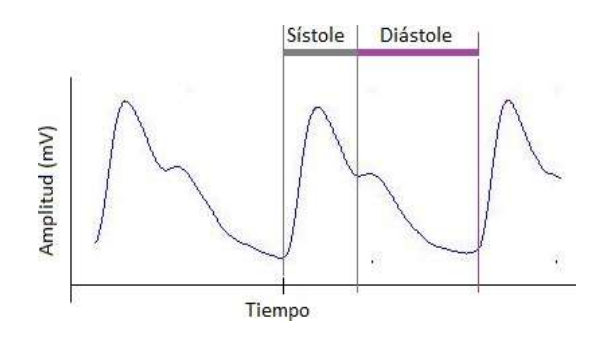

Figura 2.4. Representación de la señal por fotopletismografía.

#### 2.6. El Sensor

En todo el cuerpo humano circula sangre que es bombeada por el corazón, hay un flujo de sangre oxigenada y también de sangre desoxigenada, estas dos variaciones hacen que en la mano exista el paso de más o menos cantidad de luz, lo cual da oportunidad de tomar los datos y visualizarlos en un osciloscopio [7].

En la medición de variaciones de volumen y de manera no invasiva en las extremidades del cuerpo, el pulso en el extremo de un dedo, ofrece la manera más sencilla y cómoda de detectar y medir la frecuencia o el ritmo cardíaco por medio de un sensor infrarrojo [7].

Un sensor es un dispositivo capaz de transformar magnitudes físicas o químicas, llamadas variables de instrumentación, en magnitudes eléctricas, las cuales pueden acondicionarse para utilizarse en microcontroladores, CPLD, FPGA o cualquier otro sistema de control y monitoreo. Los sensores a pesar de ser de diferentes tipos comparten características similares como: rango de medida, precisión, offset, resolución, rapidez de respuesta y sensibilidad [11].

#### 2.6.1. Diodo semiconductor

Un diodo es un dispositivo de dos terminales, de materiales tipo p y n, generalmente de silicio o germanio. Tiene la propiedad de presentar las mismas características de un conductor, como las de aislador. Actúa con dos estados primordiales de operación. Uno de ellos activo, que actúa como un circuito cerrado (polarización directa) y un estado pasivo que por sus características actúa como un circuito abierto (polarización inversa) [12].

#### 2.6.2. Diodo emisor de luz (LED)

Un diodo LED, tiene prácticamente el mismo funcionamiento que un diodo convencional. La diferencia se basa en que, un diodo LED es un tipo de transductor que emite luz de diferentes longitudes de onda cuando está polarizado de manera directa [12].

#### 2.6.3. Diodo emisor infrarrojo

Los LED infrarrojos son un tipo específico de diodo emisor de luz LED por sus siglas en inglés (IRED infrared emitting diode) que produce luz en el espectro infrarrojo. Los diodos infrarrojos (IR) funcionan convirtiendo la corriente eléctrica en luz infrarroja. El infrarrojo es una longitud de onda de luz que está más allá del rango de la visión humana, pero puede ser detectada por una variedad de dispositivos electrónicos [13].

#### 2.6.4. Diodo receptor infrarrojo

Los detectores infrarrojos hacen lo opuesto al detectar luz infrarroja y convertirla en una corriente eléctrica. La corriente generada por un detector infrarrojo es una señal que indica que existe ese tipo de luz. El uso de diodos infrarrojos emisores de luz, o LEDs, hace posible a los sistemas de control remoto en varios proyectos [14].

#### 2.6.5. Sensor Infrarrojo

Un sensor infrarrojo es un tipo de dispositivo optoelectrónico que tiene la capacidad de medir la radiación electromagnética infrarroja que emiten los cuerpos que se encuentran dentro de su campo de visión [15].

Se trata de un tipo de radiación que emiten todos los cuerpos de forma independiente a que exista otro tipo de luz ambiental. De este modo, permite observar espacios y objetos sin necesidad de que exista luz visible o de otro tipo en el entorno [15].

El sensor está constituido básicamente por un Led Infrarrojo Emisor y un Led Infrarrojo Receptor. El sensor infrarrojo detecta la radiación emitida por los materiales calientes y la transforman en una señal eléctrica (Figura 2.5) [7].

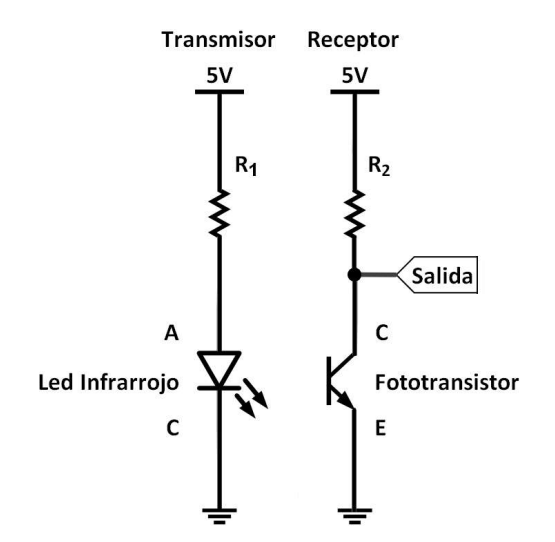

Figura 2.5. Sensor infrarrojo.

#### 2.7. El amplificador operacional

Los amplificadores basados en tecnología CMOS han surgido como parte de circuitos VLSI de mayor complejidad, aunque sus características eléctricas no pueden competir con los de la tecnología bipolar. Su campo de aplicación es más restrictivo pero su estructura sencilla y su relativa baja área de ocupación les hacen idóneos en aplicaciones donde no se necesitan altas prestaciones como son los circuitos de capacitor conmutado (switched- capacitor) [16].

Combinando las ventajas de los dispositivos CMOS y bipolares, la tecnología Bi-CMOS permite el diseño de excelentes amplificadores operacionales [16].

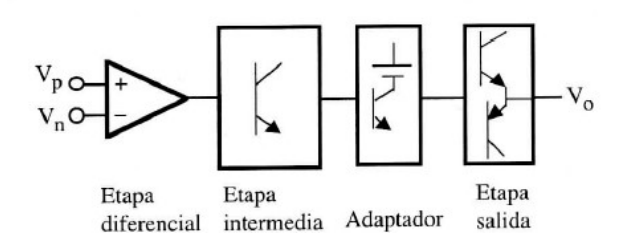

Figura 2.6. Etapas de un amplificador operacional.

#### 2.7.1. El amplificador operacional ideal

Un AO ideal, indicado esquemáticamente en la Figura 2.7, presenta las siguientes características [16]:

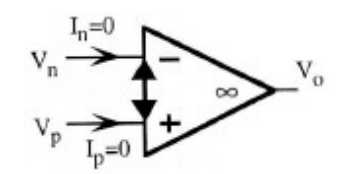

Figura 2.7. Amplificador operacional ideal.

- 1) Resistencia de entrada ∞.
- 2) Resistencia de salida 0.
- 3) Ganancia en tensión en modo diferencial ∞.
- 4) Ganancia en tensión en modo común (CMRR= ∞).
- 5) Corrientes de entrada nulas ( $I_p = I_n = 0$ )
- 6) Ancho de banda ∞.
- 7) Ausencia de desviación con la temperatura.
## 2.8. Configuraciones del amplificador operacional

## 2.8.1. Amplificador Seguidor

Es una configuración del amplificador operacional donde presenta las características de impedancia de entrada y salida más próximas a las ideales. Está retroalimentado directamente a la entrada inversora. La finalidad del seguidor de voltaje es dar una transformación de impedancias entre los elementos conectados en su entrada con respecto a los conectados en su salida. En la Figura 2.8 tenemos el circuito de un seguidor de voltaje [17].

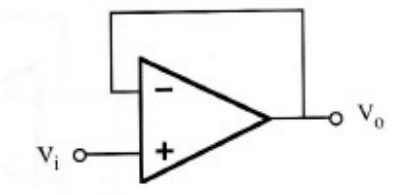

Figura 2.8. Amplificador seguidor.

La relación entre la entrada y salida del circuito seguidor se indica en la siguiente ecuación.

$$
V_o = V_i \tag{2.3}
$$

Esta expresión indica que el voltaje de salida es igual al de entrada con la ventaja de que la corriente que demanda es cero, debido a su impedancia infinita de entrada, en tanto que la corriente que entrega el circuito en teoría es infinita por su impedancia de salida cero [17].

En la práctica la corriente de entrada queda limitada por la corriente de Bias (corriente de polarización que fluye a través de las terminales de entrada del amplificador operacional) y la corriente de salida llega a ser alrededor de 20mA [17].

#### 2.8.2. Amplificador inversor

En el caso del amplificador inversor como su nombre lo indica, la entrada y la salida del amplificador están desfasadas 180°; dicho de otra forma, la señal de entrada se multiplica por un signo negativo. Este circuito permite amplificar o atenuar la señal de entrada. En la Figura 2.9 se muestra el diagrama del circuito, en la ecuación 2.4 se indica su voltaje de salida en función de su voltaje de entrada. La ganancia del circuito se obtiene con la relación de las resistencias  $R_1 y R_2$ , usualmente esta ganancia se ajusta modificando el valor de la resistencia  $R_{\rm 2}$  y manteniendo fija  $R_{\rm 1}$ [17].

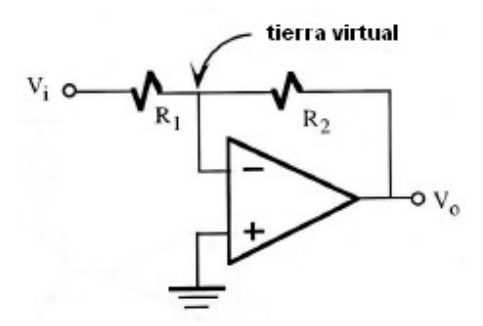

Figura 2.9. Amplificador de voltaje inversor.

$$
V_0 = -\frac{R_2}{R_1} V_i
$$
 (2.4)

Por lo tanto, la ganancia de voltaje queda

$$
A_v = -\frac{R_2}{R_1} \tag{2.5}
$$

Este circuito tiene la característica de tierra virtual, la cual es un punto donde su voltaje es cero, pero no está conectado a la tierra del sistema y se encuentra en la entrada inversora del amplificador operacional. La impedancia de entrada del circuito coincide con el valor de  $R_1$  [17].

#### 2.9. Ruido en voltaje de salida

A las señales eléctricas indeseables que están presentes en el voltaje de salida se les considera como ruido. La deriva y los desvíos del voltaje de polarización pueden considerarse como un ruido de frecuencia muy baja. La presencia aleatoria de voltajes de ruido se conoce como estática. Las frecuencias de estos voltajes varían entre 0.01 Hz y los megahertz [18].

#### 2.9.1. Ruido en circuitos operacionales

De no haber ruido externo, aun quedaría el ruido en el voltaje de salida causado por el amplificador operacional. Este ruido interno del amplificador operacional se modela fácilmente con un condensador  $C_R$ . Como se aprecia en la Figura 2.10,  $C_R$  se conecta en paralelo a la retroalimentación. El voltaje de ruido se especifica en microvolts (rms) a través de un rango particular de la frecuencia. Por ejemplo, el amplificador operacional 741 tiene  $2\mu$ V de ruido total para frecuencias de 10 Hz a 10kHz [18].

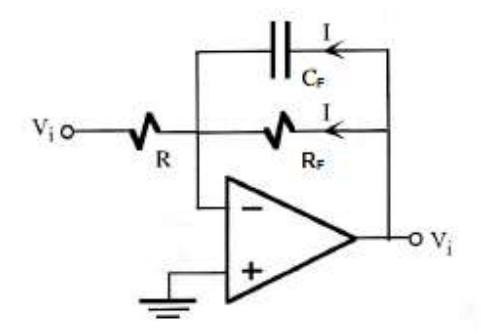

Figura 2.10. Modelo para disminuir el efecto de ruido de un AO.

## 2.9.2. Ganancia de ruido

El voltaje de ruido se amplifica como la desviación de voltaje. Es decir, la ganancia del voltaje de ruido es la misma que la ganancia del amplificador no inversor [18]:

$$
Ganancia de ruido = 1 + \frac{R_F}{R}
$$
 (2.6)

## 2.10. Detector de cruce por cero

Este circuito es conocido mediante varios nombres, de entre los cuales los más comunes son comparador de cruce por cero y detector de nivel cero [18].

#### 2.10.1. Detector de cruce por cero no inversor

Un detector de cruce por cero determina si un voltaje de entrada es mayor o menor que cero. En respuesta a esta función, el voltaje de salida es  $+V_{SAT}$  si  $E_i$ **2.10. Detector de cruce por cero**<br>
Este circuito es conocido mediante varios nombres, de entre los cuales los más<br>
comunes son comparador de cruce por cero y detector de nivel cero [18].<br> **2.10.1.** Detector de cruce por voltaje en la entrada no inversora (+) es más positivo que el voltaje en la entrada inversora (-). Por lo tanto, el signo de  $E_d$  es positivo [18].

$$
E_d = \text{Voltaje en la entrada (+)} - \text{Voltaje en la entrada (-)} \tag{2.7}
$$

En consecuencia,  $V_0$  es positivo.

$$
V_0 = E_d * A_{OL} \tag{2.8}
$$

Sabiendo que:

 $E_d$  Voltaje diferencial de entrada

$$
V_0
$$
= Voltaje de salida

 $A_{OL}$ = Ganancia en lazo abierto

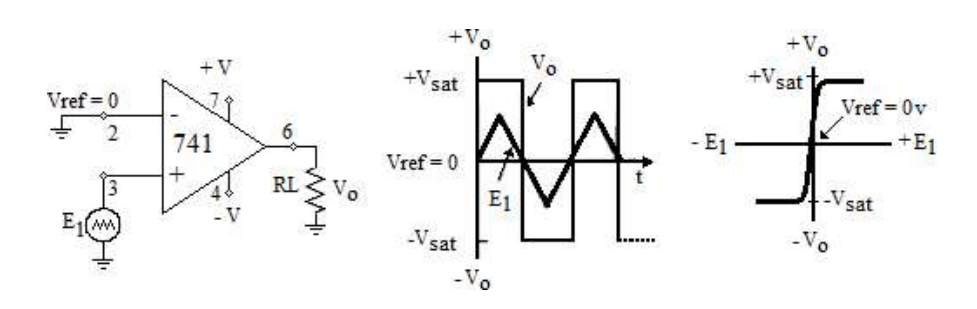

Figura 2.11. Detector de cruce por cero no inversor.

## 2.10.2. Detector de cruce por cero inversor

El circuito mostrado en la Figura 2.11 es similar al de la Figura 2.12; la diferencia radica en que ahora la señal de entrada es aplicada a la entrada inversora (-) del amplificador y la terminal no inversora (+) se conecta a tierra. El funcionamiento del circuito inversor es idéntico al del no inversor, excepto que el voltaje de salida tendrá polaridad contraría [18].

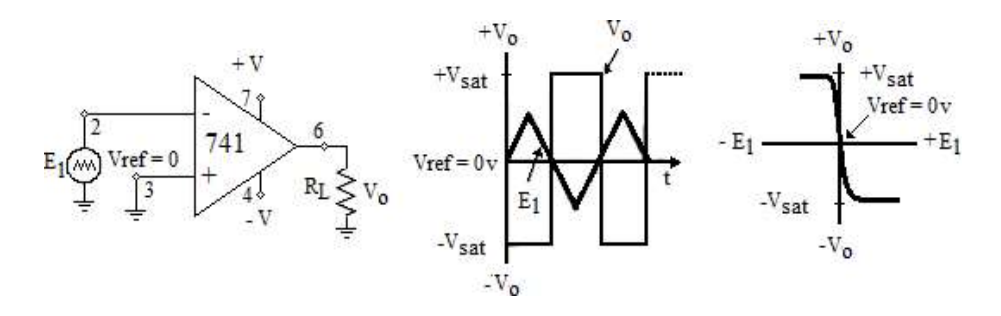

Figura 2.12. Detector de cruce por cero inversor.

Los niveles de tensión de salida son:

$$
V_o = \begin{cases} V_{alto} \, si \, E_1 < V_{ref} \, \dots \, \text{if} \, (+V_{\text{Sat}}) \\ V_{bajo} \, si \, E_1 > V_{ref} \, \dots \, \text{if} \, (-V_{\text{Sat}}) \end{cases} \tag{2.9}
$$

## 2.10.3. Circuitos comparadores

El comparador es un circuito integrado que tiene una estructura similar a los amplificadores operacionales, excepto que está diseñado con salida colector abierto para tener compatibilidad con circuitos lógicos. Un comparador debe ser veloz; esto es, su salida ha de responder con rapidez a los cambios que se presentan en sus entradas. Un parámetro importante de un comparador es su respuesta temporal definida como el tiempo necesario en alcanzar el 50% del nivel de salida cuando se aplica un escalón a la entrada. Los comparadores típicos tienen tiempos que varían entre 50 y 200ns [19].

## 2.11. Convertidor dc-dc de baja potencia

Los módulos de baja potencia son ideales para convertir y aislar el voltaje de CC en circuitos mixtos analógicos / digitales, equipos de prueba y medición, controles de procesos y máquinas y aplicaciones de telecomunicaciones. Los módulos de CC-CC están disponibles con una gama de opciones de paquete, entrada, salida y voltaje de aislamiento ofrecido en versiones reguladas y no reguladas [20].

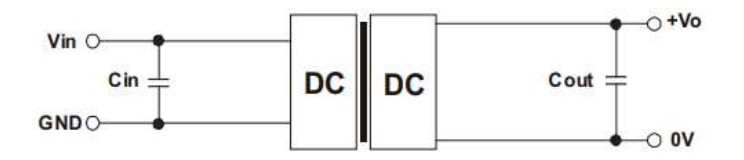

Figura 2.13. Circuito convertidor de voltaje.

## 2.12. El temporizador 555

El temporizador 555 es un circuito integrado muy versátil que tiene un gran número de aplicaciones en los circuitos electrónicos, sobre todo para generar intervalos de tiempo.

También se utiliza para construir temporizadores, generadores de impulsos, multivibradores, alarmas, etc. El circuito integrado temporizador 555, puede funcionar como multivibrador astable (oscilación libre) o como multivibrador monoestable (un disparo) [21].

## 2.12.1. Multivibrador monoestable

No en todas las aplicaciones se necesita una onda repetitiva continua, como la que se obtiene con un multivibrador astable. En muchas aplicaciones lo que se necesita es un nivel de voltaje determinado durante cierto lapso de tiempo. En este caso lo que se necesita es un multivibrador monoestable o de un disparo. La Figura 2.14 a) es el diagrama del circuito del 555 cuando éste funciona como multivibrador monoestable. Cuando un pulso con variación en sentido negativo (canto de bajada) se aplica a la terminal 2, la salida se eleva y la terminal 7 elimina el cortocircuito del capacitor  $C$ . El voltaje a través de  $C$  se eleva de 0 volts a una velocidad que está determinada por  $R_A$  y por C. Cuando el voltaje del capacitor alcanza el valor de 2/3 V<sub>CC</sub>, a través del comparador de tensión interno correspondiente, provoca que la salida cambie de un nivel alto a uno bajo [21].

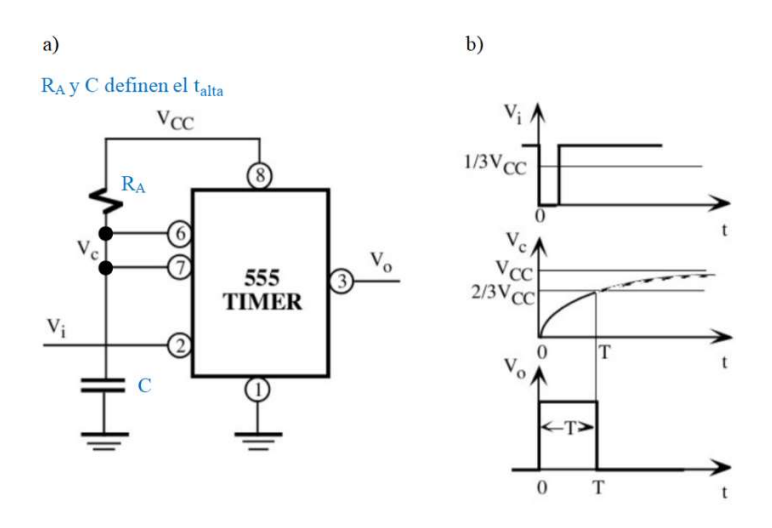

Figura 2.14. a) Temporizador 555 conectado como Multivibrador Monoestable. b) La tensión para el disparo debe ser Vi < 1/3 VCC.

En la Figura 2.14 b) se muestran las formas de onda del voltaje de entrada y de salida. La salida está en nivel alto para el tiempo que se determine mediante [21]:

$$
t_{alto} = 1.1 R_A C = t_M
$$
 (tiempo del Monoestable) \t(2.10)

La Figura 2.15 es una gráfica de la ecuación anterior y permite observar rápidamente cuáles son los valores correspondientes de  $R_A$  y  $C$  [21].

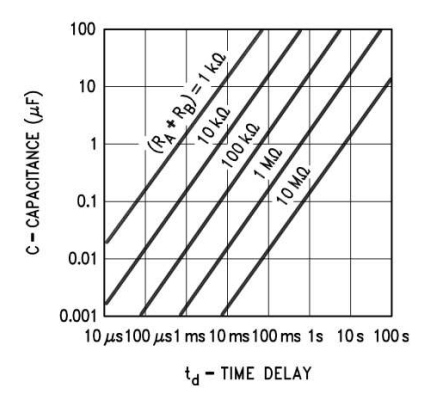

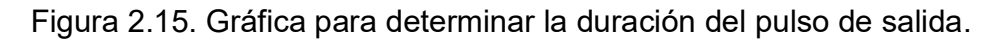

$$
t_{alta} = t_M = 1.1 R_A C \tag{2.11}
$$

## 2.13. Transistor de juntura bipolar (BJT)

El Transistor de Juntura Bipolar (BJT) es un dispositivo activo de tres terminales, Base, Colector y Emisor, cuya corriente se debe a la combinación de portadores  $e^-$  y  $h<sup>+</sup>$ . El dispositivo es básicamente una fuente de corriente controlada por corriente. Para su funcionamiento requiere un circuito de polarización externo. Tiene tres zonas de trabajo, activa, corte y saturación [22].

## 2.13.1. Modos de trabajo

Dependiendo de la condición de polarización (directa o inversa) de cada una de las junturas, se tienen distintos modos de operación. En el modo activo el BJT opera como amplificador. Los modos corte y saturación permiten usar el transistor como interruptor [22].

|            | pnp        |     | npn |              |
|------------|------------|-----|-----|--------------|
| Modo       | <b>JEB</b> | JCB | JBE | $_{\rm JBC}$ |
| Corte      | Inv        | Inv | Inv | Inv          |
| Activo     | Dir        | Inv | Dir | Inv          |
| Saturación | Dir        | Dir | Dir | Dir          |

Tabla 2.1. Zonas de trabajo del BJT.

## 2.14. Zumbador / Buzzer

El Zumbador o buzzer, es un transductor electroacústico que produce un sonido o zumbido continuo o intermitente de un mismo tono. Sirve como mecanismo de señalización o aviso, y son utilizados en múltiples sistemas de alarma [23].

## 2.15. Convertidor de frecuencia a voltaje

Existen en el comercio circuitos integrados como el mostrado en la figura 2.16, que convierten un voltaje de entrada análoga en un tren de pulsos cuya frecuencia de salida es proporcional al nivel de entrada. Se utilizan en aplicaciones de conversión análoga a digital donde la velocidad no es un factor crítico, también operan como convertidores de frecuencia a voltaje y pueden ser utilizados como convertidores de señales digitales a análogas de baja frecuencia [24].

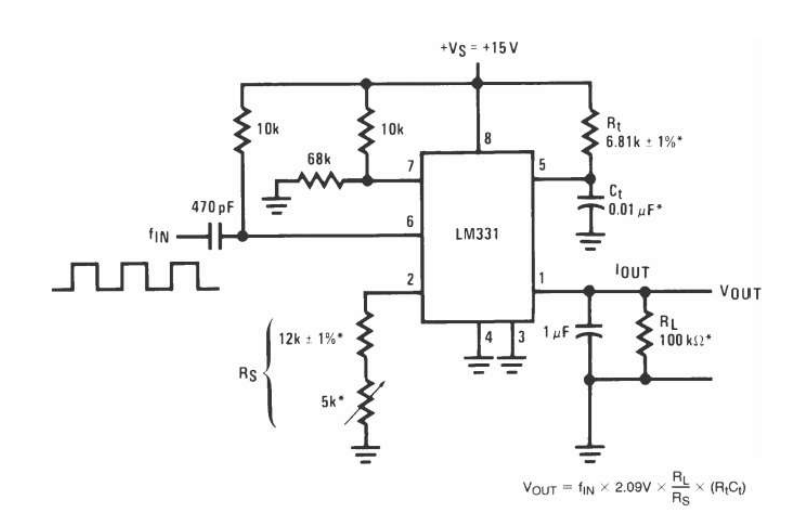

Figura 2.16. Convertidor de frecuencia a voltaje.

## 2.16. Arduino

Arduino es una plataforma de electrónica open-source o de código abierto cuyos principios son contar con software y hardware fáciles de usar. Es una forma sencilla de realizar proyectos interactivos. Arduino se puede utilizar para desarrollar elementos autónomos, o bien conectarse a otros dispositivos o comunicarse con otros programas, para interactuar tanto con el hardware como con el software. Es decir, sirve para controlar un elemento o bien para transformar la información de una fuente externa, y convertir la información en algo que se entienda o interprete por medio de algún sistema como una computadora [25].

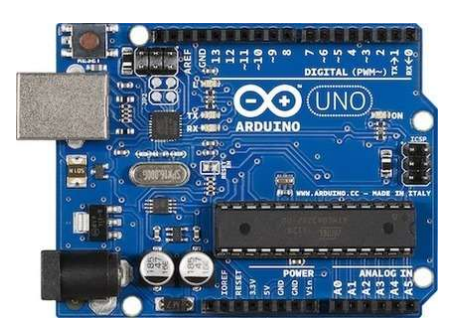

Figura 2.17. Placa Arduino UNO.

## 2.16.1. Hardware Arduino

Arduino es una plataforma de hardware libre o de código abierto, basada en una placa con un microcontrolador y un entorno de desarrollo. Está diseñada para facilitar el uso de la electrónica en proyectos multidisciplinares, así como para facilitar la programación de un microcontrolador [26].

El diseño de la placa puede utilizarse libremente para el desarrollo de proyectos sin adquirir algún tipo de permiso o licencia. Dentro de la gama de Arduino existen diferentes tipos de tarjetas y shields para poder realizar una comunicación con el sistema que puede ser mediante Bluetooth, WI-FI, Ethernet, etcétera [27].

## 2.16.2. Software Arduino

La plataforma Arduino tiene un lenguaje propio que está basado en C/C++ y por ello soporta las funciones del estándar C y algunas de C++. Sin embargo, es posible utilizar otros lenguajes de programación y aplicaciones populares en Arduino como Java, Processing, Python, Mathematica, Matlab, Perl, Visual Basic, etc. Esto es posible debido a que Arduino se comunica mediante la transmisión de datos en formato serie que es algo que la mayoría de los lenguajes de programación soportan. Para los que no soportan el formato serie de forma nativa, es posible utilizar software intermediario que traduzca los mensajes enviados por ambas partes para permitir una comunicación fluida [27].

## 2.17. Pantalla LCD I2C

Una pantalla LCD (Liquid Crystal Display) es una forma muy sencilla y económica de leer información desde Arduino. Un formato muy habitual es el 16x2 (LCD1602), es decir, pantallas que muestran 2 filas de 16 caracteres cada una.

Las pantallas LCD que disponen de módulo I2C facilitan enormemente el cableado, ya que permiten utilizar el protocolo de comunicación I2C, que solo precisa de dos pines de Arduino [28].

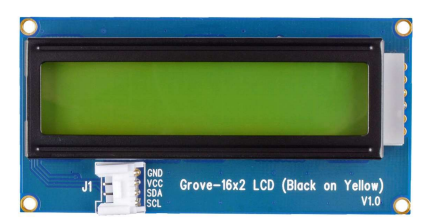

Figura 2.18. Display con módulo I2C.

## 2.18. Teclado Matricial

Un teclado matricial es un periférico de entrada que consiste en un conjunto de teclas, las cuales se comportan como interruptores electrónicos que envían información cada vez que se presionan. Usa el esquema de una matriz para agrupar los pulsadores, es decir, los organiza en filas y columnas, haciendo que cada pulsador tenga una posición única dentro de la matriz.

Esto tiene la ventaja de que se necesiten menos pines del Arduino a la hora de conectar el teclado, pues con este sistema se utiliza un pin por cada fila y un pin por cada columna [29].

Figura 2.19. Teclado Matricial.

## 2.19. Librerías Arduino

Las librerías o bibliotecas Arduino son fragmentos de código que permiten utilizar funcionalidades extra sin necesidad de programarlas, al ser código abierto o software libre pueden incluirse en todos los proyectos. Es decir, son códigos elaborados por terceros y son reutilizados para facilitar la programación; permiten la abstracción haciendo que un programa sea más organizado, sencillo de hacer y entender [30].

Capítulo 3

## Diseño y desarrollo del Sistema de

## Acondicionamiento

## 3.1. Acondicionamiento de señal

La señal de salida de un sistema de medición en general, se debe procesar de forma adecuada para la siguiente etapa de la operación. Si la señal es demasiado pequeña, es necesario amplificarla; podría contener interferencias que eliminar; ser no lineal y requerir su linealización; ser análoga y requerir su digitalización; ser digital y convertirla en análoga; realizar un cambio de voltaje y convertirla a un cambio de corriente de magnitud adecuada, etc. A todas estas modificaciones se les designa por lo general con el término "Acondicionamiento de Señal".

Las señales de cualquier circuito o comunicación electrónica, son susceptibles de ser afectadas de forma no deseada, de diversas maneras mediante el ruido, lo que ocurre siempre en mayor o menor medida. La gran desventaja respecto a las señales digitales es que, en las señales analógicas, cualquier variación en la información es de difícil recuperación, y esta pérdida afecta en gran medida al correcto funcionamiento y rendimiento del dispositivo analógico.

## 3.2. Diagrama de bloques del monitor de pulsos

En el presente trabajo de investigación, se describe detalladamente el procedimiento de los pasos a seguir para obtener la señal de los pulsos cardíacos.

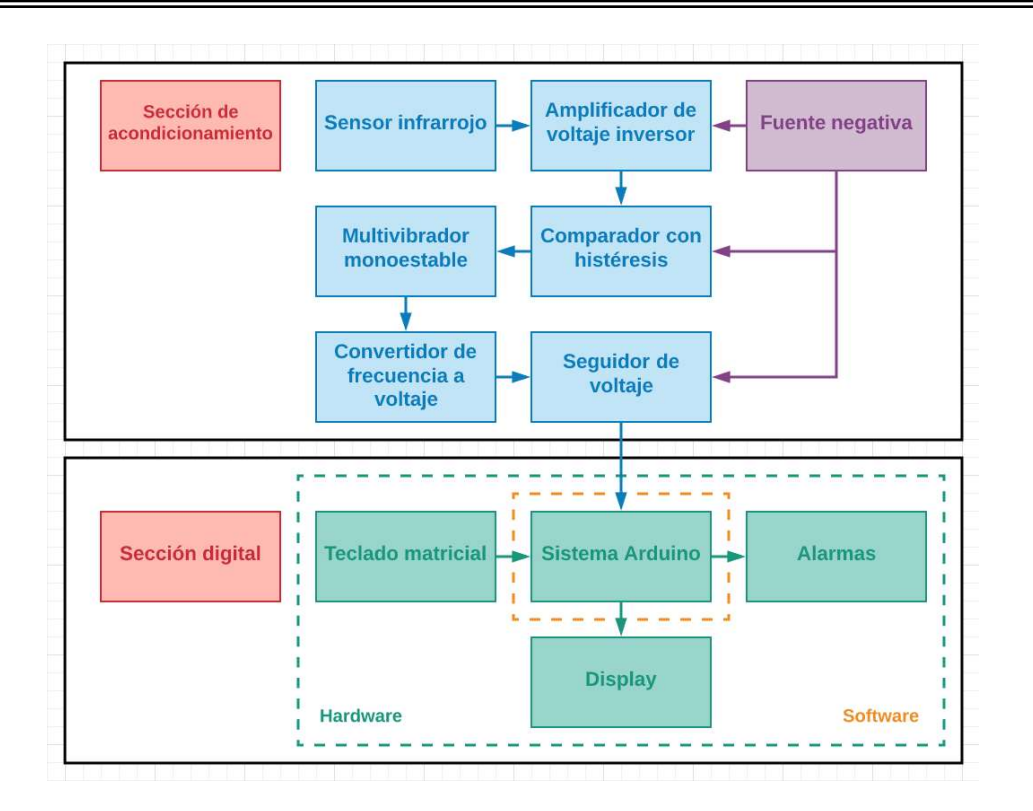

Figura 3.1. Diagrama de bloques del monitor de pulsos.

## Diseño de la sección de acondicionamiento

El diseño del sistema consta de dos secciones, una de acondicionamiento y una digital. El Diseño de la sección de acondicionamiento de la señal, está conformada por 6 etapas:

La etapa del sensor infrarrojo, el amplificador de voltaje inversor, el comparador con histéresis, el multivibrador monoestable, el convertidor de frecuencia a voltaje y el seguidor de voltaje. Dado que los circuitos operacionales, son alimentados con fuentes de voltaje positiva y negativa, únicamente se disponía de la fuente de voltaje positiva del sistema Arduino para alimentar la sección de acondicionamiento. Por lo que fue necesario adaptar un circuito integrado, que generará la fuente de voltaje negativa a partir de la fuente de alimentación positiva, para la alimentación del amplificador de voltaje inversor, el comparador con histéresis y el seguidor de voltaje.

#### 3.3.1. Obtención de la señal

La primera etapa, mostrada en la Figura 3.2, es el circuito del sensor compuesto por un diodo Led infrarrojo y un fototransistor, la hemoglobina oxigenada absorbe más la luz infrarroja, mientras que la hemoglobina reducida permite el paso de la luz infrarroja. La radiación infrarroja tiene la característica de pasar o atravesar un dedo que contiene circulación sanguínea y la absorción cuantitativa de energía puede ser analizada por medio del fototransistor infrarrojo. Al variar la intensidad de la luz que transmite el diodo infrarrojo influenciada por la hemoglobina, se producirá un muy pequeño cambio de voltaje en el colector del fototransistor (Señal 1), montado sobre un nivel de C.D.

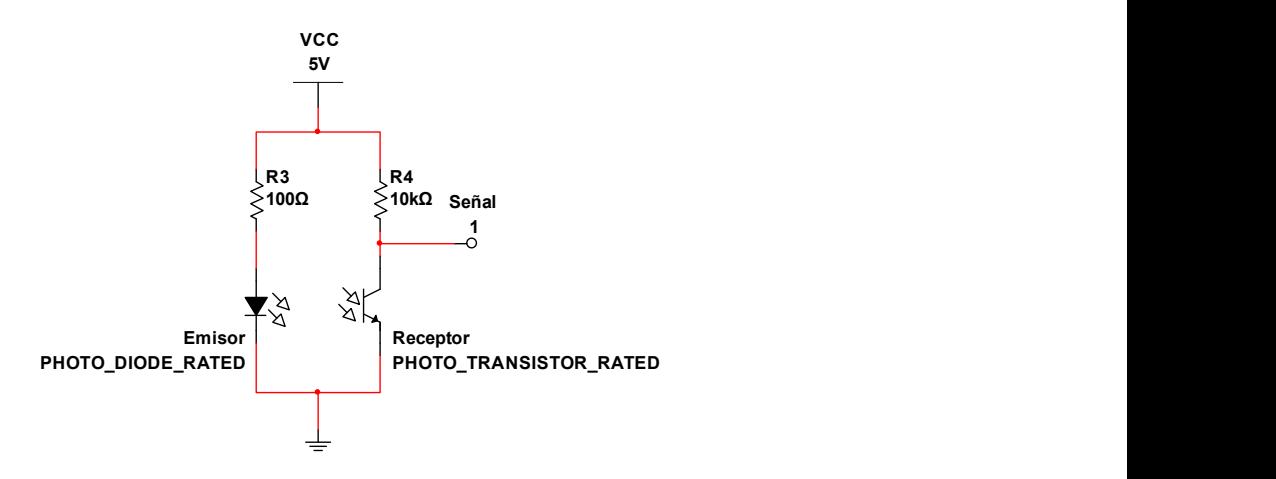

Figura 3.2. Sensor infrarrojo.

## 3.3.2. Amplificación de la señal

La etapa dos, mostrada en la Figura 3.3, consta de dos amplificadores de voltaje inversor, cada uno con acoplamiento capacitivo en su entrada (C1 y C3) para cancelar el nivel de voltaje de CD que hubiera en la señal 1 y a la salida del primer amplificador, y con un condensador en la retroalimentación negativa (C2 y C4), para reducir ruido indeseable y amplificar la señal de voltaje de entrada (Señal 1) 10 000 veces, dando un voltaje más elevado a la salida (Señal 2).

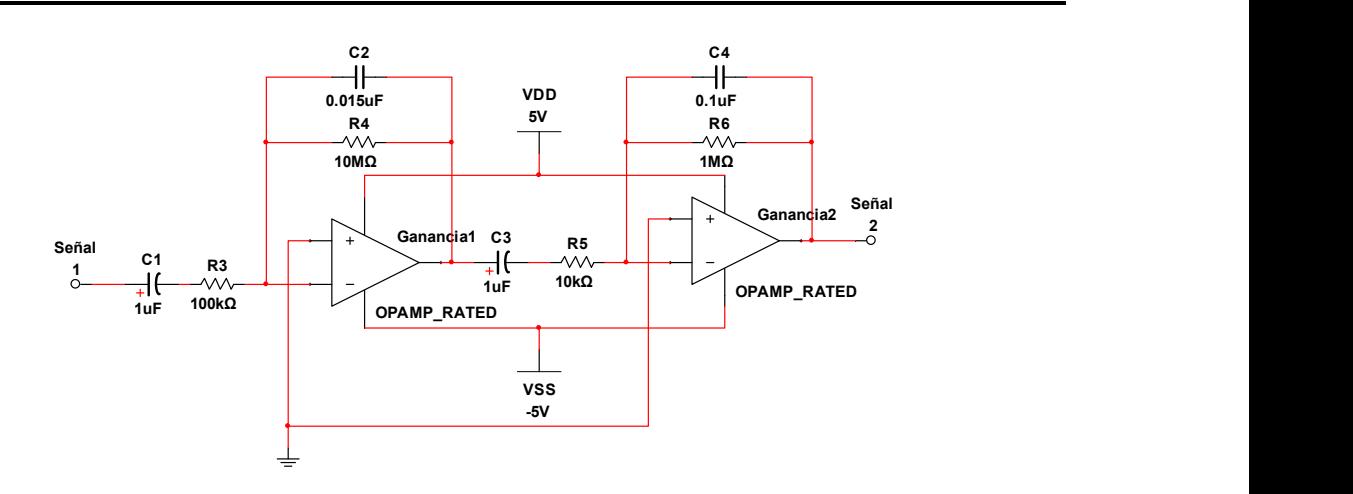

Figura 3.3. Amplificadores de voltaje inversor.

## 3.3.3. Modulación de la señal

La tercera etapa, mostrada en la Figura 3.4, es un comparador de voltaje con histéresis. Este identifica cuando la onda de voltaje a su entrada (Señal 2) rebasa cierto valor límite determinado por el divisor de voltaje formado por R1 y R4, generándose así, un pulso en la Señal 3 por cada latido del corazón.

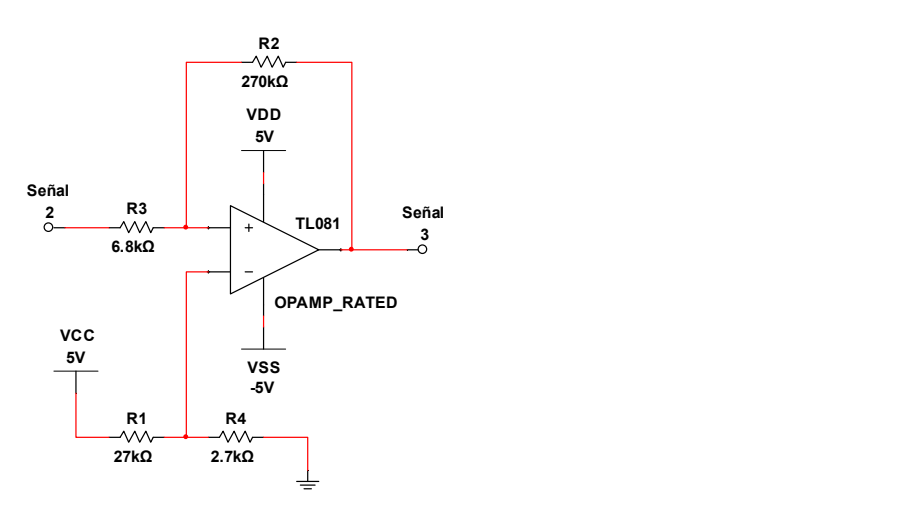

Figura 3.4. Comparador de voltaje con histéresis.

La histéresis permite que se tengan dos niveles distintos de comparación, uno mayor cuando la señal 2 se incrementa, y otro menor cuando decrementa, lo que previene falsos cambios en la señal 3 por ruido que tenga la señal 2.

## 3.3.4. Generador de pulsos y activador del buzzer

En la cuarta etapa de acondicionamiento, mostrada en la Figura 3.5, se tiene un oscilador monoestable implementado con un Timer 555, el cual produce un pulso de duración constante activado por la Señal 3. Se ha dispuesto a la salida del Timer, un buzzer (zumbador) de CD que emite un tono agudo audible, por cada pulso detectado.

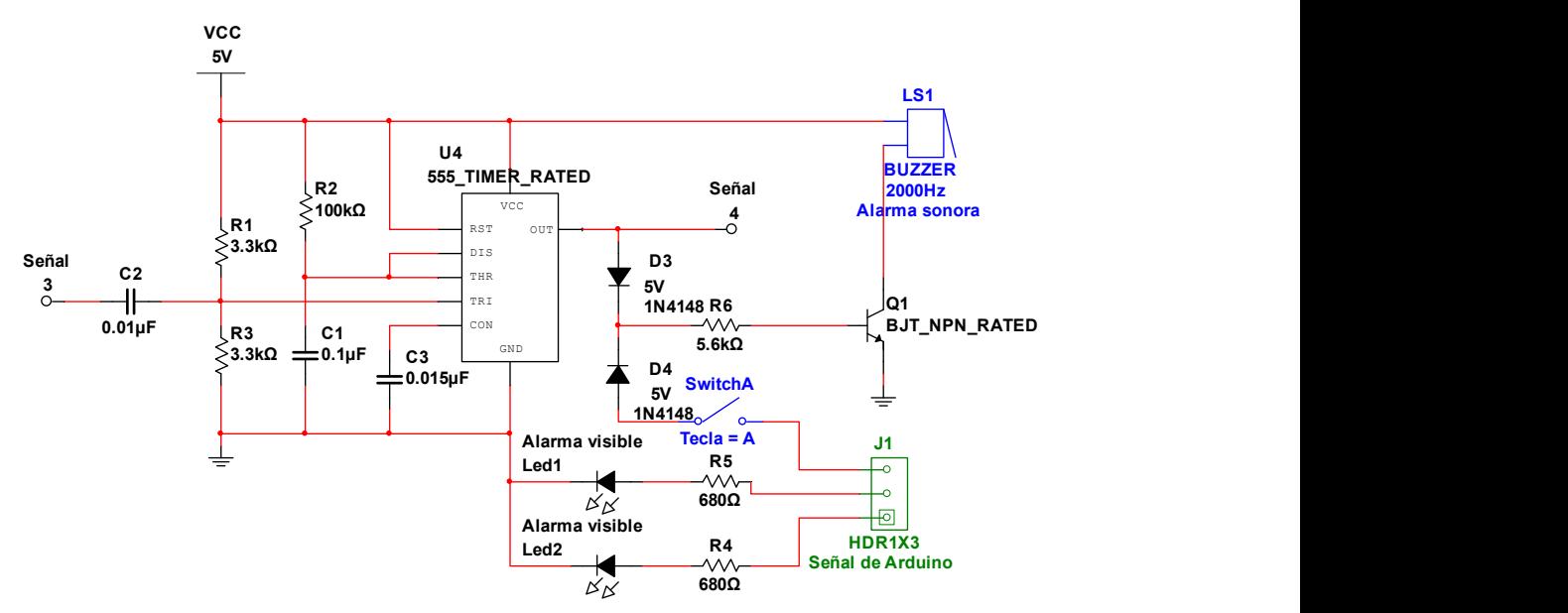

Figura 3.5. Multivibrador monoestable.

Si durante cada pulsación detectada también es superado uno de los dos rangos establecidos, el sistema Arduino enviará la señal de alarma a través del mismo buzzer, en dicho caso es necesario adaptar dos diodos D3 y D4 semiconductores contrapuestos uno con el otro, para que la corriente fluya en dirección hacia el buzzer y no hacia el circuito monoestable o al sistema Arduino.

En el caso de los leds 1 y 2, serán activados cuando el sistema Arduino detecte un valor fuera del rango establecido, si es un valor por debajo del rango encenderá el led 1 y si es un valor por arriba del rango encenderá el Led 2.

## 3.3.5. Conversión de la señal analógica a digital

En la quinta etapa, mostrada en la Figura 3.6, se emplea un circuito integrado LM331 como convertidor de frecuencia a voltaje, el cual recibe a su entrada los pulsos provenientes del oscilador monoestable (Señal 4), y entrega a su salida (Señal 5), un voltaje de C.D. directamente proporcional a la frecuencia de los pulsos en su entrada, es decir, la frecuencia cardiaca.

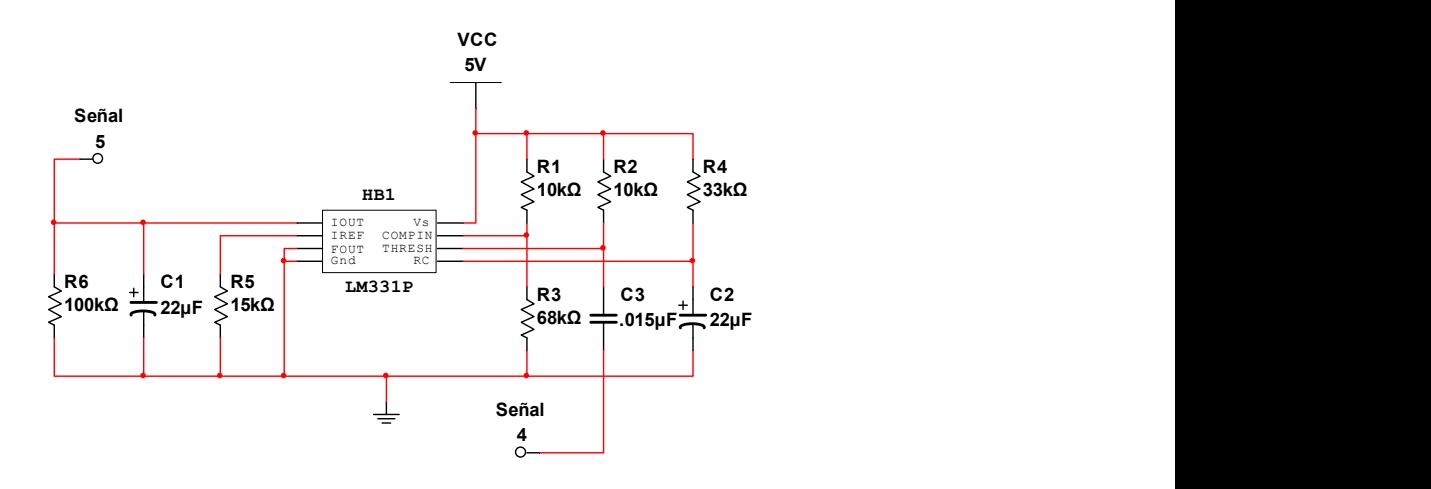

Figura 3.6. Convertidor de frecuencia a voltaje.

## 3.3.6. Transmisión de la señal

La sexta etapa se muestra en la Figura 3.7 y consta de un amplificador operacional conectado como seguidor de voltaje, con un divisor de voltaje en su entrada, para escalar la magnitud del voltaje (Señal 5) a un valor adecuado para su lectura en el sistema digital Arduino que será utilizado en la sección digital.

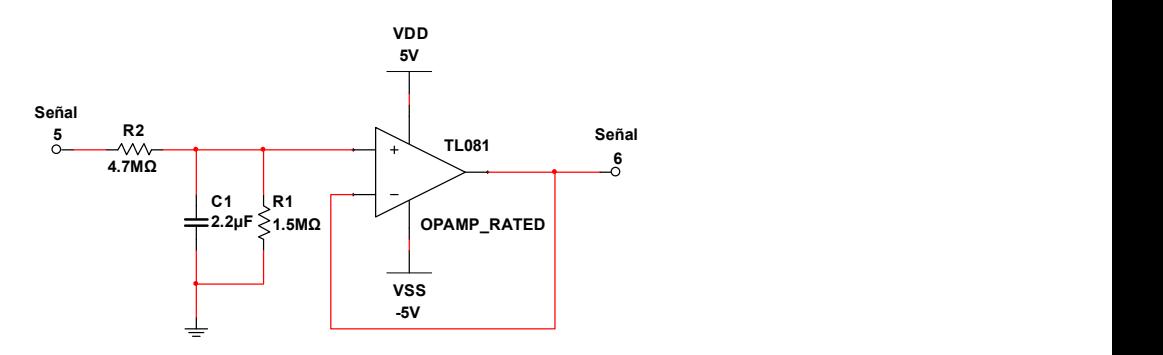

Figura 3.7. Seguidor de voltaje.

## 3.3.7. Fuente de alimentación negativa

Debido a que los amplificadores operacionales son operados con una fuente doble de +5V y -5V, y solo se dispone de la fuente de +5V tomada del sistema Arduino, se usó un circuito integrado convertidor de CD a CD mostrado en la Figura 3.8.

Este integrado entrega en su salida 5V aislados con respecto a su alimentación de 5V, por lo que, conectándolo apropiadamente se obtienen los – 5V deseados.

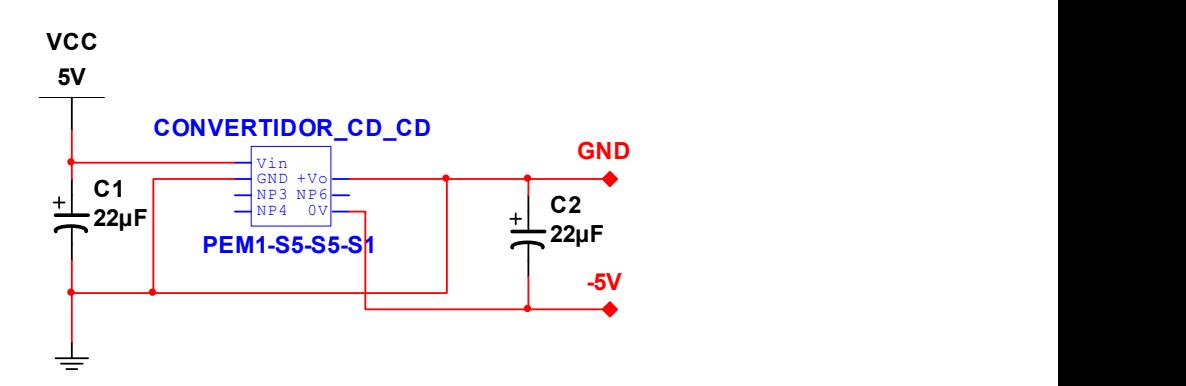

Figura 3.8. Fuente negativa.

Capítulo 4

# Diseño y desarrollo del Sistema Digital

## 4.1. Procesamiento Digital

Procesamiento digital de señales es la manipulación matemática de una señal de información para modificarla o mejorarla en algún sentido ya sea para tener un mejor entendimiento de esta o tener una mejor visualización. Este está caracterizado por la representación en el dominio del tiempo discreto, en el dominio frecuencia discreta, u otro dominio discreto de señales por medio de una secuencia de números o símbolos y el procesamiento de dichas señales.

Esto se puede conseguir mediante un sistema basado en un procesador o microprocesador (Arduino, PIC, etc) que posee un juego de instrucciones, un hardware y un software optimizados para aplicaciones que requieran operaciones numéricas a muy alta velocidad. Debido a esto es especialmente útil para el procesado y representación de señales analógicas en tiempo real: en un sistema que trabaje de esta forma (tiempo real) se reciben muestras normalmente provenientes de un convertidor analógico/digital (ADC). Se puede trabajar con señales analógicas, pero es un sistema digital, por lo tanto, necesitará un convertidor analógico/digital a su entrada y digital/analógico en la salida. Como todo sistema basado en procesador programable necesita una memoria donde almacenar los datos con los que trabajará y el programa que ejecuta.

## 4.2. Diagrama de flujo del monitor de pulsos

Al iniciar el sistema arduino, por medio de un display mostrará un menú interactivo, donde una vez visualizando e introduciendo el rango de frecuencias, por medio de un teclado matricial, podrá mostrarse el registro de los valores mínimo y máximo establecidos. El sistema Arduino comenzará a recibir el voltaje proporcional a la frecuencia cardiaca, haciendo comparacion con los valores establecidos en un ciclo continuo, si logra alcanzar una determinada condicion, el programa podrá ejecutar cierta declaración.

Es decir, si la frecuencia cardiaca es menor o igual al valor minimo, se encenderá un led de color amarillo, llamado LED 1, pero si la frecuencia cardia es mayor al valor minimo establecido, no encenderá el LED 1 o de color amarillo. Por otra parte, si la frecuencia cardiaca es mayor o igual al valor máximo, encenderá un led de color rojo, llamado LED 2, pero si la frecuencia cardiaca es menor al valor máximo establecido, no encenderá el LED 2 o de color rojo.

Siguiendo el patron de los LED's 1 Y 2, y al mismo tiempo que estos, podrá activarse y desactivarse un buzzer, ademas de que tendrá implementado manualmente un Switch adicional. En caso de que el paciente ya haya sido atendido, y de no poder mantener un rango de frecuencia estable, el buzzer podrá silenciarse, en caso de volverse un ruido indeseable.

El sistema Arduino posee un boton de RESET, que es aprovechado para cambiar el monitor de pulsos cardiacos, a otro paciente e ingresar nuevos datos.

A continuación se presenta el diseño del funcionamiento del proceso digital, mostrado en la Figura 4.1.

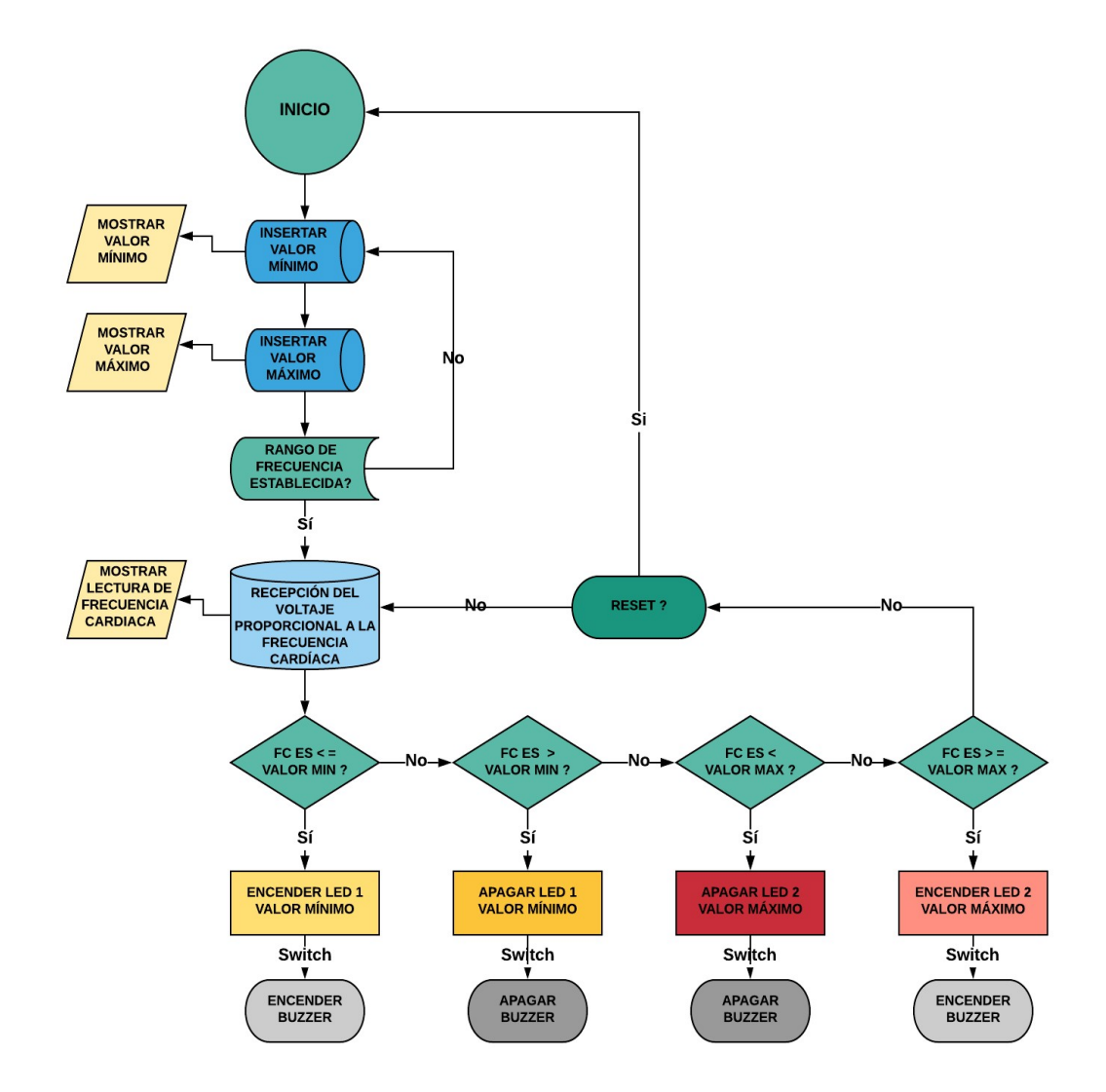

Figura 4.1. Diagrama de flujo que se ejecuta en el sistema Arduino.

## 4.3. Diseño de la sección digital

El Diseño de la sección digital de la señal, está conformada por 2 etapas:

El hardware y el software. En el hardware tenemos: el sistema Arduino, el teclado matricial, el display y las alarmas. En el software tenemos lo que viene siendo el código Arduino.

## 4.3.1. Desarrollo del hardware

Para procesar y visualizar la frecuencia cardiaca, se usa un sistema Arduino. Se usa un teclado matricial para introducir el valor máximo y mínimo para el rango de frecuencias normales del paciente, y un display para visualizar los valores proporcionales a la frecuencia cardiaca, ademas de mostrar los limites establecidos en el sistema Arduino. En caso de que la frecuencia se salga de este rango, se activarán las alarmas visuales y la audible. A continuación, se muestran los componentes del hardware en la Figura 4.2.

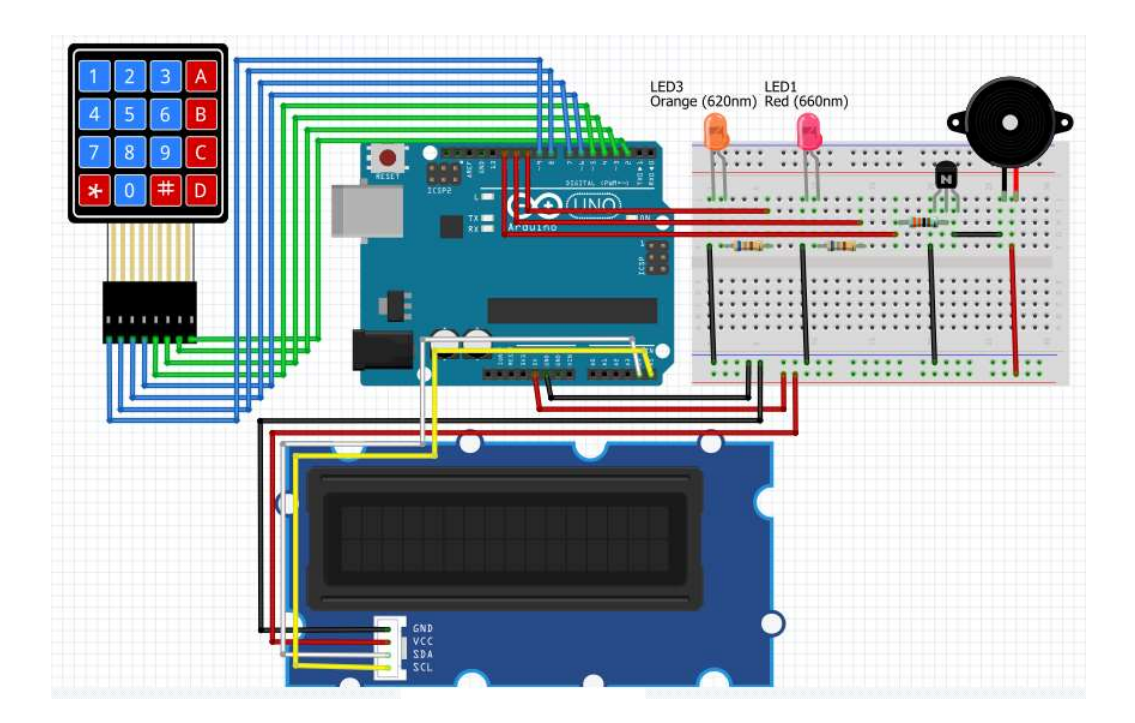

Figura 4.2. Desarrollo del hardware.

## 4.3.2. Desarrollo del software

El código diseñado para ejecutarse sobre el sistema Arduino se conoce como sketch o boceto, y consta de dos estructuras: setup() y loop().

El sistema Arduino está programado en el lenguaje C/C++, y utiliza los siguientes componentes para elaborar un Sketch o código:

- Librerías
- Variables
- Funciones
- Estructuras de control (condicionales y ciclos).
- Operadores matemáticos, lógicos o booleanos.

## 4.3.2.1. Librerías

Una librería es un conjunto de funciones con un objetivo específico, El concepto de función no se debe confundir con el de librería o biblioteca.

include Se utiliza para incluir bibliotecas externas en su sketch o boceto.

```
Sintaxis #include <LibraryFile.h>, #include "LocalFile.h"
```
Las librerías declaradas fueron:

Wire Esta biblioteca le permite comunicarse con dispositivos I2C / TWI.

Sintaxis: #include <Wire.h>

Keypad Es una biblioteca para usar teclados de estilo matricial con Arduino.

Sintaxis: #include <Keypad.h>

Liquid Crystal Permite la comunicación con pantallas alfanuméricas de cristal líquido (LCD).

Sintaxis: #include <rgb lcd.h>

#### 4.3.2.2. Variables

Una variable Es una manera de nombrar y almacenar un valor numérico para su uso posterior en el programa. Existen diferentes tipos de variables en concordancia con el tipo de dato que almacenen.

Las variables declaradas fueron:

Void () La variable void se usa solo en declaraciones de funciones. Indica que se espera que la función no devuelva información a la función desde la que se llamó.

Sintaxis:

```
void setup() { 
   // ... 
} 
void loop() { 
   // ... 
}
```
Int Almacena un valor de tipo entero de 16 bits (2 bytes).

Sintaxis: int var =  $val$ ;

Char Un tipo de datos que ocupa 1 byte de memoria que almacena un valor de carácter. Sin embargo, los caracteres se almacenan como números.

Sintaxis: char  $var = val;$ 

String Las cadenas de texto se pueden representar de dos formas. puede usar el tipo de datos String, que es parte del núcleo a partir de la versión 0019, o puede hacer una cadena a partir de una matriz de tipo char y terminarla en nulo.

Sintaxis: char Str1[15];

Boolean Tiene uno de dos valores, true o false. (Cada boolean variable ocupa un byte de memoria).

Sintaxis: boolean = true; , boolean = false;

## 4.3.2.3. Setup

setup() Es la primera estructura en ejecutarse dentro de un programa Arduino, se ejecuta una única vez siempre que se encienda o reinicie el sistema Arduino. Contiene toda la información del hardware Arduino, es decir, la configuración de los pines de entrada y salida del sistema Arduino.

### 4.3.2.4. Función

Una función es un conjunto de líneas de código que realizan una tarea específica. Las funciones pueden tomar parámetros que modifiquen su funcionamiento.

En la sección del void setup, se utilizaron las siguientes funciones:

Serial.begin() Establece la velocidad de datos en bits por segundo (baudios) para la transmisión de datos en serie.

Sintaxis: Serial.begin(speed), Serial.begin(speed, config)

pinMode() Configura el pin especificado para que se comporte como entrada o salida.

Sintaxis: pinMode(pin, mode)

begin() Inicializa la interfaz a la pantalla LCD y especifica las dimensiones (ancho y alto) de la pantalla.

```
Sintaxis: lcd.begin(columnas, filas)
```
init() Al igual que lcd.begin(), lcd.init() Inicializa el módulo adaptador LCD a I2C, esta función internamente configura e inicializa el I2C y el LCD.

```
Sintaxis: lcd.init()
```
setCursor() Coloca el cursor de la pantalla LCD; es decir, establece la ubicación en la que se mostrará el texto posterior escrito en la pantalla LCD.

Sintaxis: lcd.setCursor(columna, fila)

display() Enciende la pantalla LCD, después de apagarla con noDisplay (). Esto restaurará el texto (y el cursor) que estaba en la pantalla.

```
Sintaxis: lcd.display()
```
noDisplay() Apaga la pantalla LCD, sin perder el texto que se muestra actualmente en ella.

```
Sintaxis: lcd.noDisplay()
```
print() Imprime texto en la pantalla LCD.

```
Sintaxis: lcd.print(data), lcd.print(data, BASE)
```
clear() Borra la pantalla LCD y coloca el cursor en la esquina superior izquierda.

```
Sintaxis: lcd.clear()
```
delay() Pausa el programa durante el tiempo (en milisegundos) especificado como parámetro.

```
Sintaxis: delay(ms)
```
#### 4.3.2.5. Loop

loop() Es la segunda estructura del programa Arduino, después de iniciar el setup, entrara a loop y se ejecutará un numero infinito de veces hasta que se apague o reinicie el sistema Arduino.

En la sección del void loop, se utilizaron las siguientes funciones:

char getKey() Devuelve la tecla presionada, si la hay. Esta función no es bloqueante. En la sección loop, se asigna a la variable key lo que se lee, en ese momento, en el teclado. El método getKey() se ocupa de realizar esa lectura. La notación es la típica de la programación orientada a objetos: Objeto.método().

**Sintaxis:** char key = keypad.getKey();

toCharArray() Copia los caracteres de la cadena en el búfer proporcionado.

Si por algún motivo no se emplea la clase String, se realiza la conversión directamente desde un char array. Para ello estan las funciones atol y atof que convierten un char array, respectivamente, a un número entero o de coma flotante.

Sintaxis: myString.toCharArray(buf, len)

atoi() No es una función de Arduino, es parte de las bibliotecas estándar de C ++ (stdlib.h). Analiza la cadena C str interpretando su contenido como un número entero, que se devuelve como un valor de tipo int.

Sintaxis: int atoi (const char \* str)

toInt() También convierte una cadena válida en un número entero. Pero la cadena de entrada debe comenzar con un número entero.

Si la cadena contiene números que no son enteros, la función dejará de realizar la conversión.

```
Sintaxis: myString.toInt()
```
## 4.3.2.6. Estructuras de control

Las estructuras de control (condicionales y ciclos), son instrucciones que nos permiten tomar decisiones durante la ejecución del programa y hacer diversas repeticiones de acuerdo a unos parámetros.

En la sección del void loop se declararon las siguientes estructuras:

switchCase Al igual que las declaraciones if , switch case controla el flujo de programas permitiendo a los programadores especificar código diferente que debe ejecutarse en diversas condiciones.

Sintaxis:

```
switch (var) { 
   case label1: 
     // Statements 
     break; 
   case label2: 
     // Statements 
     break; 
   default: 
     // Statements 
     break; 
}
```
if Esta declaración busca una condición y ejecuta la declaración de procedimiento o el conjunto de declaraciones si la condición es 'verdadera'.

#### Sintaxis:

```
if (Condition) { 
  //Statement(s) 
}
```
if...else Permite un mayor control sobre el flujo de código que la declaración básica del if, al permitir múltiples pruebas para agruparse. Un else ejecutará una cláusula (si existe), si la condición en la declaración if da como resultado false.

Este else puede realizar otra prueba if, de modo que se puedan ejecutar múltiples pruebas mutuamente excluyentes al mismo tiempo. Un bloque if else se puede utilizar con o sin un else bloque de terminación y viceversa. Un if else permite un número ilimitado de tales ramas.

Sintaxis:

```
if (Condition1) { 
  // Do thing A 
} 
else if (condition2) { 
  // Do thing B 
} 
else { 
 // Do thing C 
}
```
While Un ciclo while se repetirá de forma continua e infinita hasta que la expresión entre paréntesis () se vuelva falsa.

#### Sintaxis:

```
while (Condition) { 
  // Statement(s) 
}
```
Break Se utiliza para salir de una for, whileo do…whilede bucle, sin pasar por la condición de bucle normal. También se usa para salir de una declaración switch case.

Código de ejemplo:

En el siguiente código, el control sale del for circuito cuando el valor del sensor excede el umbral.

```
int threshold = 40; 
for (int x = 0; x < 255; x++) {
 analogWrite(PWMpin, x);
 sens = analogRead(sensorPin);
  if (sens > threshold) { // Salir en la detección del sensor
   x = 0;
    break; 
  } 
  delay(50); 
}
```
analogRead() Lee el valor del pin analógico especificado. Las placas Arduino contienen un convertidor de analógico a digital multicanal de 10 bits.

Sintaxis: analogRead(pin)

map() Vuelve a mapear un número de un rango a otro. Esto significa que mapeará tensiones de entrada entre 0 y 5 voltios en valores enteros entre 0 y 1023. Esto produce una resolución entre las lecturas de: 5 voltios / 1024 unidades = 0.0049 voltios (4,9 mV) por unidad.

```
Sintaxis: map(value, fromLow, fromHigh, toLow, toHigh)
```
digitalWrite Escribe un valor HIGH o LOW en un pin digital.

```
Sintaxis: digitalWrite(pin, value)
```
tone Genera una onda cuadrada de la frecuencia especificada (y un ciclo de trabajo del 50%) en un pin. Se puede especificar una duración; de lo contrario, la ola continúa hasta una llamada a noTone ().

Sintaxis: tone(pin, frequency), tone(pin, frequency, duration)

noTone Detiene la generación de una onda cuadrada provocada por tone(). No tiene ningún efecto si no se genera ningún tono.

Sintaxis: noTone(pin)

4.3.2.7. Operadores de comparación y booleanos

Un **operador** es un elemento de programa que se aplica a uno o varios operandos en una expresión o instrucción. Un operador, es un símbolo que indica al compilador que se lleve a cabo ciertas manipulaciones matemáticas o lógicas.

En el void loop los operadores de comparación declarados son:

! = Devuelve verdadero cuando los dos operandos no son iguales.

**Sintaxis:**  $x := y$ ; // Es falso si "x" es igual a "y", y es verdadero si "x" no es igual a "y".

< Devuelve verdadero cuando el operando de la izquierda es menor (más pequeño) que el operando de la derecha.

Sintaxis  $x < y$ ; // Es verdadero si "x" es menor que "y", y es falso si "x" es igual o mayor que "y".

< = Devuelve verdadero cuando el operando de la izquierda es menor (más pequeño) o igual que el operando de la derecha.

Sintaxis  $x \le y$ ; // Es verdadero si "x" es menor o igual que "y", y es falso si "x" es mayor que "y".

= = Devuelve verdadero cuando los dos operandos son iguales.

Sintaxis  $x = y$ ; // Es verdadero si "x" es igual a "y", y es falso si "x" no es igual a "y".

> Devuelve verdadero cuando el operando de la izquierda es mayor (más grande) que el operando de la derecha.

Sintaxis  $x > y$ ; // Es verdadero si "x" es mayor que "y", y es falso si "x" es igual o menor que "y".

> = Devuelve verdadero cuando el operando de la izquierda es mayor (mayor) o igual que el operando de la derecha.

Sintaxis  $x \gt = y$ ; // Es verdadero si "x" es mayor o igual que "y", y es falso si "x" es menor que "y".

En el void loop los operadores booleanos declarados son:

! El NOT lógico da como resultado un true si el operando es false y viceversa.

## Código de ejemplo

```
if (!x) { // Si "x" no es verdadero 
   // Statements. 
}
```
Se puede utilizar para invertir el valor booleano.

 $x = \frac{1}{y}$ ; // El valor invertido de "y" se almacena en "x".

&& El AND lógico da como resultado true solo si ambos operandos son true.

## Código de ejemplo

```
if (digitalRead(2) == HIGH & digitalRead(3) == HIGH) { // Si AMBOS}interruptores leen HIGH. 
   // Statements 
}
```
| El OR lógico da como resultado a true si alguno de los dos operandos es true.

#### Código de ejemplo

if  $(x > 0 | y > 0)$  { // Si "x" o "y" es mayor que cero // Statements. }

## 4.3.3. Código Arduino

A través del siguiente conjunto de líneas de texto, se presentan las instrucciones del código fuente del programa Arduino, para generar la lectura de la frecuencia cardiaca.

## 4.3.3.1. Programación del teclado matricial

#### # include <Keypad.h>

// Librería para llamar al teclado.

```
const byte FILAS = 4; // Define número de filas.
const byte COLUMNAS = 4; // Define número de columnas.
char keys[FILAS][COLUMNAS] = { // Define la distribución de teclas. 
  {'1','2','3','A'},
  {'4','5','6','B'},
  {'7','8','9','C'},
  {'*','0','#','D'} 
};
```
byte pinesFilas[FILAS] =  ${9,8,7,6}$ ; // Pines correspondientes a las filas. byte pinesColumnas[COLUMNAS] = {5,4,3,2}; // Pines correspondientes a las columnas.

Keypad keypad = Keypad(makeKeymap(keys), pinesFilas, pinesColumnas, FILAS, COLUMNAS); // Inicia el teclado con el número de filas, columnas, los pines del Arduino utilizados y la matriz.

#### void setup(){

#### Serial.begin(9600);

 // Establece la velocidad de datos en bits por segundo (baudios) para la transmisión de datos en serie.

## 4.3.3.2. Programación del Display

```
# include <Wire.h> 
// Librería de comunicación para dispositivos por bus I2C.
# include <rgb_lcd.h>
// Librería para el Display.
rgb_lcd lcd; 
// Se crea el objeto lcd dirección 0x3F y 16 columnas x 2 filas.
void menu pantalla0(){
    lcd.setCursor (0,0); 
   // Se posiciona el cursor de la pantalla LCD a la primera fila.
    lcd.print ("Alarmas"); 
    // Se escribe el primer texto a la pantalla LCD.
    lcd.setCursor(2, 1); 
    // Se posiciona el cursor de la pantalla LCD a la segunda fila.
    lcd.print("Desactivadas"); 
    // Se escribe el segundo texto a la pantalla LCD.
    delay(1200); 
    // Función para que el procesador espere un retardo de tiempo definido.
    lcd.noDisplay(); 
    // Se apaga la pantalla LCD.
    delay (800); 
    lcd.display (); 
    // Se enciende la pantalla LCD.
    delay(1200); 
    lcd.noDisplay(); 
    delay (800); 
    lcd.clear(); 
    // Limpia la pantalla LCD y posiciona el cursor en la parte superior izquierda. 
    lcd.setCursor (0,0); 
    lcd.print ("Bienvenido (A)"); 
    lcd.setCursor(0, 1); 
    lcd.print("Usuario:________"); 
    lcd.display (); 
    delay (1200); 
    lcd.noDisplay(); 
    delay (800);
```

```
 lcd.display (); 
 delay(1200); 
 lcd.noDisplay();
```

```
void setup(){
```

```
 lcd.begin(16,2);
```
// Inicia la interfaz del LCD y establece las dimensiones de la pantalla.

## init();

}

 // Inicia el módulo adaptador LCD a I2C, esta función internamente configura e inicia el I2C y el LCD. menu\_pantalla0();

// Inicia el primer menú en la pantalla del Display.

```
 // int menu_pantalla0 ();
```
 lcd.noDisplay(); delay(800); lcd.clear(); lcd.setCursor (0,0); lcd.print ("Pulsar valor Min"); lcd.setCursor (2,1); lcd.print ("y presionar A"); lcd.display (); delay (1200); lcd.noDisplay(); delay(800); lcd.display (); delay (1200); lcd.noDisplay(); delay(800); lcd.clear(); lcd.setCursor (0,0); lcd.print ("Pulsar valor Min"); lcd.display (); delay (100);

```
}
```
#### 4.3.3.3. Programación del sensor

 $//$  int analogPin = A2;

// Declaración del pin de entrada de la señal.

#### int volts;

// Variable de tipo entero para almacenar la señal del sensor.

#### int VVOLTS;

// Variable de tipo entero para almacenar el valor mapeado.

#### void setup(){

- // pinMode(analogPin, INPUT);
- // Declaración del pin A2, como entrada.

#### 4.3.3.4. Programación de las alarmas

#### int conta;

- // Variable de tipo entero para almacenar el cambio de un estado a otro.
- int ledMin =  $10$ ;
- // Declaración del pin 11 como conexión del led valor Mínimo.
- int ledMax = 11;
- // Declaración del pin 10 como conexión del led valor Máximo.
- int buzzer =  $12$ ;

// Declaración del pin 12 como conexión del buzzer de alarma.

#### int frecuencia1 =  $262$ ;

// Declaración del valor de la frecuencia 1 a utilizar (Do4 grave).

int frecuencia $2 = 523$ ;

// Declaración del valor de la frecuencia 2 a utilizar (Do5 agudo).

#### void setup(){

conta = 0; // Inicia la variable en estado cero.

#### pinMode(ledMin, OUTPUT);

// Declaración del Led valor Mínimo como salida.

pinMode(ledMax, OUTPUT);

// Declaración del Led valor Máximo como salida.

pinMode(buzzer, OUTPUT);

// Declaración del buzzer como salida.

#### 4.3.3.5. Programación de los límites

char pulsacion; // Variable para almacenar un valor de tipo carácter. String PIN\_Tecleado = ""; // Variable para almacenar cadenas de caracteres. char cadena[17]; // Variable para almacenar un vector de caracteres. bool enMaximo = false; // Indicador para determinar la condición del valor máximo al iniciar Arduino. bool establecido = false; // Indicador para determinar la condición de los valores establecidos al iniciar Arduino. int valorMinEstablecido = 0 ; // Variable de tipo entero para almacenar los valores convertidos. int valorMaxEstablecido = 0 ; // Variable de tipo entero para almacenar los valores convertidos.

## 4.3.3.6. Configuración de los límites

#### void loop(){

```
 pulsacion = keypad.getKey();
```
 // Inicia pulsación para leer la entrada del teclado, de lo contrario el programa permanecerá en espera.

#### switch (pulsacion){

 // Se compara el valor de pulsación con los valores especificados en las instrucciones del case. case '0' ... '9':

// Si pulsación coincide con la sentencia case, se ejecuta el siguiente código declarado:

#### if (!establecido){

 // Si la condición inicial del valor establecido es falsa entonces se ejecutará esta función (por el signo!):

delay(30);

// Entonces se irá formando la cadena de agrupación en una sola cifra.

#### PIN\_Tecleado += pulsacion;

// Se agregará la pulsación anterior al PIN Tecleado para formar una concatenación.

 lcd.setCursor(5, 1); lcd.print(PIN\_Tecleado); // Se imprime el carácter formado en el display del valorMin y del valorMax. lcd.print(" lat/min"); } break;

// Se tomará 'A' como enter para guardar valorMin, valorMax y continuar con los casos. /////========== Arreglo para convertir una cadena de caracteres a valores enteros.

#### case 'A':

// Si pulsación coincide con la sentencia case, se ejecuta el siguiente código declarado:

#### if (!establecido){

 // Si la condición inicial del valor establecido es falsa entonces se ejecutará esta función (por el signo!):

#### delay(30);

lcd.clear();

## PIN\_Tecleado.toCharArray( cadena, 17);

 // Se regresa la cadena de caracteres a otro vector de caracteres por su nueva longitud de vector caracteres.

## if (!enMaximo){

 // Si la condición inicial del valor enMaximo es falsa entonces se ejecutará esta función (por el signo!):

## valorMinEstablecido = atof (cadena);

 // Se convierte el nuevo vector de caracteres a valor numérico y se almacena en la variable valorMinEstablecido.

```
 delay (700); 
 lcd.clear(); 
 lcd.setCursor (0,0); 
 lcd.print ("Pulsar valor Max"); 
 lcd.setCursor (2,1); 
 lcd.print ("y presionar A"); 
 lcd.display (); 
 delay (1200); 
 lcd.noDisplay(); 
 delay(800);
```
Diseño y desarrollo del sistema de digital CAPÍTULO 4

```
 lcd.display (); 
 delay (800); 
 lcd.clear(); 
 lcd.setCursor (0,0); 
 lcd.print ("Pulsar valor Max"); 
 lcd.display (); 
 delay (100);
```
}

```
 else{
```
// Si la condición del valor enMaximo es falsa entonces No se ejecutará esta función (por el signo!):

```
valorMaxEstablecido = atof (cadena);
```
 // Se convierte el nuevo vector de caracteres a valor numérico y se almacena en la variable valorMaxEstablecido.

#### }

```
 lcd.setCursor(0, 0);
```

```
 lcd.print("Pulsar valor Max"); 
 lcd.display ();
```

```
 delay (800);
```
lcd.setCursor(5, 1);

lcd.print(valorMaxEstablecido);

lcd.print(" lat/min");

## if (enMaximo){

 // Si la condición del valor enMaximo es falsa entonces No se ejecutará esta función (porque ya No hay signo!).

establecido = true; // Si en Máximo es verdadero, establecido es igual a true.

}

# else{

 // Si la condición del valor enMaximo es falsa entonces si se ejecutará esta función (porque ya No hay signo!).

enMaximo = true; // Si en Máximo es falso, enMaximo ahora es igual a true.

# }}

 if (valorMaxEstablecido){ // Si se cumple la condición del valor Máximo establecido se ejecutará el siguiente código:

 lcd.noDisplay(); delay (800); lcd.clear(); lcd.setCursor (0,0); Diseño y desarrollo del sistema de digital CAPÍTULO 4

```
 lcd.print ("Para continuar B"); 
  lcd.setCursor (0,1); 
  lcd.print ("Para regresar #"); 
  lcd.display (); 
  delay (1200); 
  lcd.noDisplay(); 
  delay(800); 
  lcd.display (); 
  delay (1200); 
  lcd.display (); 
  delay (800); 
 }
```

```
 PIN_Tecleado = "";
```
 // Se vacía este "búfer" después de establecer un valor para volver a llenarlo con otro. break;

/////========== Opción para mostrar los valores establecidos.

```
case 'B' :
```
 lcd.noDisplay(); delay(800); lcd.clear (); lcd.setCursor (0,0); lcd.print("Valor Minimo "); lcd.print(valorMinEstablecido); lcd.setCursor (0,1); lcd.print("Valor Maximo "); lcd.print(valorMaxEstablecido); lcd.display (); delay (1200); lcd.noDisplay(); delay(800); lcd.display (); delay (1200); lcd.noDisplay(); delay(800); lcd.clear(); lcd.setCursor (0,0);

Diseño y desarrollo del sistema de digital CAPÍTULO 4

```
 lcd.print("Para leer C o D "); 
  lcd.setCursor(0, 1); 
  lcd.print("Para detener *"); 
  lcd.display (); 
  delay (1200); 
  lcd.noDisplay(); 
  delay(800); 
  lcd.display (); 
  delay (400); 
  //establecido= true;
  //enMaximo = true;
 break;
```
## 4.3.3.7. Comparación del sensor con las alarmas

/////========== Inicia el sensor, la comparación con la lectura del sensor y se activan las alarmas.

```
case 'C':{ 
   lcd.clear(); 
   lcd.setCursor(0,0); 
   lcd.print("Alarmas"); 
   lcd.setCursor(4,1); 
   lcd.print("Activadas"); 
   delay(1000); 
 if(pulsacion == 'C' && conta == 0 || conta == 2 ){
   // Si pulsación es == 'C' y la variable conta se encuentra en estado 0 ó 2 (la cual inició en estado 0): 
  conta = 1;
   // Ahora se vuelve 1 la variable conta.
  } 
 while(conta == 1)
   // Mientras conta = 1: 
   lcd.setCursor(0,0); 
   lcd.print("frecuencia"); 
   lcd.setCursor(4,1); 
  int volts = analogRead(2);
   // Inicia la lectura del sensor infrarrojo.
```
#### int VVOLTS =  $map(volts, 0, 1024, 0, 500)$ ;

// Inicia el mapeo y conversión del sensor infrarrojo.

#### lcd.print(VVOLTS);

// Se imprime la señal del pulso.

#### lcd.print(" lat/min");

// En latidos por minuto.

#### if  $(analogRead(2) > 0)$

// Se lee el valor del pin analógico especificado.

#### if ( VVOLTS <= valorMinEstablecido){

// Si los latidos están por debajo del valor Mínimo:

digitalWrite(ledMin, HIGH);

// Enciende el led Min.

digitalWrite(ledMax, LOW);

```
 // No enciende el led Max.
```
#### tone(buzzer, frecuencia1);

// Enciende el buzzer a la frecuencia 1.

#### delay(700);

// El procesador espera un retardo de tiempo definido.

#### if( 'D' == keypad.getKey() ) break;

```
 // Si se presiona la tecla 'D' se rompe el bucle.
```
#### }

#### if ((VVOLTS > valorMinEstablecido) && (VVOLTS < valorMaxEstablecido)){

```
 // Si los latidos son mayor que el valorMin, está en el rango aceptable:
```
// Y si los latidos son menor que el valorMax, está en el rango aceptable:

digitalWrite(ledMin, LOW); // No enciende el led Min.

digitalWrite(ledMax, LOW); // No enciende el led Max.

```
 noTone(buzzer); // No enciende el buzzer.
```
delay(700);

```
 if( 'D' == keypad.getKey() ) break;
```
# }

# if (VVOLTS >= valorMaxEstablecido){

// Si los latidos están por encima del valor Máximo:

```
digitalWrite(ledMax, HIGH); // Enciende el led Max.
```

```
 digitalWrite(ledMin, LOW); // No enciende el led Min.
```

```
 tone(buzzer, frecuencia2); // Enciende el buzzer a la frecuencia 2.
```
delay(700);

```
 if( 'D' == keypad.getKey() ) break; 
  } 
 if(pulsacion == 'D'){
  // Si se presiona la tecla 'D' se rompe el bucle:
   conta = 2; // La variable conta se vuelve 2.
  } 
  }} 
} 
  break;
```
#### 4.3.3.8. Reset

/////========== Opción de reset para regresar al inicio e ingresar nuevos valores.

case '#':{ // Se borran los valores anteriores y se reacomodan las sentencias:

```
 lcd.clear();
```
 digitalWrite(ledMin, LOW); // Se apaga el led Min. digitalWrite(ledMax, LOW); // Se apaga el led Max.

noTone(buzzer); // Se apaga el buzzer.

valorMinEstablecido = 0.0; // Valor Mínimo vuelve a cero.

valorMaxEstablecido = 0.0; // Valor Máximo vuelve a cero.

enMaximo = false;

establecido = false;

PIN\_Tecleado = ""; // Se vacía el buffer.

//lcd.setCursor(0, 0);

// Se posiciona el cursor de la pantalla LCD a la primera fila.

//lcd.print("Pulsar valor Min");

// Se vuelve a insertar un nuevo valor inicial.

```
if ((pulsacion=='#') && (conta==0 || conta==1 || conta==2 || conta==3)){
```
// Si pulsación es igual a '#' y la variable conta está en 0, 1, 2 ó 3 entonces:

#### menu pantalla0();

// Se volverá al menú inicial.

```
conta = 0;
```
// La variable conta regresa al estado cero.

```
 }
```
break;

}

## 4.3.3.9. Comparación del sensor sin las alarmas

/////========== Se repite el inicio del sensor, la comparación con la lectura del sensor, pero No se activan las alarmas.

```
case 'D' :{ 
    lcd.clear(); 
    lcd.setCursor(0,0); 
    lcd.print("Alarmas "); 
    lcd.setCursor(4,1); 
    lcd.print("Desactivadas"); 
    delay(1000); 
 if (pulsacion == 'D' && conta == 2){
   conta = 3;
  } 
 while(\text{consta} == 3}{
    lcd.setCursor(0,0); 
    lcd.print("frecuencia"); 
    lcd.setCursor(4,1); 
   int volts = analogRead(2);
   int VVOLTS = map(volts, 0, 1024, 0, 500);
    lcd.print(VVOLTS); 
    lcd.print(" lat/min"); 
  if (analogRead(2) > 0){ 
  if ( VVOLTS <= valorMinEstablecido){ 
    digitalWrite(ledMin, LOW); 
    digitalWrite(ledMax, LOW); 
    noTone(buzzer); 
    delay(700); 
  if( 'C' == keypad.getKey() ) break; 
  } 
  if ((VVOLTS > valorMinEstablecido) && (VVOLTS < valorMaxEstablecido)){ 
    digitalWrite(ledMin, LOW); 
    digitalWrite(ledMax, LOW); 
    noTone(buzzer); 
    delay(700);
```

```
 if( 'C' == keypad.getKey() ) break; 
  } 
  if (VVOLTS >= valorMaxEstablecido){ 
   digitalWrite(ledMax, LOW); 
   digitalWrite(ledMin, LOW); 
   noTone(buzzer); 
   delay(700); 
  if( 'C' == keypad.getKey() ) break; 
  } 
 if(pulsacion == 'C'){
  // Si se presiona la tecla 'C' se rompe el bucle.
  conta = 2;
   // La variable conta se vuelve 2.
  } 
  }} 
} 
  break; 
}}
```
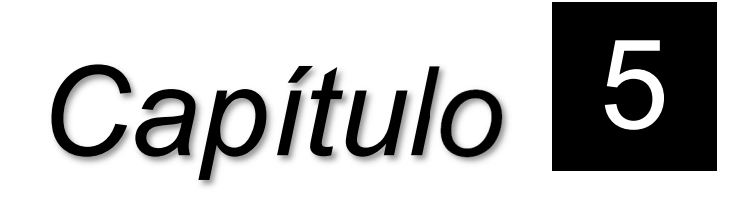

# Elaboración del monitor de pulsos cardiacos

Descripción de los componentes utilizados en el diseño de la sección de acondicionamiento.

## 5.1. Obtención de la señal

En la etapa del sensor infrarrojo, para su construcción se describen los siguientes componentes:

# 5.1.1. Diodo IR333C

Descripción

- El diodo emisor de infrarrojos de EVERLIGHT (IR333C / H0 / L10) es un diodo de alta intensidad, moldeado en un paquete de plástico transparente como el agua.
- El dispositivo está emparejado espectralmente con fototransistor, fotodiodo y módulo receptor de infrarrojos.

## **Características**

- Alta fiabilidad
- Alta intensidad radiante
- $\bullet$  Longitud de onda máxima λp = 940nm
- 2.54mm espaciado entre conductores
- Bajo voltaje directo
- Libre de Plomo
- El producto en sí permanecerá dentro de la versión compatible con RoHS.

## Aplicaciones

- Sistema de transmisión de aire libre
- Unidades de control remoto por infrarrojos con alta demanda de potencia ․
- Detector de humo
- Sistema de aplicación de infrarrojos

## Especificaciones

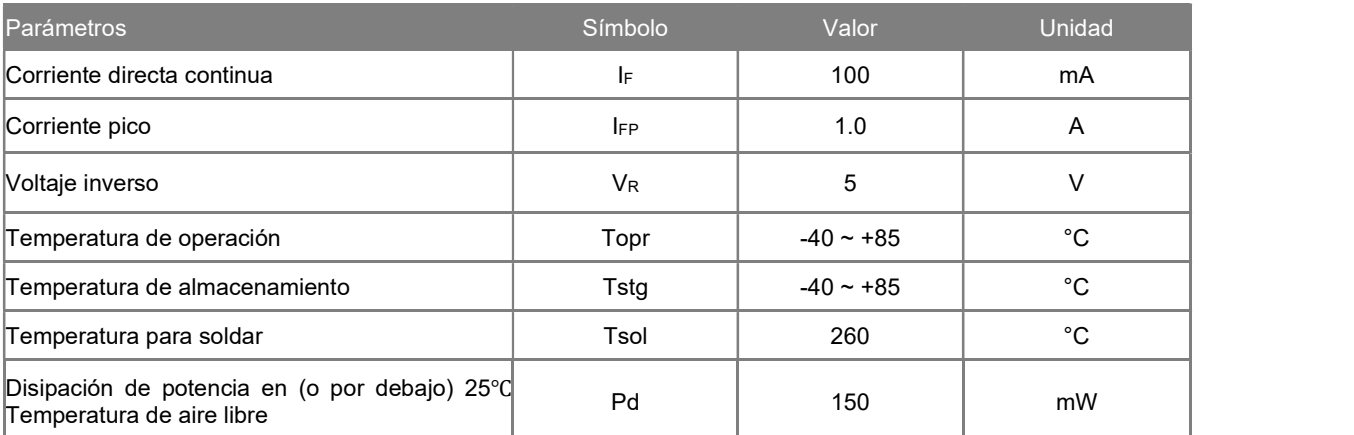

Tabla 5.1. Índices absolutos máximos.

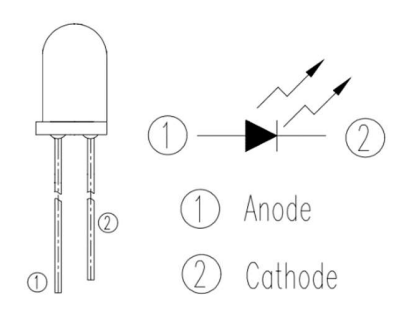

Figura 5.1. Diagrama de conexión del diodo IR333C.

# 5.1.2. Fototransistor PT331C

Descripción

- PT331C es un fototransistor plano epitaxial NPN de silicio de alta velocidad y alta sensibilidad en un paquete estándar de 5Φ.
- Debido a que es epoxi transparente como el agua, el dispositivo es sensible a la radiación visible e infrarroja cercana.

## **Características**

- Tiempo de respuesta rápido
- Alta fotosensibilidad
- Libre de Plomo

## Aplicaciones

- Sistema de aplicación de infrarrojos
- Unidad de disquete
- Interruptor optoelectrónico

## Especificaciones

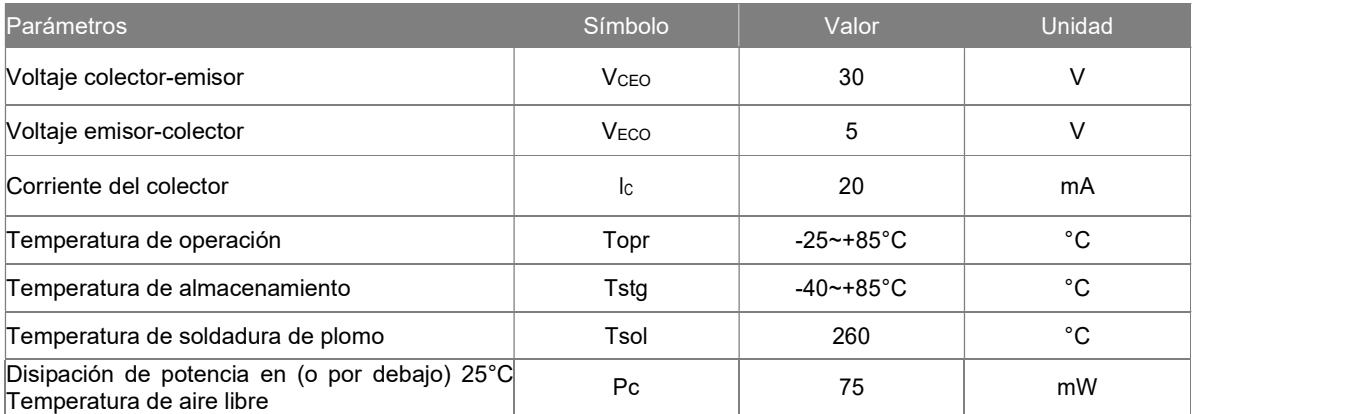

Tabla 5.2. Índices absolutos máximos.

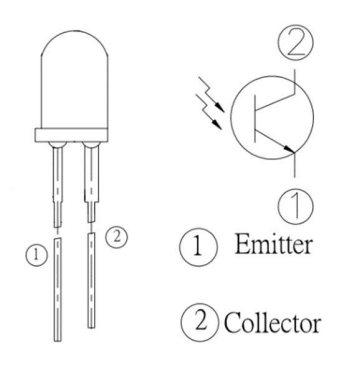

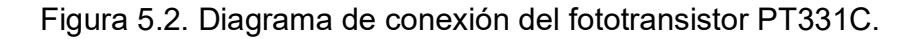

## 5.2. Amplificación, modulación y transmisión de la señal

En la etapa de los amplificadores de voltaje inversores, del comparador de voltaje con histéresis y del seguidor de voltaje, para su construccion se describen los siguientes componentes:

# 5.2.1. Amplificador Operacional TL081

## Descripción

La familia de amplificadores operacionales de entrada JFET T1081 está diseñada para ofrecer una selección más amplia que cualquier familia de amplificadores operacionales desarrollada anteriormente.

Cada uno de estos amplificadores operacionales de entrada JFET incorpora transistores bipolares y JFET de alto voltaje bien emparejados en un circuito integrado monolítico.

Los dispositivos cuentan con altas tasas de respuesta, bajo sesgo de entrada y corrientes de compensación, y coeficiente de temperatura de voltaje de compensación baja.

## **Características**

- Bajo consumo de energía: 1,4 mA / canal típico
- Amplios rangos de voltaje diferencial y de modo común
- Corriente de polarización de entrada baja: 30 pA típico
- Corriente de compensación de entrada baja: 5 pA típico
- Protección contra cortocircuitos de salida
- Distorsión armónica total baja: 0,003% típica
- Impedancia de entrada alta: Etapa de entrada JFET
- Operación sin enganches
- Alta velocidad de respuesta: 13 V / μs típico
- El rango de voltaje de entrada de modo común incluye VCC +

## Aplicaciones

- Tabletas
- Electrodomésticos
- Electrónica personal
- Ordenadores

#### Especificaciones

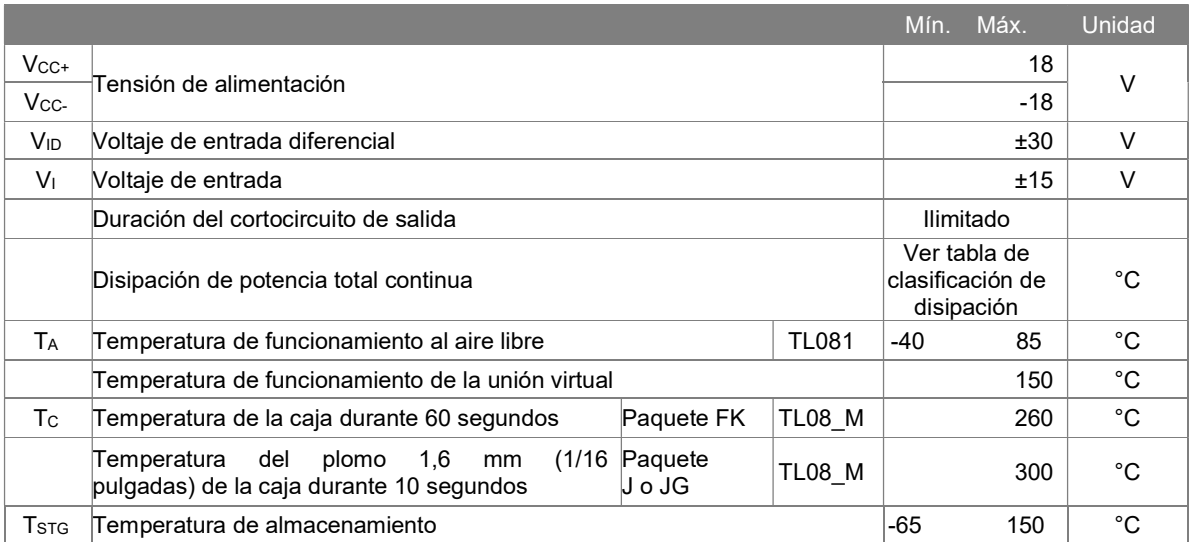

Tabla 5.3. Índices absolutos máximos.

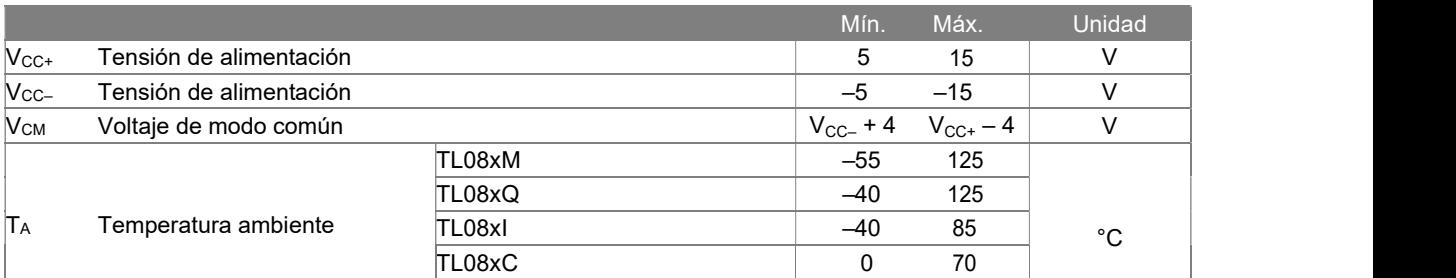

Tabla 5.4. Condiciones de funcionamiento recomendadas.

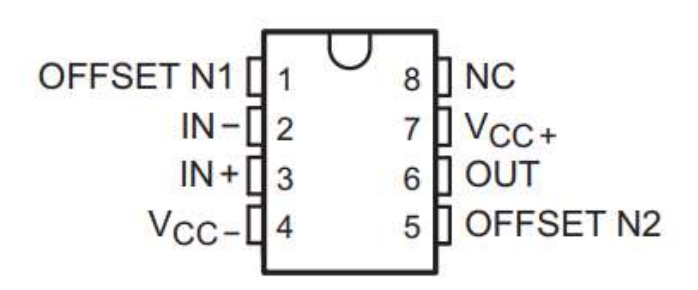

Figura 5.3. Diagrama de conexión del amplificador operacional TL081.

# 5.3. Generador de pulsos

En la etapa del multivibrador monoestable y la activación del buzzer, para su construcción se describen los siguientes componentes:

# 5.3.1. Timer 555

# Descripción

El LM555 es un dispositivo muy estable para generar retrasos de tiempo u oscilaciones precisas. Se proporcionan terminales adicionales para activar o reiniciar si se desea. En el modo de operación de retardo de tiempo, el tiempo es controlado con precisión por una resistencia y un condensador externos. Para un funcionamiento estable como oscilador, la frecuencia de funcionamiento libre y el ciclo de trabajo se controlan con precisión con dos resistencias externas y un condensador. El circuito puede activarse y reiniciarse en formas de onda descendentes, y el circuito de salida puede entregar o recibir hasta 200 mA o controlar circuitos TTL.

**Características** 

- Reemplazo directo para SE555 / NE555
- Temporización desde microsegundos hasta horas
- Funciona tanto en modo Astable como Monoestable
- Ciclo de trabajo ajustable
- La salida puede entregar o recibir 200 mA
- Salida compatible con TTL
- Estabilidad de temperatura mejor que 0,005% por ° C
- Salida normalmente encendida y normalmente apagada
- Disponible en paquete VSSOP de 8 pines

#### Aplicaciones

- Sincronización de precisión
- Generación de pulsos
- Sincronización secuencial
- Generación de retardo de tiempo
- Modulación de ancho de pulso
- Modulación de posición de pulso
- Generador de rampa lineal

#### Especificaciones

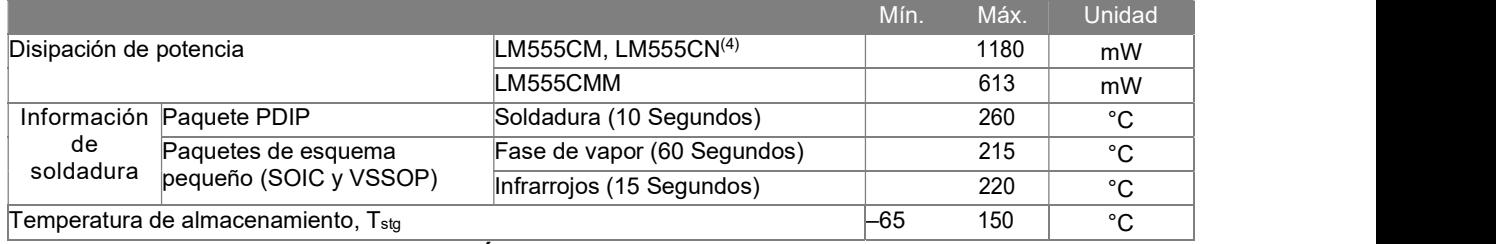

Tabla 5.5. Índices absolutos máximos.

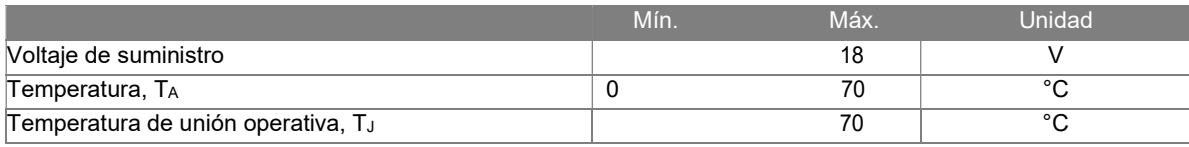

Tabla 5.6. Condiciones de funcionamiento recomendadas.

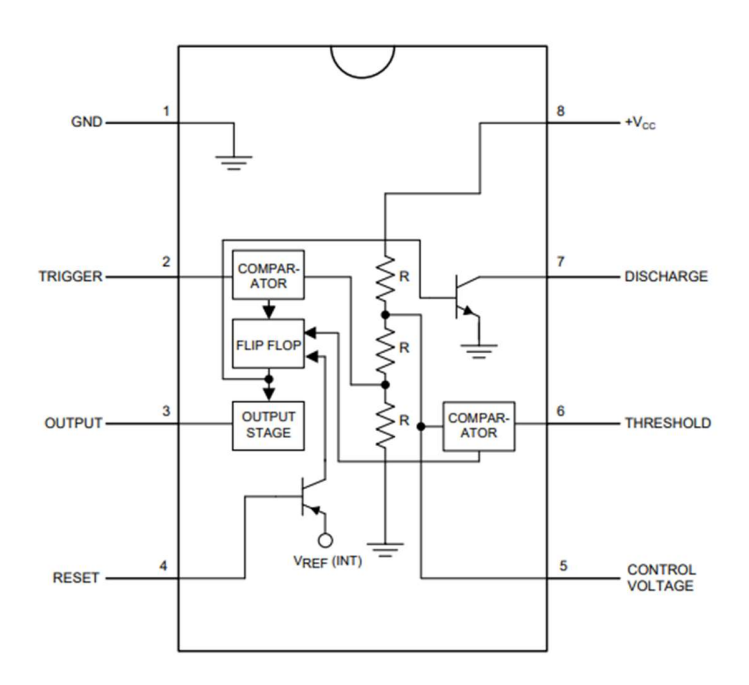

Figura 5.4. Diagrama de conexión del timer 555.

En la etapa de la activación del buzzer, para su construcción se describen los siguientes componentes:

# 5.3.2. Transistor 2N2222A

# Descripción

Los 2N2219A y 2N2222A son transistores NPN planar epitaxial de silicio en caja metálica Jedec TO-39 (para 2N2219A) y Jedec TO-18 (para 2N2222A). Están diseñados para aplicaciones de conmutación de alta velocidad con una corriente de colector de hasta 500 mA y cuentan con una ganancia de corriente útil en una amplia gama de corrientes de colector, corrientes de fuga bajas y voltaje de saturación bajo.

## Aplicaciones

- Amplificación en instrumentación
- Generación de señales
- Conmutación como interruptor
- Detección de radiación luminosa

# Especificaciones

| Símbolo                   | Parámetros                                      | Valor     | Unidad |
|---------------------------|-------------------------------------------------|-----------|--------|
| V <sub>CBO</sub>          | Voltaje Base Colector ( $I_E = 0$ )             | 75        | V      |
| V <sub>CEO</sub>          | Voltaje Emisor Colector ( $I_B = 0$ )           | 40        | v      |
| <b>VEBO</b>               | Voltaje Base Emisor (I <sub>C</sub> = 0)        | 6         | V      |
| $\mathsf{I}^{\mathsf{C}}$ | Corriente del Colector                          | 0.6       | A      |
| Ісм                       | Corriente Pico del Colector ( $t_p < 5$ ms)     | 0.8       | Α      |
| Ptot                      | Disipación Total en Temp. $_{amb}$ $\leq$ 25 °C | 0.8       | W      |
|                           | para 2N2219A                                    |           |        |
|                           | para 2N2222A                                    | 0.5       | W      |
|                           | len TC $\leq$ 25 °C                             | 3         | W      |
|                           | para 2N2219A                                    |           |        |
|                           | para 2N2222A                                    | 1.8       | W      |
| Tstg                      | Temperatura de Almacenamiento                   | $-65a175$ | °C     |
|                           | Máx. Temperatura de unión operativa             | 175       | °C     |

Tabla 5.7. Índices absolutos máximos.

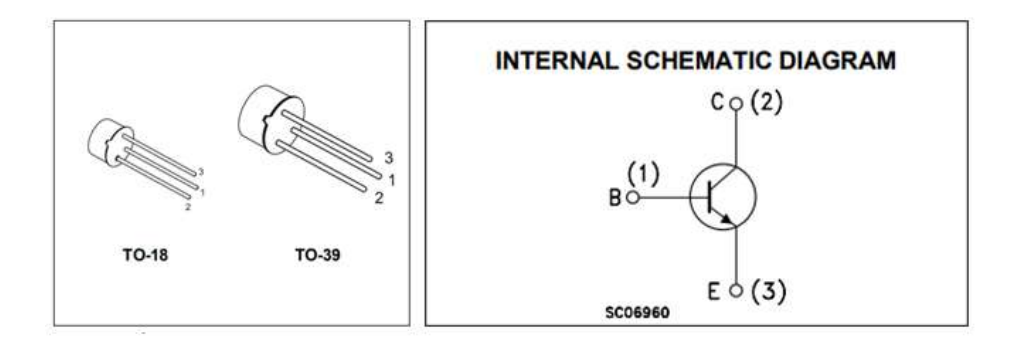

Figura 5.5. Diagrama de conexión del transistor 2N2222A.

# Conversión de la señal analógica a digital

En la etapa del convertidor de frecuencia a voltaje, para su construcción se describen los siguientes componentes:

## 5.4.1. Convertidor Lm331

#### Descripción

La familia LMx31 de convertidores de voltaje a frecuencia es ideal para su uso en circuitos simples de bajo costo para conversión de analógico a digital, conversión de frecuencia a voltaje de precisión, integración a largo plazo, modulación o demodulación de frecuencia lineal, y muchos más otras funciones. La salida cuando se usa como convertidor de voltaje a frecuencia es un tren de pulsos a una frecuencia precisamente proporcional al voltaje de entrada aplicado. Por lo tanto, proporciona todas las ventajas inherentes de las técnicas de conversión de voltaje a frecuencia y es fácil de aplicar en todas las aplicaciones estándar de convertidores de voltaje a frecuencia.

#### Características

- Linealidad asegurada 0.01% máximo
- Rendimiento mejorado en aplicaciones de conversión de voltaje a frecuencia existentes
- Operación de suministro dividido o único
- Funciona con suministro único de 5 V
- Salida de pulsos compatible con todas las formas lógicas
- Excelente estabilidad de temperatura: ± 50 ppm / ° C Máximo
- Bajo consumo de energía: 15 mW típico a 5 V
- Amplio rango dinámico, mínimo de 100 dB a frecuencia de escala completa de 10 kHz
- Amplio rango de frecuencia de escala completa: 1 Hz a 100 kHz
- Bajo costo

## Aplicaciones

- Conversiones de voltaje a frecuencia
- Conversiones de frecuencia a voltaje
- Monitoreo de sensor remoto
- Tacómetros

#### Especificaciones

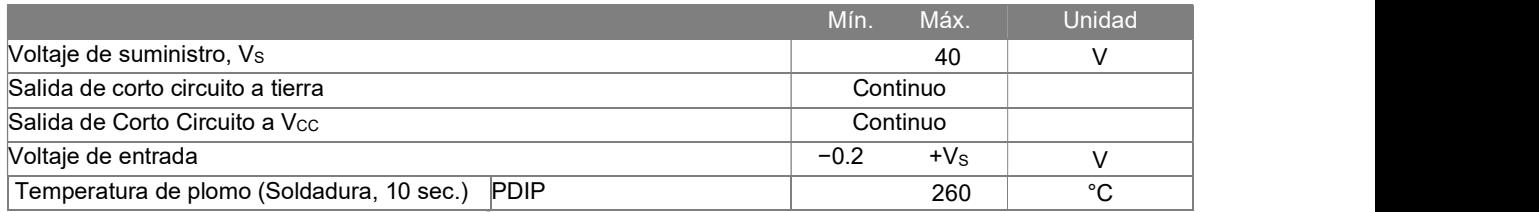

Tabla 5.8. Índices absolutos máximos.

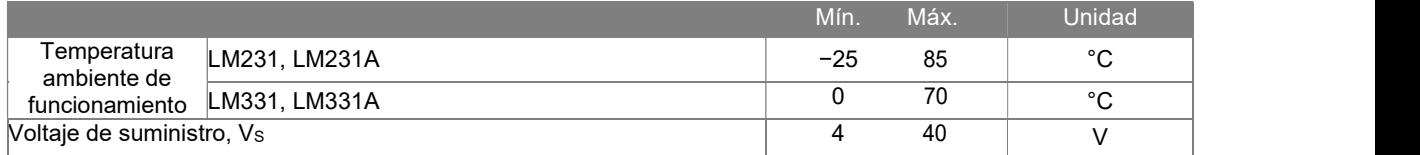

Tabla 5.9. Condiciones de funcionamiento recomendadas.

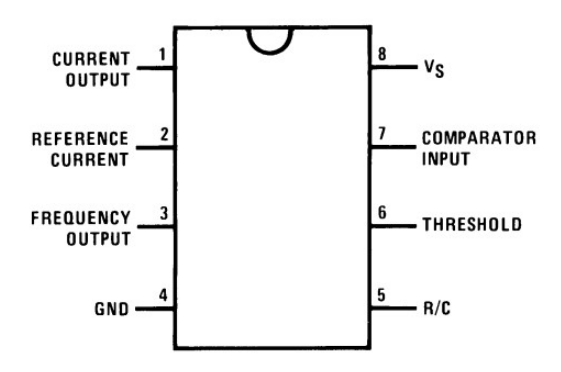

Figura 5.6. Diagrama de conexión del convertidor LM331.

# 5.5. Fuente de alimentación negativa

En la etapa de la fuente negativa, para su construcción se describen los siguientes componentes:

# 5.5.1. Convertidor PEM

**Características** 

- Salida aislada de 1 W
- Paquete más pequeño
- Salida simple / doble no regulada
- Aislamiento de 3000 Vdc
- Protección contra cortocircuitos
- Rango de temperatura extendido (-40  $\sim$  105  $^{\circ}$  C)
- Protección antiestática hasta 8 kV
- Aprobación UL 60950-1
- Alta eficiencia con carga ligera
- Eficiencia hasta 81%

## Especificaciones

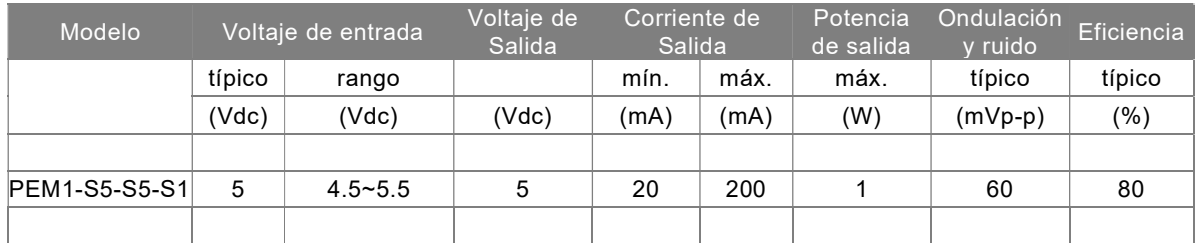

Tabla 5.10. Índices absolutos máximos.

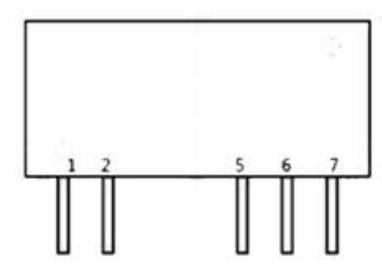

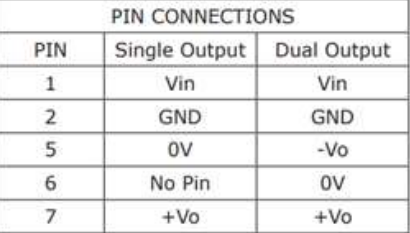

Figura 5.7. Diagrama de conexión del convertidor PEM1-S5-S5-S1.

# 5.6. Diseño y desarrollo del sensor infrarrojo

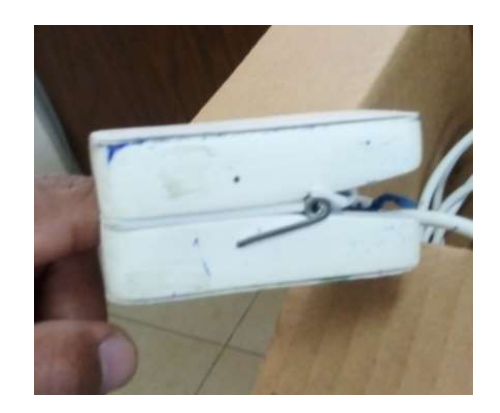

Figura 5.8. Armado del sensor Infrarrojo.

# 5.7. Diseño y desarrollo de la sección de acondicionamiento

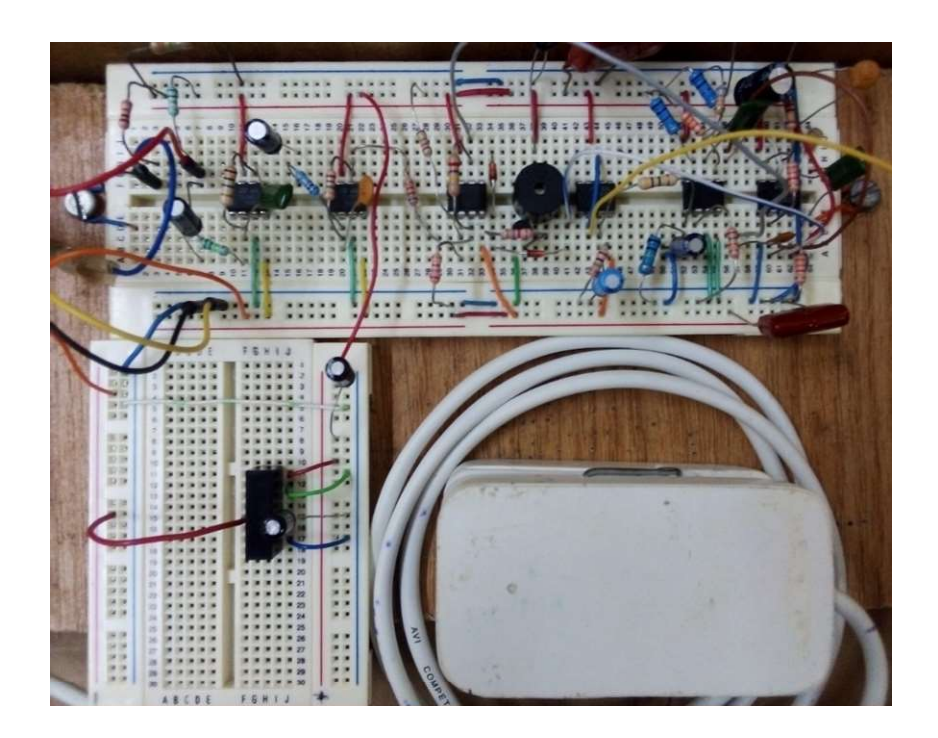

Figura 5.9. Montaje de la sección de acondicionamiento.

# 5.8. Diseño y desarrollo de circuitos impresos de la sección de acondicionamiento

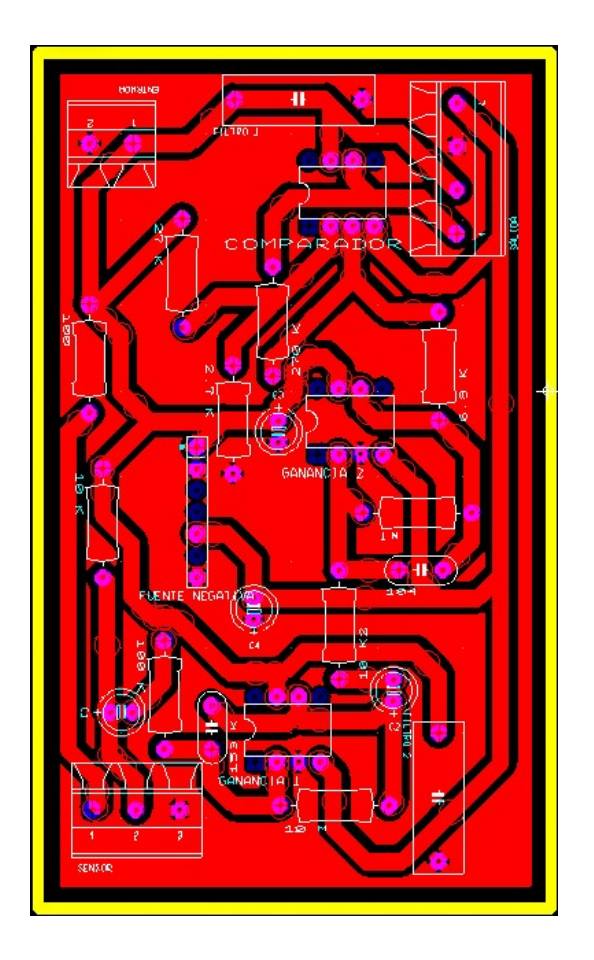

Figura 5.10. Diseño de la etapa de la fuente negativa, la amplificación de la señal y la modulación de la señal.

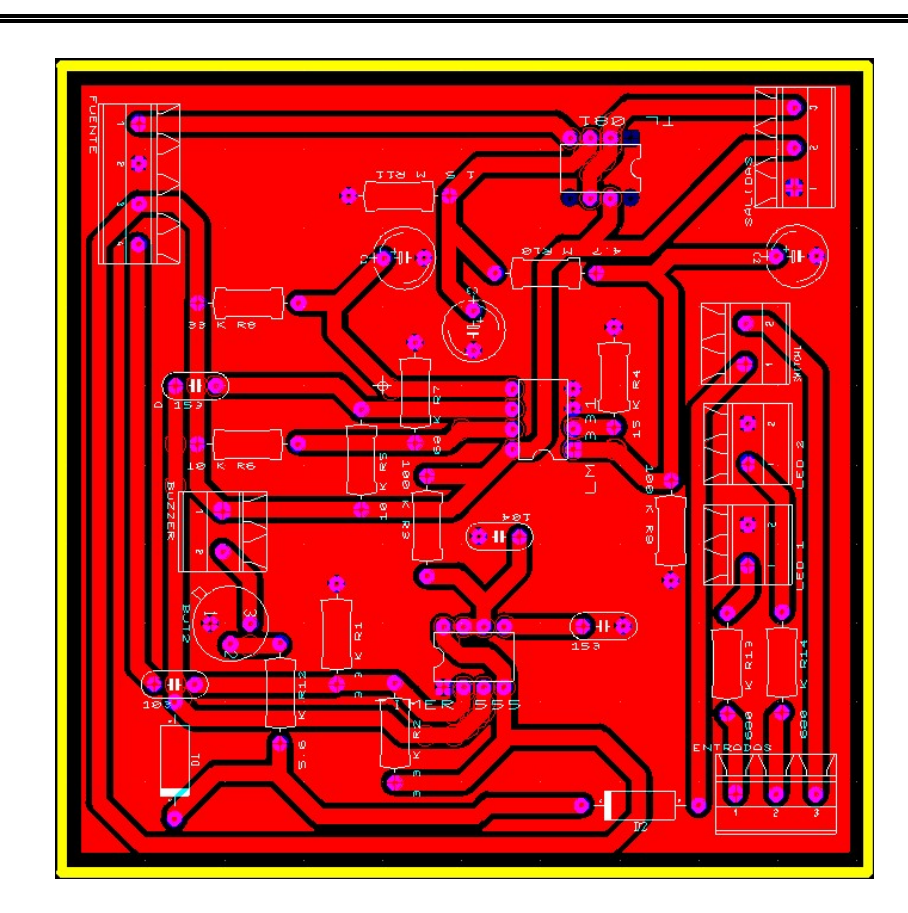

Figura 5.11. Diseño de la etapa del generador de pulsos, del convertidor de la señal y del seguidor de voltaje.

Se presenta la descripción de los componentes utilizados en el diseño de la sección digital.

## 5.9. Procesamiento de la señal

En el desarrollo del hardware para la configuracion del sistema Arduino, se describe su funcionamiento:

## 5.9.1. Sistema Arduino

Arduino Uno es una placa de microcontrolador basada en ATmega328P.

El ATmega48A / PA / 88A / PA / 168A / PA / 328 / P es un microcontrolador CMOS de 8 bits de baja potencia basado en arquitectura RISC mejorada AVR®. Al ejecutar instrucciones en un solo ciclo de reloj, los dispositivos logran un rendimiento de la CPU cercano al millón de instrucciones por segundo (MIPS) por megahercio, lo que permite al diseñador del sistema optimizar el consumo de energía frente a la velocidad de procesamiento.

## Características

Familia de Microcontroladores AVR® de 8 bits de alto rendimiento y bajo consumo

# Arquitectura RISC avanzada

- 131 poderosas instrucciones la mayoría de la ejecución de ciclo de reloj único
- $\bullet$  32  $\times$  8 registros de trabajo de propósito general
- Operación completamente estática
- Rendimiento de hasta 20 MIPS a 20 MHz
- Multiplicador de 2 ciclos en chip

Segmentos de memoria no volátil de alta resistencia

 4/8/16/32 Kbytes de memoria de programa flash autoprogramable en el sistema

- EEPROM de 256/512/512/1 Kbytes
- SRAM interna de 512/1K/1K/2 Kbytes
- Ciclos de escritura / borrado: 10,000 flash / 100,000 EEPROM
- Retención de datos: 20 años a 85 ° C / 100 años a 25 ° C
- Sección de código de arranque opcional con bits de bloqueo independientes:
- Programación en el sistema mediante un programa de arranque en chip
- Verdadera operación de lectura mientras escribe
- Bloqueo de programación para seguridad de software

## Compatibilidad con la biblioteca QTouch®

- Botones táctiles capacitivos, deslizadores y ruedas
- Adquisición QTouch y QMatrix ™
- Hasta 64 canales de detección

## Funciones periféricas

- Dos temporizadores / contadores de 8 bits con preescalador y modo de comparación independientes
- Un temporizador / contador de 16 bits con preescalador, modo de comparación y modo de captura independientes
- Contador de tiempo real con oscilador independiente
- Seis canales PWM
- ADC de 8 canales y 10 bits en paquete TQFP y QFN / MLF
- Medición de temperatura
- ADC de 6 canales y 10 bits en paquete PDIP
- Medición de temperatura
- USART serie programable
- Interfaz serial SPI maestro / esclavo
- Interfaz serial de 2 hilos orientada a bytes (compatible con Phillips I2C)
- Temporizador de vigilancia programable con oscilador integrado en el chip
- Comparador analógico en chip
- Interrumpir y despertar al cambiar el pin

Características especiales del microcontrolador

- Reinicio de encendido y detección programable de apagones
- Oscilador calibrado interno
- Fuentes de interrupción externas e internas
- Seis modos de suspensión: inactivo, reducción de ruido ADC, ahorro de energía, apagado, espera y espera extendida

E / S y paquetes

- 23 líneas de E / S programables
- PDIP de 28 pines, TQFP de 32 derivaciones, QFN / MLF de 28 teclas y QFN / MLF de 32 teclas

Voltaje de funcionamiento:

 $-1.8 - 5.5 V$ 

Rango de temperatura:

 $-40$   $^{\circ}$  C a 85  $^{\circ}$  C

Grado de velocidad:

 $0 - 4$ MHz@1.8 - 5.5V, 0 - 10MHz@2.7 - 5.5.V, 0 - 20MHz @ 4.5 - 5.5V

Consumo de energía a 1 MHz, 1.8 V, 25 º C

- Modo activo: 0.2 mA
- Modo de apagado: 0.1 µA Modo de ahorro de energía: 0.75 µA (incluido RTC de 32 kHz)

# Características eléctricas

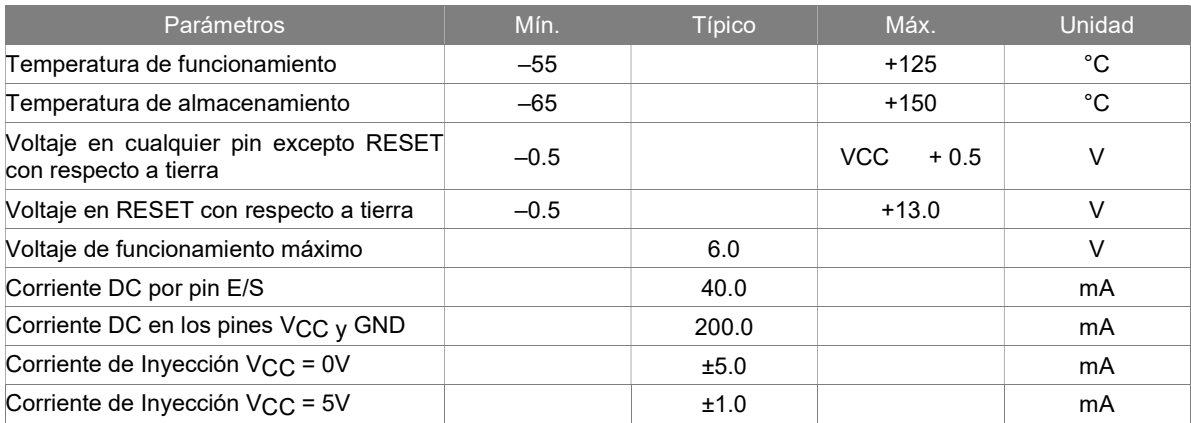

Tabla 5.11. Índices absolutos máximos.

| Símbolo                | Parámetros                                                  | Condición                                                      | Mín.                         | Típico | Máx.                                 | Unidad |
|------------------------|-------------------------------------------------------------|----------------------------------------------------------------|------------------------------|--------|--------------------------------------|--------|
| Vil                    | Entrada de bajo voltaje, excepto<br>los pines XTAL1 y RESET | $V_{CC}$ = 1.8V - 2.4V<br>$V_{\text{CC}}$ = 2.4V - 5.5V        | 0.5<br>$-0.5$                |        | $0.2V_{CC}$<br>$0.3$ V $cc$          | V      |
| V <sub>IH</sub>        | Entrada de alto voltaje, excepto<br>los pines XTAL1 y RESET | $V_{\text{CC}}$ = 1.8V - 2.4V<br>$V_{\text{CC}}$ = 2.4V - 5.5V | $0.7$ V $cc$<br>$0.6$ V $cc$ |        | $V_{CC}$ + 0.5<br>$V_{\rm CC}$ + 0.5 | $\vee$ |
| V <sub>IL1</sub>       | Entrada de bajo voltaje, pin<br>XTAL1                       | $V_{\text{CC}} = 1.8V - 5.5V$                                  | $-0.5$                       |        | $0.1$ V $cc$                         | $\vee$ |
| V <sub>HH1</sub>       | Entrada de alto voltaje, pin<br>XTAL1                       | $V_{\text{CC}}$ = 1.8V - 2.4V<br>$V_{\text{CC}}$ = 2.4V - 5.5V | $0.8$ V $cc$<br>$0.7$ V $cc$ |        | $V_{CC}$ + 0.5<br>$V_{\rm CC}$ + 0.5 | $\vee$ |
| V <sub>IL2</sub>       | Entrada de bajo voltaje, pin<br><b>RESET</b>                | $V_{CC}$ = 1.8V - 5.5V                                         | $-0.5$                       |        | $0.1$ V $cc$                         | $\vee$ |
| V <sub>IH2</sub>       | Entrada de alto voltaje, pin<br><b>RESET</b>                | $V_{\text{cc}}$ = 1.8V a 5.5V                                  | $0.9V_{CC}$                  |        | $V_{\text{CC}} + 0.5$                | $\vee$ |
| V <sub>IL3</sub>       | Entrada de bajo voltaje, pin de<br><b>RESET como E/S</b>    | $V_{\text{CC}}$ = 1.8V - 2.4V<br>$V_{\text{CC}}$ = 2.4V - 5.5V | $-0.5$<br>$-0.5$             |        | $0.2V_{CC}$<br>$0.3$ V $cc$          | $\vee$ |
| V <sub>IH3</sub>       | Entrada de alto voltaje, pin de<br>RESET como E/S           | $V_{\text{CC}} = 1.8V - 2.4V$<br>$V_{\text{CC}} = 2.4V - 5.5V$ | $0.7$ V $cc$<br>$0.6$ V $cc$ |        | $V_{CC}$ + 0.5<br>$V_{\rm CC}$ + 0.5 | $\vee$ |
|                        | Salida de bajo voltaje, excepto el Vcc = 5V<br>pin de RESET | $I_{OL}$ = 20mA, $T_A = 85^{\circ}$ C                          |                              |        | 0.9                                  |        |
| <b>V</b> <sub>OL</sub> |                                                             | $T_A = 105$ °C                                                 |                              |        | 1.0                                  |        |
|                        |                                                             | $I_{OL}$ = 10mA, $T_A = 85^{\circ}$ C                          |                              |        | 0.6                                  |        |
|                        |                                                             | $\rm V_{CC}$ = 3V<br>$T_A = 105$ °C                            |                              |        | 0.7                                  | $\vee$ |

Tabla 5.12. Características DC.

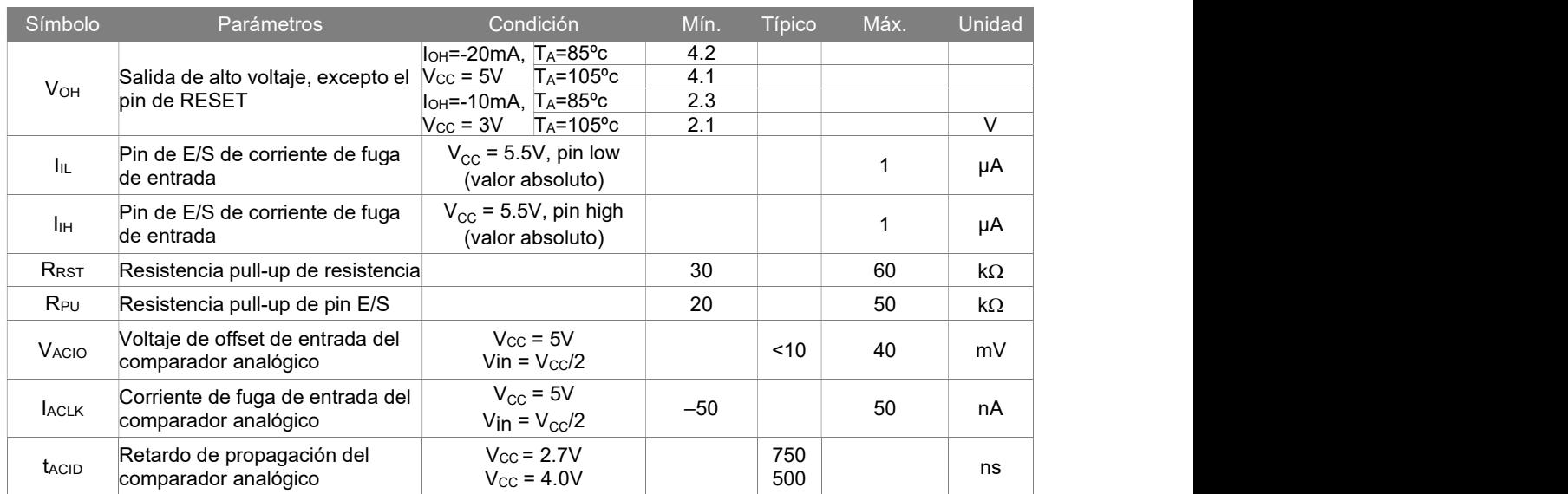

Tabla 5.13. Continuación de Características DC.

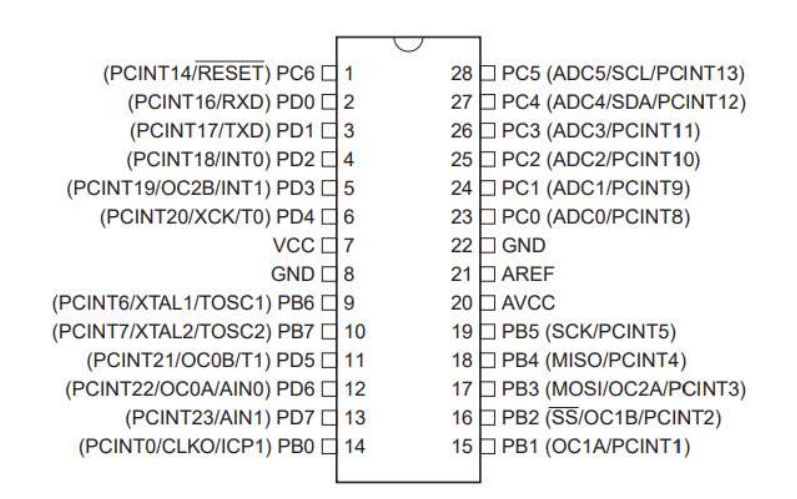

Figura 5.12. Diagrama de conexión del Microcontrolador.

# 5.10. Configuración de parámetros

En el desarrollo del hardware para la configuracion del teclado matricial, se describe su funcionamiento:

# 5.10.1. Teclado de membrana matricial 4x4 (# 27899)

Es un teclado de 16 botones que proporciona un componente de interfaz humana útil para proyectos de microcontroladores. El respaldo adhesivo conveniente proporciona una manera simple de montar el teclado en una variedad de aplicaciones.

# **Características**

- Diseño ultrafino
- Respaldo adhesivo
- Excelente relación precio / rendimiento
- Interfaz sencilla para cualquier microcontrolador
- Programas de ejemplo proporcionados para los microcontroladores BASIC Stamp 2 y Propeller P8X32A

# Especificaciones

- Clasificación máxima: 24 VCC, 30 mA
- Interfaz: acceso de 8 pines a matriz 4x4
- Temperatura de funcionamiento: 32 a 122 ° F (0 a 50 ° C)
- Dimensiones:

Teclado, 2,7 x 3,0 pulgadas (6,9 x 7,6 cm)

Cable: 0,78 x 3,5 pulgadas (2,0 x 8,8 cm)

# Aplicación

- Sistemas de seguridad
- Selección de menú
- Entrada de datos para sistemas integrados

# Función
Los teclados matriciales utilizan una combinación de cuatro filas y cuatro columnas para proporcionar estados de los botones al dispositivo host, normalmente un microcontrolador. Debajo de cada tecla hay un botón, con un extremo conectado a una fila y el otro extremo conectado a una columna. Estas conexiones se muestran en la Figura 5.11.

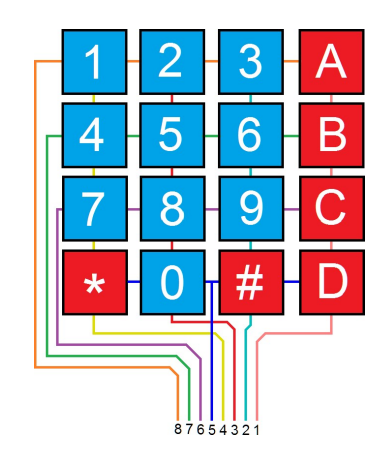

Figura 5.13. Diagrama de conexión del Teclado matricial.

#### 5.11. Monitor de pulsos cardiacos

En el desarrollo del hardware para la configuracion del Display, se describe su funcionamiento:

#### 5.11.1. Pantalla LCD I2C

Grove - 16 x 2 LCD es una pantalla LCD I2C perfecta para Arduino y Raspberry Pi con alto contraste y fácil implementación. Con la ayuda del conector Grove I2C, solo se necesitan 2 pines de señal y 2 pines de alimentación.

Características

- Construcción de pantalla: 16 caracteres \* 2 líneas
- Modo de visualización: STN
- A bordo de MCU
- Interfaz de bus I2C
- Admite fuentes en inglés y japonés

#### Aplicaciones Típicas

- Pantalla de temperatura
- Visualización de la hora
- Cualquier proyecto que requiera una simple exhibición

#### Especificaciones

| Valor                           |
|---------------------------------|
| 3.3 V / 5 V                     |
| 0 a 50 $^{\circ}$ C             |
| -10 a 60 $^{\circ}$ C           |
| 1/16 deber, $\frac{1}{5}$ sesgo |
| $1^2C$                          |
| 0X3E                            |
|                                 |

Tabla 5.14. Características DC.

#### Descripción del hardware

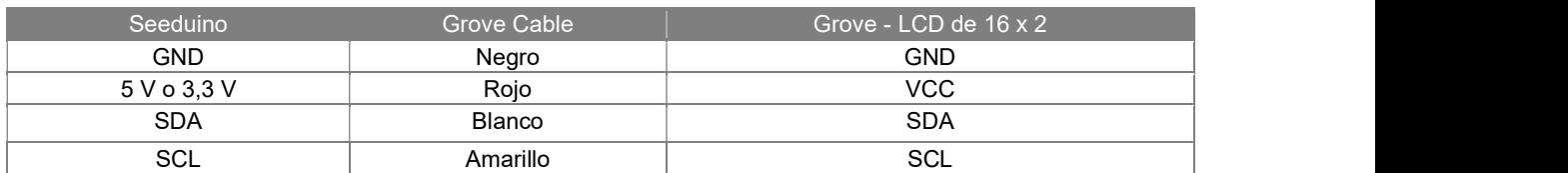

Tabla 5.15. Conexión del hardware.

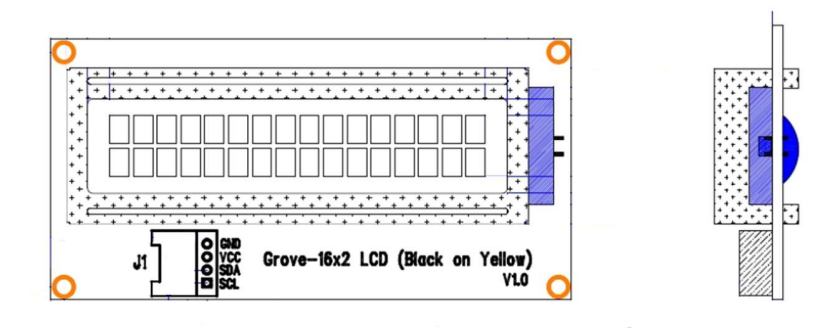

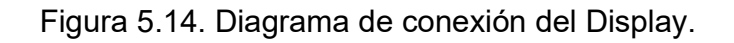

#### Sistema de alarmas

En desarrollo del hardware para la configuracion del Buzzer, se describe su funcionamiento:

#### 5.12.1. Buzzer indicador

#### **Características**

- 5 VCC Nominal
- 85 dB a través del orificio magnético
- Impulsado internamente
- Rango de frecuencia estrecho
- Utilizado en aplicaciones médicas y de seguridad

#### Especificaciones

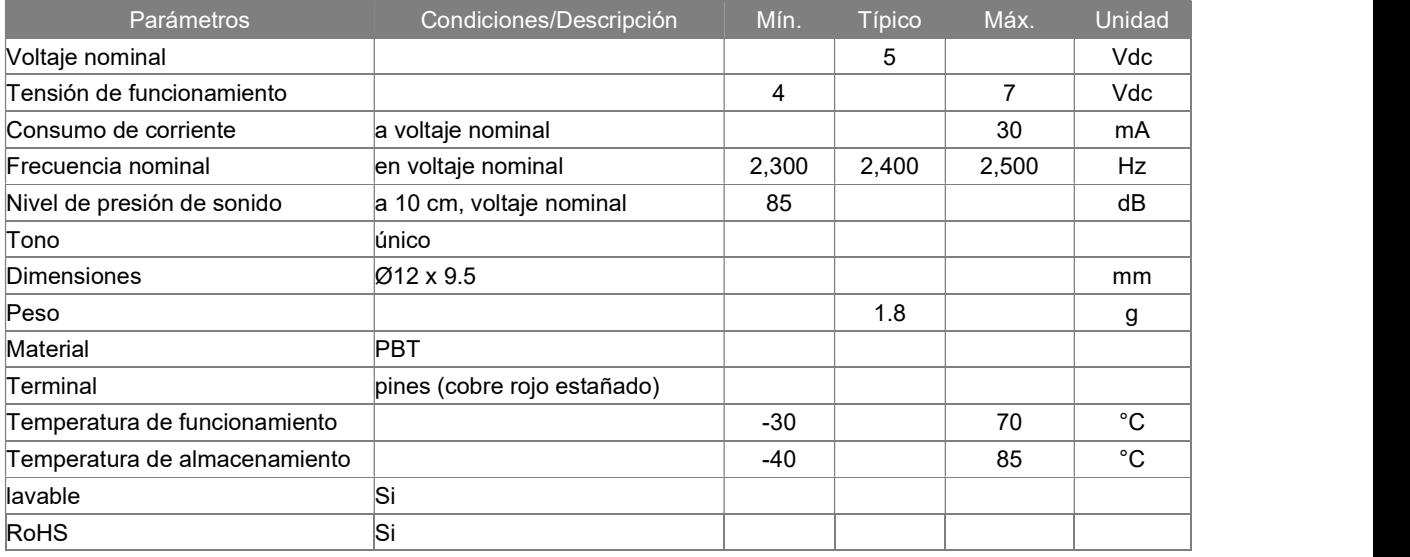

Tabla 5.16. Características eléctricas.

#### 5.13. Diseño y desarrollo de la Sección digital

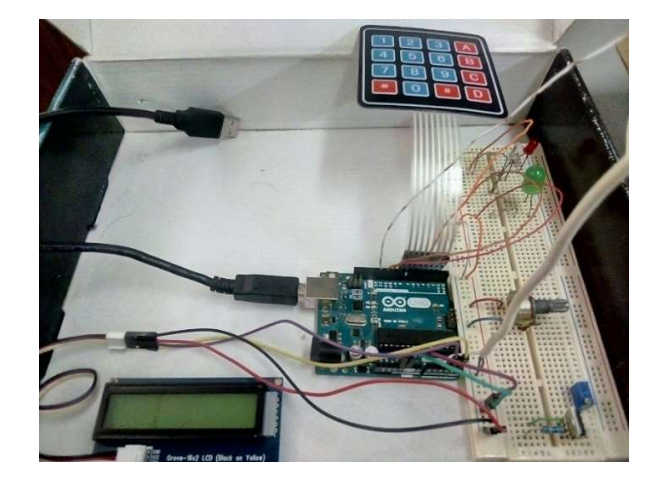

Figura 5.15. Desarrollo del hardware.

#### 5.14. Diseño y desarrollo del Monitor de pulsos cardiacos

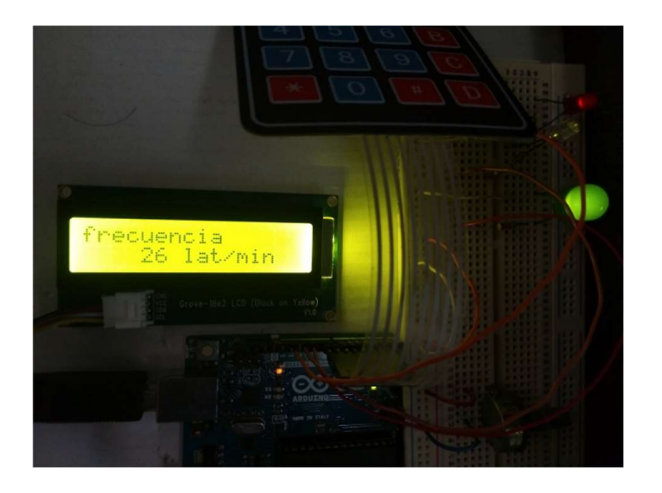

Figura 5.16. Monitor de pulsos cardiacos.

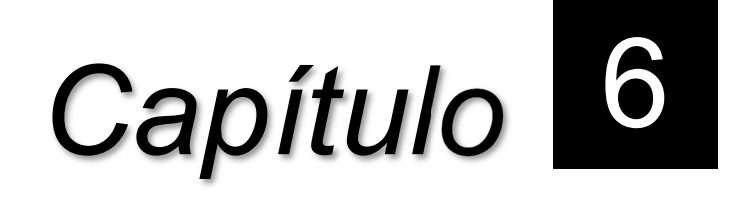

## Resultados experimentales

#### 6.1. Resultados

En el desarrollo de este proyecto, se analizó la técnica de medición no invasiva del registro de cambios de volumen para la detección del pulso arterial, basada en la capacidad de la gama infrarroja de la energía lumínica, al incidir y reflejarse en el flujo sanguíneo de las arterias, en las extremidades del cuerpo, conocida como fotopletismografía.

Este trabajo dio como resultado el prototipo del monitor de pulsos cardiacos, conformado por la elaboración del sensor, la construcción de cada una de las etapas en la sección de acondicionamiento, así como el desarrollo de la programación del hardware en la sección digital, para obtener y medir la frecuencia del corazón, siendo capaz de activar una señal de sonido o alarma visual y audible, en caso de rebasar ciertos límites predeterminados por el usuario.

#### 6.2. Pruebas y mediciones

Se hicieron pruebas de medición tomando el pulso en 4 personas, colocando las puntas de los dedos anular y medio, en la parte interna de la muñeca por debajo de la base del pulgar, presionando ligeramente y contando los latidos que se sienten, durante 15 segundos y multiplicando por cuatro. Estas lecturas, se compararon con la registrada en el prototipo, observándose un correcto funcionamiento.

El prototipo de medición también se utilizó en 2 personas de piel más clara, y en 2 personas de piel menos clara, comparándolo con un reloj digital con monitor de ritmo cardiaco y un monitor de presión arterial, comprobando lecturas aproximadas y muy confiables, mostrando una excelente operación el sistema de las alarmas.

Debido a características fisiológicas que limitan al prototipo, el dispositivo de medición únicamente se utilizó en 4 personas jóvenes y 4 personas adultas.

Al igual que otros dispositivos de monitoreo, el prototipo debe cuidarse de ambientes de iluminación muy intensa, evitar movimientos con el dispositivo y evitar obstáculos de absorción de luz, como esmalte para uñas o metales como anillos.

En síntesis, se utilizaron cuatro mediciones diferentes, una por palpación y tres por fotopletismografía. Se analizaron ocho personas voluntarias, para realizar dos pruebas distintas al primer grupo de cuatro personas y tres pruebas distintas al segundo grupo de cuatro personas. Es decir, cuatro mediciones directamente del pulso, cuatro mediciones con el reloj digital y cuatro mediciones con el monitor de presión, siendo confirmadas por el prototipo cada una con las doce mediciones tomadas.

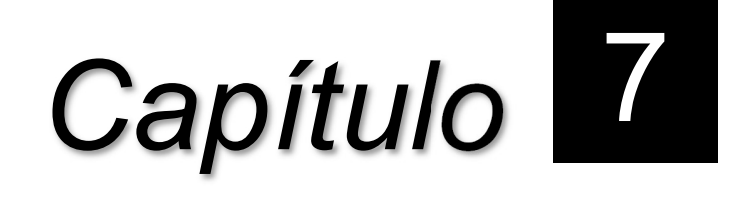

## Conclusiones y

### recomendaciones

#### 7.1. Conclusiones

El objetivo general de este proyecto de investigación fue presentar el diseño y construcción de un dispositivo capaz de detectar y medir la señal de la frecuencia cardíaca por medio de un sensor infrarrojo, utilizando la técnica de fotopletismografía. Donde la justificación es facilitar la información obtenida, para que el médico especialista pueda evaluar el tratamiento de cada paciente y tomar decisiones sobre otros estudios para valorar posibles causas. Como aportación principal, se espera que el dispositivo se pueda comercializar, en hospitales, clínicas o personas que requieran un monitoreo constante, al implementar una menor cantidad de componentes, reduciendo costos y recursos para su elaboración.

Aun cumpliendo satisfactoriamente los objetivos específicos y alcances establecidos, se pueden hacer mejoras para garantizar un mayor desempeño en el sistema propuesto, accediendo a un trabajo futuro de investigación, siendo en el estado del arte de la medicina o de ingeniería, para lograr una metodología de diseño mucho más completa en ambas disciplinas. Solo queda esperar que este trabajo sea de ayuda para aquellos que deseen considerarla como un punto de partida para nuevos proyectos o simplemente para su experimentación personal.

#### 7.2. Recomendaciones para trabajos futuros

El tema de esta investigación permite la integración de proyectos futuros, debido a las posibilidades que ofrece el dispositivo por la utilización de plataforma de hardware y software libre, por lo que se plantean las siguientes recomendaciones; continuar el desarrollo del tema del monitor de pulsos cardiacos, agregando instrumentos que permitan la medición de otros parámetros fisiológicos y la transmisión de los mismos, incorporando módulos de comunicación inalámbrica al dispositivo, permitiendo el almacenamiento de dicha información, o visualización para monitoreo a distancia.

# Anexos

## Publicaciónes realizadas

Participación en el Congreso Internacional de Investigación Academia Journals Hidalgo 2020.

Congreso AJ Hidalgo 2020. Evento online.

Publicación del trabajo presentado en el congreso:

"Diseño y construcción de un monitor de pulsos cardíacos"

(https://www.academiajournals.com/pub-hidalgo-2020)

#### Volúmenes SSN, indexación EBSCO, ISBN

Volúmenes online con ISSN 1946-5351, Vol. 12, No. 7 online e indexación en Fuente Académica Plus de EBSCOHOST de Estados Unidos.

(https://www.ebscohost.com/titleLists/fap-coverage.htm)

E-book libro electrónico online intitulado *Investigación en la Educación Superior* – Hidalgo 2020, con ISBN 978-1-939982-56-8 online.

#### Diseño y construcción de un monitor de pulsos cardíacos

Ing. Avenar Chávez Ángeles<sup>1</sup>, M.C. Aarón González Rodríguez<sup>2</sup>, Dr. Pedro Martín García Vite.<sup>3</sup>

Resumen—En los últimos años, el problema de salud en México debido a la gran cantidad de enfermedades cardiovasculares y el incremento de millones de muertes anuales a nivel mundial, ha impulsado el crecimiento de nuevas técnicas para la detección oportuna, monitoreo y tratamiento de dichas enfermedades. Esta publicación presenta el diseño de un dispositivo capaz de detectar y medir la señal de la frecuencia cardíaca por medio de un sensor infrarrojo, utilizando la técnica de fotopletismografía. Donde el objetivo es facilitar la información obtenida, para que el médico especialista pueda evaluar el tratamiento de cada paciente y tomar decisiones sobre otros estudios para valorar posibles causas. Este trabajo dio como resultado la construcción del sensor, el diseño de la etapa acondicionada y la programación en software, para obtener la señal y medición del corazón, siendo capaz de activar una señal de sonido o alarma en caso de rebasar ciertos límites.

Palabras clave—Fotopletismografía, Sensor infrarrojo, Frecuencia cardíaca.

#### Introducción

Las mediciones no invasivas son una pieza fundamental en la medicina cardiovascular actual, proporcionan diagnósticos precisos y aportan información que permiten realizar un seguimiento de las diferentes enfermedades del corazón. Forman parte de la actividad clínica cotidiana, de tal forma que no se puede concebir la medicina cardiovascular, sin dichas técnicas de mediciones no invasivas.

Las mediciones no invasivas son exámenes médicos que no penetran la piel del paciente, las formas más comunes de mediciones no invasivas son: por *auscultación* (percepción de ruidos del sistema orgánico), *oscilometría* (medición de resistencia del sistema respiratorio), palpación (exploración del cuerpo humano) y pletismografía. Estos métodos son sencillos y rápidos, además requieren menor pericia y no son dolorosos para el paciente. Su uso más común es para exámenes y monitoreo de rutina [1].

La pletismografía es un método para medir parámetros orientados al diagnóstico de las enfermedades pulmonares o cardiovasculares, basado en la medición de cambios de presión y cambios de volumen [2].

Los tipos de pletismografía son: pulmonar, corporal y de las extremidades, siendo la pletismografía de las extremidades el tipo de medición empleada para la detección del pulso arterial, esta consiste en un examen que compara la presión arterial en las piernas y en los brazos [2].

La fotopletismografía consiste en registrar de una manera no invasiva las mediciones de cambios de volumen, como consecuencias de variaciones del flujo sanguíneo en las diferentes partes del cuerpo de una persona, especialmente en sus extremidades [1, 3].

Su principio físico se basa en la capacidad de la gama infrarroja de la energía lumínica, al *incidir* y reflejarse en el flujo sanguíneo de las arterias y venas subcutáneas. La fuente emisora de esta energía lumínica de infrarrojos es un diodo emisor de luz y el receptor, un fototransistor [1].

La absorción de esta luz se debe a que, con cada ciclo cardíaco, el corazón bombea sangre a la periferia. A pesar de que este pulso de presión es algo amortiguado por el tiempo que llega a la piel, es suficiente para dilatar las arterias y arteriolas en el tejido subcutáneo [1].

El cambio de volumen causado por la presión del pulso, es detectado en la piel con la luz infrarroja que emite el diodo LED; luego se mide la cantidad de luz transmitida o reflejada en el fototransistor [1, 4].

Aplicando la medición de fotopletismografía, la señal de las variaciones puede ser obtenida por diferentes técnicas de captura, en el extremo de un solo dedo. Las técnicas de captura son: por trans-iluminado, reflexión de luz y fibra óptica. Mostramos como ejemplo, la Figura 1 [1, 4].

3 El Dr. Pedro Martín García Vite es Profesor de Ingeniería Electrónica en el Instituto Tecnológico de Ciudad Madero, México. pedro.vite@itcm.edu.mx

ACADEMIA JOURNALS

<sup>&</sup>lt;sup>1</sup> El Ing. Avenar Chávez Ángeles es estudiante de Maestría en Ingeniería Eléctrica en el Instituto Tecnológico de Ciudad Madero, México. vueltaporeluniverso\_86@hotmail.com

<sup>2</sup> El M.C. Aarón González Rodríguez es Profesor de Ingeniería Electrónica en el Instituto Tecnológico de Ciudad Madero, México. aaronglzrod@yahoo.com.mx

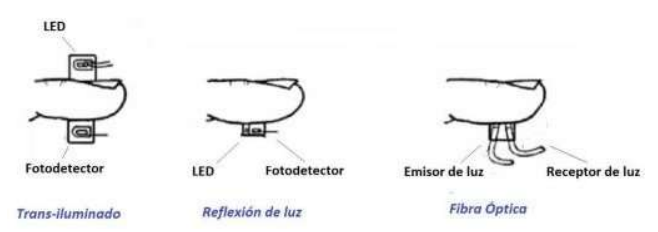

Figura 1. Técnicas de captura en fotopletismografía [5].

La señal obtenida por cualquiera de las técnicas, estará directamente relacionada con la frecuencia cardíaca, donde cada periodo de la señal corresponderá a una pulsación del corazón [1].

La señal presentará dos picos por cada periodo, el pico mayor representará la presión sistólica y el segundo pico representará el inicio de la presión diastólica cuyo valor es el mínimo de la curva; los valores de estos picos indicarán la información sobre el ritmo cardiaco de cada paciente, como se muestra en la Figura 2 [1].

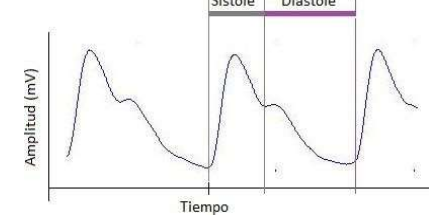

Figura 2. Representación de la señal por fotopletismografía [6].

#### Descripción del Método

En todo el cuerpo humano circula sangre que es bombeada por el corazón, hay un flujo de sangre oxigenada y también de sangre desoxigenada, estas dos variaciones hacen que en la mano exista el paso de más o menos cantidad de luz, lo cual da oportunidad de tomar los datos y visualizarlos en un osciloscopio [1].

En la medición de variaciones de volumen y de manera no invasiva en las extremidades del cuerpo, el pulso en el extremo de un dedo, ofrece la manera más sencilla y cómoda de detectar y medir la frecuencia o el ritmo cardíaco por medio de un sensor infrarrojo [1].

El diseño del sistema consta de dos secciones, una sección de acondicionamiento y una sección digital.

Diseño de la sección de acondicionamiento

La sección de acondicionamiento de la señal está dividida por 6 etapas:

La primera etapa, mostrada en la Figura 3, es el circuito del sensor compuesto por un diodo Led infrarrojo y un fototransistor, la hemoglobina oxigenada absorbe más la luz infrarroja, mientras que la hemoglobina reducida permite el paso de la luz infrarroja. La radiación infrarroja tiene la característica de pasar o atravesar un dedo que contiene circulación sanguínea y la absorción cuantitativa de energía puede ser analizada por medio del fototransistor infrarrojo. Al variar la intensidad de la luz que transmite el diodo infrarrojo influenciada por la hemoglobina, se producirá un cambio de voltaje en el colector del fototransistor (Señal 1).

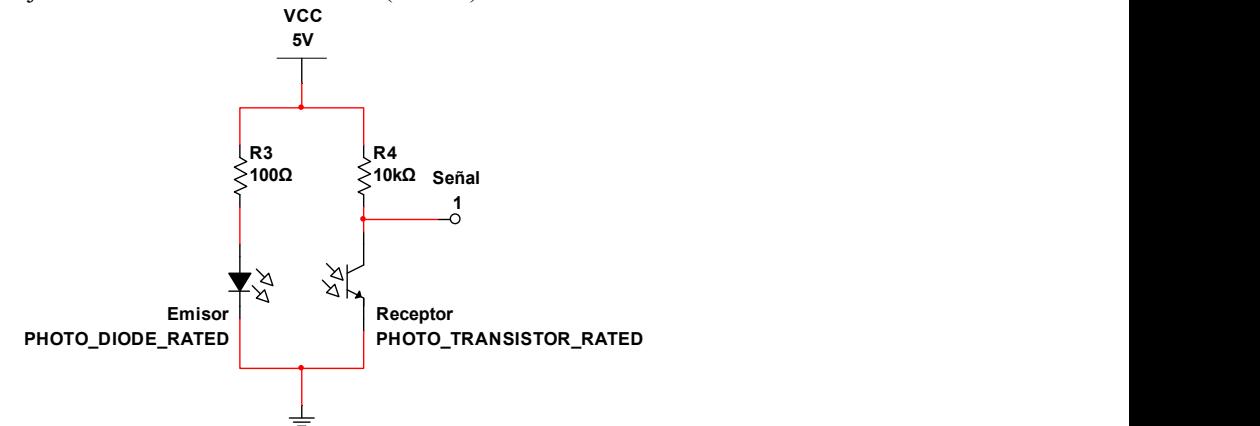

Figura 3. Sensor infrarrojo.

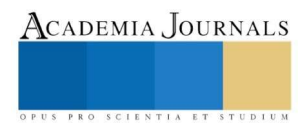

La etapa dos, mostrada en la Figura 4, consta de dos amplificadores de voltaje inversor, cada uno con acoplamiento capacitivo en su entrada (C1 y C3) para cancelar el nivel de voltaje de CD que hubiera, y con un condensador en la retroalimentación negativa (C2 y C4), para reducir ruido indeseable y amplificar la señal de voltaje de entrada (Señal 1) por un cierto valor, dando un voltaje más elevado a la salida (Señal 2).

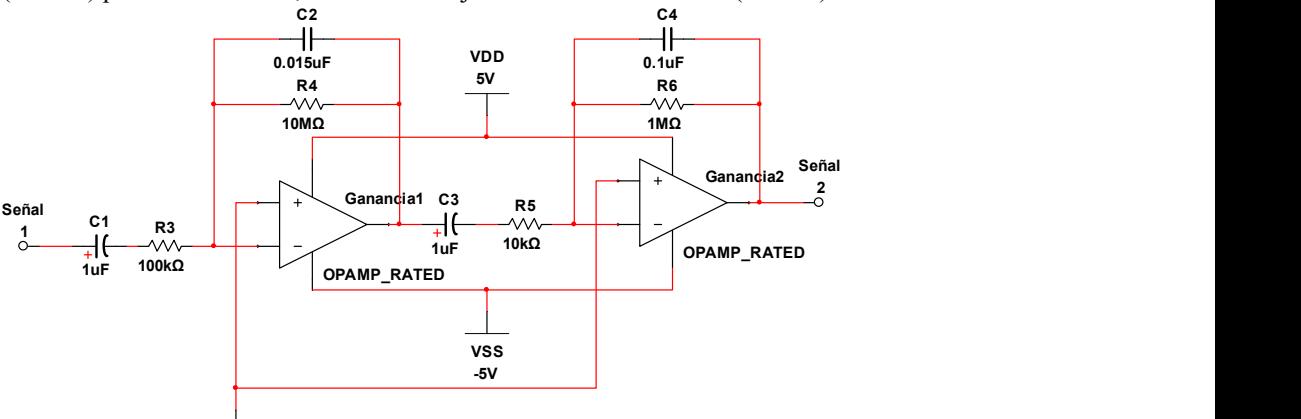

Figura 4. Amplificadores de voltaje inversor.

La tercera etapa, mostrada en la Figura 5, es un comparador de voltaje con histéresis. Este identifica cuando la onda de voltaje a su entrada (Señal 2) rebasa cierto valor límite determinado por el divisor de voltaje formado por R1 y R4, generándose así, un pulso en la Señal 3 por cada latido del corazón.

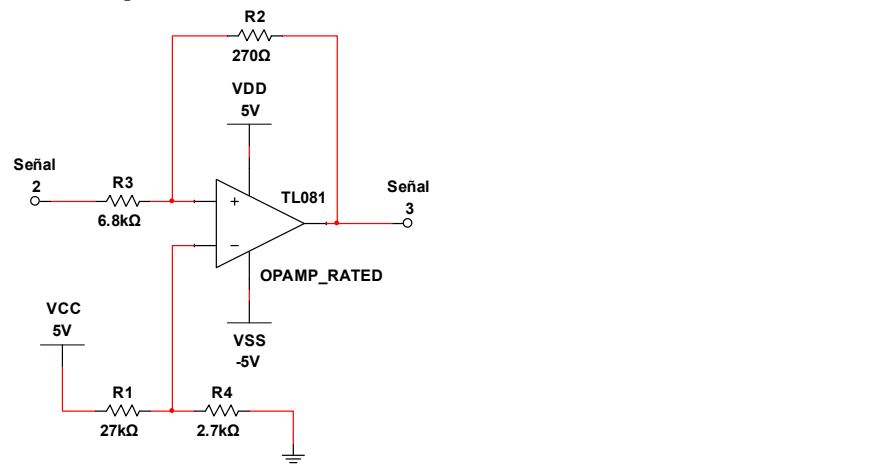

Figura 5. Comparador de voltaje.

En la cuarta etapa de acondicionamiento, mostrada en la Figura 6, se tiene un oscilador monoestable implementado con un Timer 555, el cual produce un pulso de duración constante activado por la Señal 3. Se ha dispuesto a la salida del Timer, un buzzer (zumbador) de CD que emite un tono agudo audible, por cada pulso detectado.

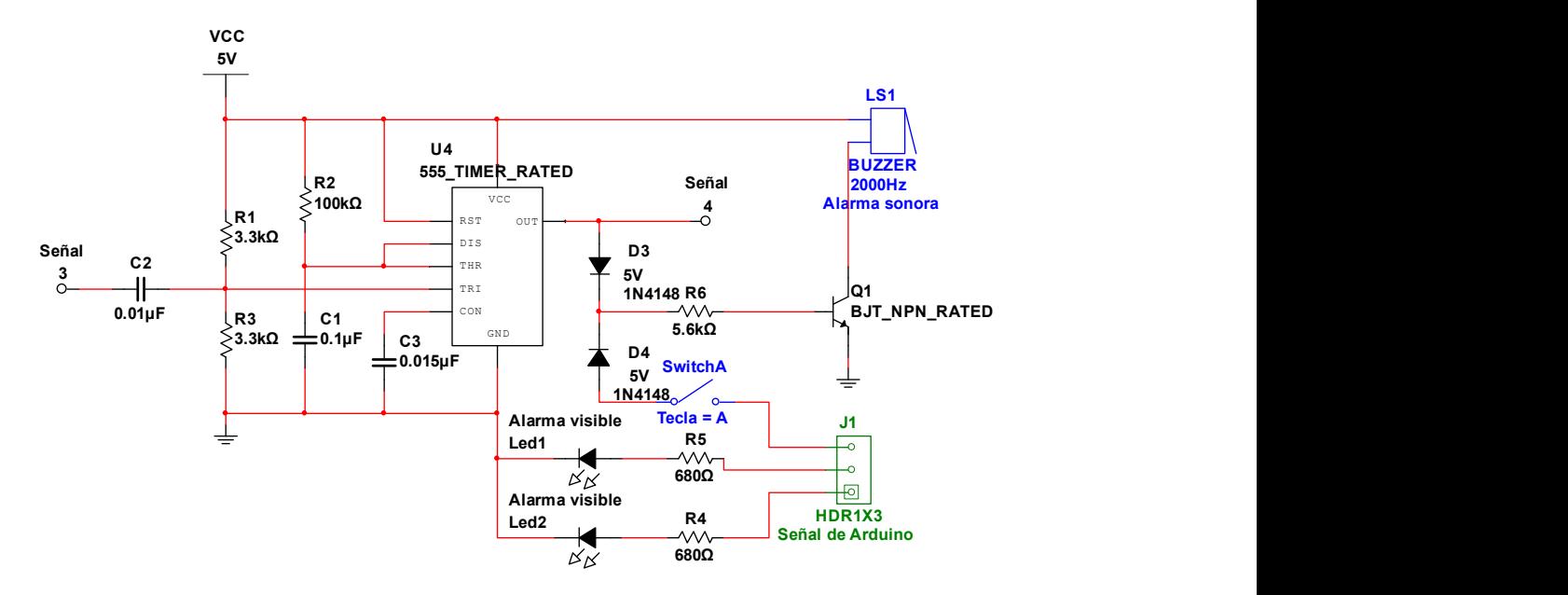

Figura 6. Multivibrador monoestable.

En la quinta etapa, mostrada en la Figura 7, se emplea un circuito integrado LM331 como convertidor de frecuencia a voltaje, el cual recibe a su entrada los pulsos provenientes del oscilador monoestable (Señal 4), y entrega a su salida (Señal 5), un voltaje directamente proporcional a la frecuencia de los pulsos en su entrada, es decir, la frecuencia cardiaca.

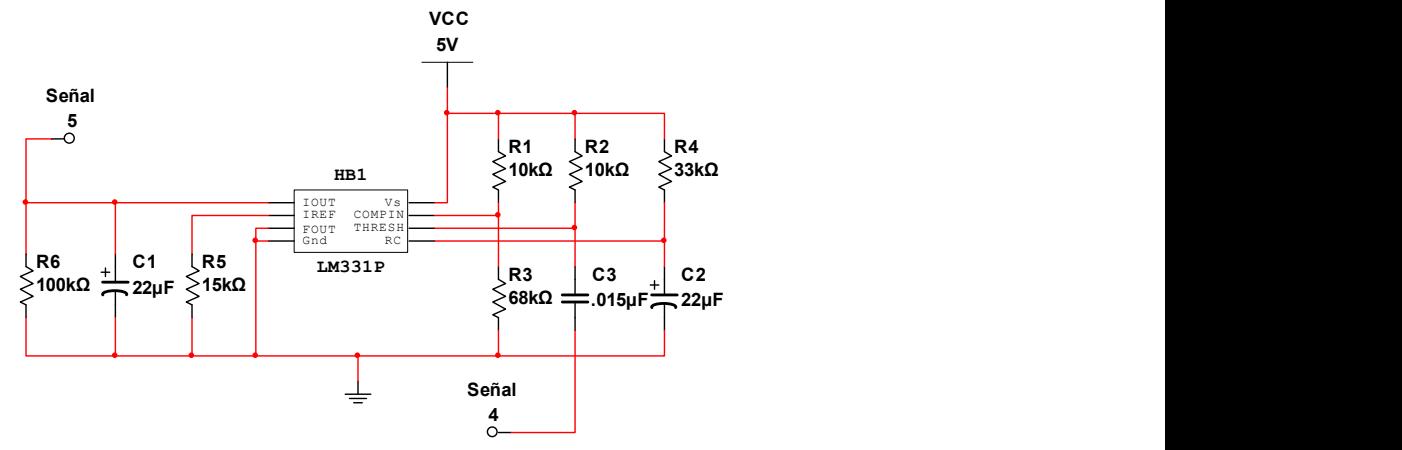

Figura 7. Convertidor de frecuencia a voltaje.

La sexta etapa se muestra en la Figura 8 y consta de un amplificador operacional conectado como seguidor de voltaje, con un divisor de voltaje en su entrada, para escalar la magnitud del voltaje (Señal 5) a un valor adecuado para su lectura en el sistema digital Arduino que será utilizado en la sección digital.

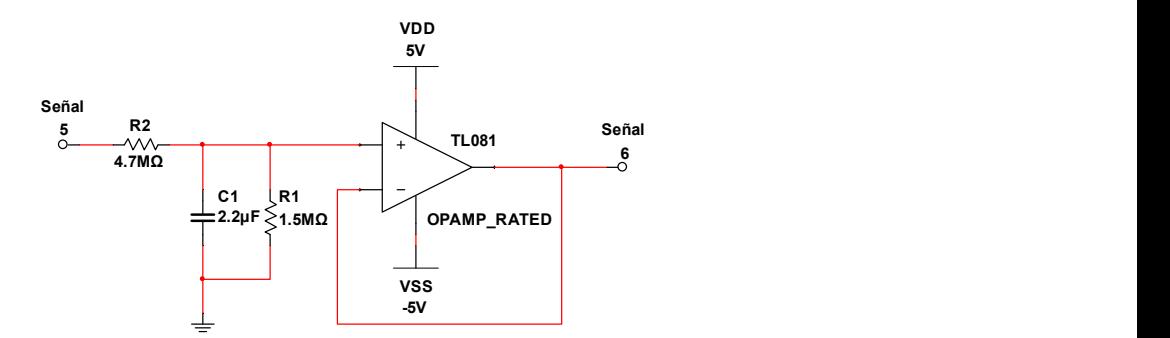

Figura 8. Seguidor de voltaje

Debido a que los amplificadores operacionales son operados con una fuente doble de +5V y -5V, y solo se dispone de la fuente de +5V tomada del sistema Arduino, se usó un circuito integrado convertidor de CD a CD mostrado en la Figura 9.

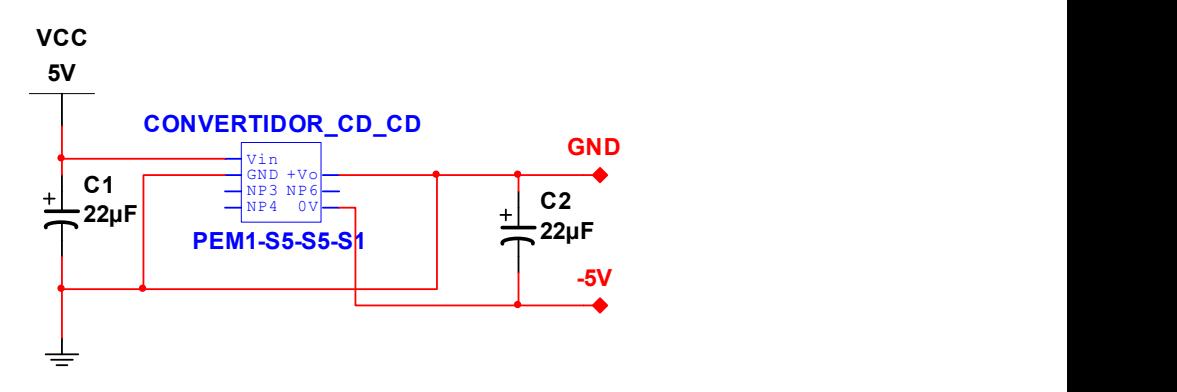

Figura 9. Fuente negativa.

#### Diseño de la sección digital:

Para procesar y visualizar la frecuencia cardiaca, se usa un sistema Arduino. Se requiere usar un teclado matricial para introducir un valor máximo y mínimo para el rango de frecuencias normales del paciente, y en caso de que la frecuencia se salga de este rango, se activarán las alarmas visuales y la audible.

#### Diagrama de flujo

Una vez introducido el rango de frecuencias en el sistema Arduino, este comenzará a leer los pulsos cardiacos por medio del sensor infrarrojo, haciendo comparación con los valores establecidos en un ciclo infinito, si logra alcanzar una determinada condición, el programa podrá ejecutar cierta declaración. A continuación se presenta el diseño del funcionamiento del proceso digital, mostrado en la Figura 10.

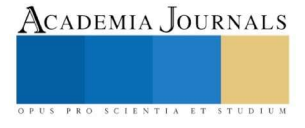

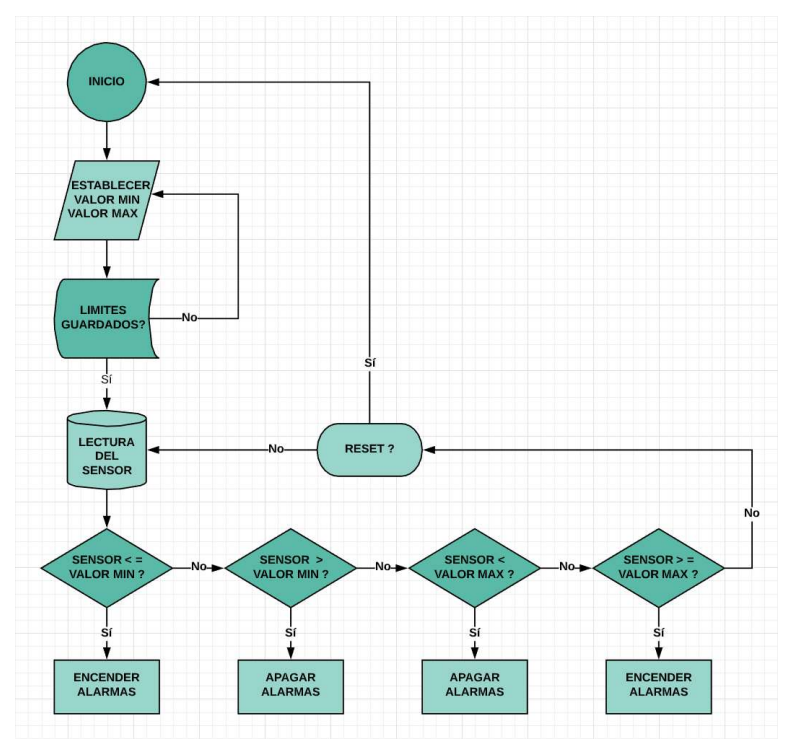

Figura 10. Diagrama de flujo del programa que se ejecuta en el sistema Arduino.

#### Resultados

En el desarrollo de este proyecto, se analizó la técnica de medición no invasiva del registro de cambios de volumen para la detección del pulso arterial, basada en la capacidad de la gama infrarroja de la energía lumínica, al incidir y reflejarse en el flujo sanguíneo de las arterias, en las extremidades del cuerpo, conocida como fotopletismografía. Las pruebas realizadas al prototipo en diferentes personas, dieron una lectura correcta y un correcto funcionamiento de las alarmas.

#### Conclusiones

Cumpliendo satisfactoriamente los objetivos y requerimientos establecidos, aún surgen ideas accediendo al campo de investigación, sea desde el punto de vista médico o de ingeniería, para lograr una herramienta mucho más completa en ambas disciplinas. Solo queda esperar que este trabajo sea de ayuda para aquellos que deseen considerarla como un punto de partida para nuevos proyectos o simplemente para su experimentación personal.

#### Bibliografía

[1] Haydee Adelaida García Magaña, México, D.F. 2013, Instituto Politécnico Nacional, Diseño y construcción de un medidor de pulso cardíaco para personas con problemas de taquicardia, Ingeniero en Comunicaciones y Electrónica.

[2] https://www.saludsavia.com/contenidos-salud/otros-contenidos/pletismografia

[3] Rutherford. (2006). Cirugía vascular (6a ed.). España: Elsevier Mosby. 2502p. ISBN-13: 978-84-8174-934-2.

[4] Daniel M. González. (2008). Sistema autónomo para la medida óptica del ritmo cardíaco. España: Universidad Politécnica de Cataluña. 55p.

[5] Pedro Enrique Velázquez Elizondo, Luis Javier Villagrán Valencia, Ciudad de México 2016, Instituto Politécnico Nacional, Monitor de ritmo cardiaco para dispositivos Android mediante un enlace bluetooth, Ingeniero en Comunicaciones y electrónica.

[6] Laura Álvarez Gómez (2015). Técnicas para la estimación precisa del HRV mediante un sensor fotopletismográfico. España: Universitat Politécnica de Catalunya https://upcommons.upc.edu/bitstream/handle/2117/78272/Laura\_Alvarez\_PFC.pdf

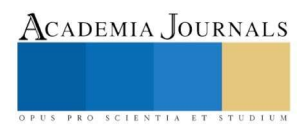

## Referencias Bibliográficas

- [1]. William F. Ganong. (2006). Fisiología Médica (20ª ed.). México: Manual Moderno. 914p. ISBN: 9789707292307.
- [2]. https://www.infosalus.com/enfermedades/cardiologia/arritmias/que-esarritmias-66.html
- [3]. https://www.mayoclinic.org/es-es/diseases-conditions/heartarrhythmia/symptoms-causes/syc-20350668
- [4]. https://tesis.ipn.mx/jspui/bitstream/123456789/20455/1/I.C.E.%2012-16%20- %2019-CD28.pdf
- [5]. https://www.webdelcorazon.com/index.php/arritmias/120-taquicardiasupraventricular
- [6]. https://www.webdelcorazon.com/index.php/arritmias/493-bradicardia
- [7]. Haydee Adelaida García Magaña, México, D.F. 2013, Instituto Politécnico Nacional, Diseño y construcción de un medidor de pulso cardíaco para personas con problemas de taquicardia, Ingeniero en Comunicaciones y Electrónica
- [8]. https://www.saludsavia.com/contenidos-salud/otros-contenidos/pletismografia
- [9]. Rutherford. (2006). Cirugía vascular (6a ed.). España: Elsevier Mosby. 2502p. ISBN-13: 978-84-8174-934-2.
- [10]. Daniel M. González. (2008). Sistema autónomo para la medida óptica del ritmo cardíaco. España: Universidad Politécnica de Cataluña. 55p.
- [11]. Pedro Enrique Velázquez Elizondo, Luis Javier Villagrán Valencia, Ciudad de México 2016, Instituto Politécnico Nacional, Monitor de ritmo cardiaco para dispositivos Android mediante un enlace bluetooth, Ingeniero en Comunicaciones y electrónica.
- [12]. https://tesis.ipn.mx/jspui/bitstream/123456789/21945/1/TESIS.pdf
- [13]. http://www.academia.edu/21959303/DIODO\_EMISOR\_DE\_LUZ\_INFRARRO JA\_LED\_IR
- [14]. https://www.carrod.mx/products/fototransistor-receptor-pt331c
- [15]. https://blog.infaimon.com/detector-infrarrojo-funcionamiento-aplicaciones/
- [16]. http://www.ptolomeo.unam.mx:8080/xmlui/bitstream/handle/132.248.52.100/8 55/tesis.pdf.pdf?sequence=1
- [17]. http://www.ptolomeo.unam.mx:8080/xmlui/bitstream/handle/132.248.52.100/1 2635/Amplificador%20clase%20D%20de%20intervalo%20de%20audio%20c ompleto.pdf?sequence=3
- [18]. Robert F. Coughlin y Frederick F. Driscoll. (1993). Amplificadores Operacionales y Circuitos Integrados Lineales (4a ed.). México: Prentice-Hall Hispanoamericana, S.A. 538p. ISBN: 968-880-284-0.
- [19]. https://tesis.ipn.mx/jspui/bitstream/123456789/26138/1/19-CD295%20- %20I.C.E.-07-18.pdf
- [20]. https://www.cui.com/low-power-dc-dc-converters
- [21]. https://manequired751185.files.wordpress.com/2014/11/temporizador-555.pdf
- [22]. http://quidel.inele.ufro.cl/~jhuircan/PDF\_ELECTRONICA/BJTH.pdf
- [23]. https://tesis.ipn.mx/bitstream/handle/123456789/15137/I.C.E.%206012.pdf?s equence=1&isAllowed=y
- [24]. http://45.5.172.45/bitstream/10819/7164/1/Dise%C3%B1o\_prototipo\_armoniz ador\_Garcia\_2015.pdf
- [25]. https://www.fundacionaquae.org/sabes-arduino-sirve/
- [26]. https://aprendiendoarduino.wordpress.com/2015/03/22/que-es-el-hardwarelibre/#:~:text=Arduino%20es%20una%20plataforma%20de,la%20programaci %C3%B3n%20de%20un%20microcontrolador.
- [27]. https://pdfs.semanticscholar.org/0df1/9720ea809e9a4b46177338ec98581e97 0c38.pdf
- [28]. https://fisica-arduino.gitbook.io/sensores/salida/pantalla-lcd-i2c
- [29]. http://arduparatodos.blogspot.com/2017/12/teclado-matricial-con-arduinovarios.html
- [30]. https://aprendiendoarduino.wordpress.com/2016/11/16/librerias-arduino-2/